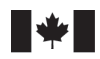

**Fisheries and Oceans** Canada

Sciences des écosystèmes et des océans

Ecosystems and Oceans Science

#### **Secrétariat canadien des avis scientifiques (SCAS)**

**Document de recherche 2024/015**

**Région de Terre-Neuve-et-Labrador**

#### **Élaboration d'un modèle à espace d'état pour l'évaluation du stock de morue (***Gadus morhua***) dans la sous-division 3Ps de l'OPANO**

J. Champagnat<sup>1</sup>, J. Vigneau<sup>1</sup>, D.A. Varkey<sup>2</sup>, P. Regular<sup>2</sup>, D.W. Ings<sup>2</sup>, J. Babyn<sup>2</sup>, J. Morgan<sup>2</sup>

1IFREMER Av. du Général de Gaulle, 14520 Port en Bessin, France

2Direction générale des sciences Pêches et Océans Canada C.P. 5667 St. John's (T.-N.-L.) A1C 5X1

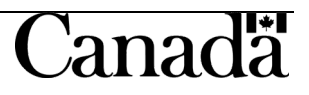

#### **Avant-propos**

La présente série documente les fondements scientifiques des évaluations des ressources et des écosystèmes aquatiques du Canada. Elle traite des problèmes courants selon les échéanciers dictés. Les documents qu'elle contient ne doivent pas être considérés comme des énoncés définitifs sur les sujets traités, mais plutôt comme des rapports d'étape sur les études en cours.

#### **Publié par :**

Pêches et Océans Canada Secrétariat canadien des avis scientifiques 200, rue Kent Ottawa (Ontario) K1A 0E6

<http://www.dfo-mpo.gc.ca/csas-sccs/> [csas-sccs@dfo-mpo.gc.ca](mailto:csas-sccs@dfo-mpo.gc.ca)

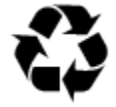

© Sa Majesté le Roi du chef du Canada, représenté par le ministre du ministère des Pêches et des Océans, 2024 ISSN 2292-4272 ISBN 978-0-660-70147-9 N° cat. Fs70-5/2024-015F-PDF

#### **La présente publication doit être citée comme suit :**

Champagnat, J., Vigneau, J., Varkey, D.A., Regular, P., Ings, D.W., Babyn, J., et Morgan, J. 2024. Élaboration d'un modèle à espace d'état pour l'évaluation du stock de morue (*Gadus morhua*) dans la sous-division 3Ps de l'OPANO. Secr. can. des avis sci. du MPO. Doc. de rech. 2024/015. iv + 106 p.

#### *Also available in English:*

*Champagnat, J., Vigneau, J., Varkey, D.A., Regular, P., Ings, D.W., Babyn, J., and Morgan, J. 2024. Development of a State Space Assessment Model for Cod (*Gadus morhua*) in NAFO Subdivision 3Ps. DFO Can. Sci. Advis. Sec. Res. Doc. 2024/015. iv + 98 p.*

# **TABLE DES MATIÈRES**

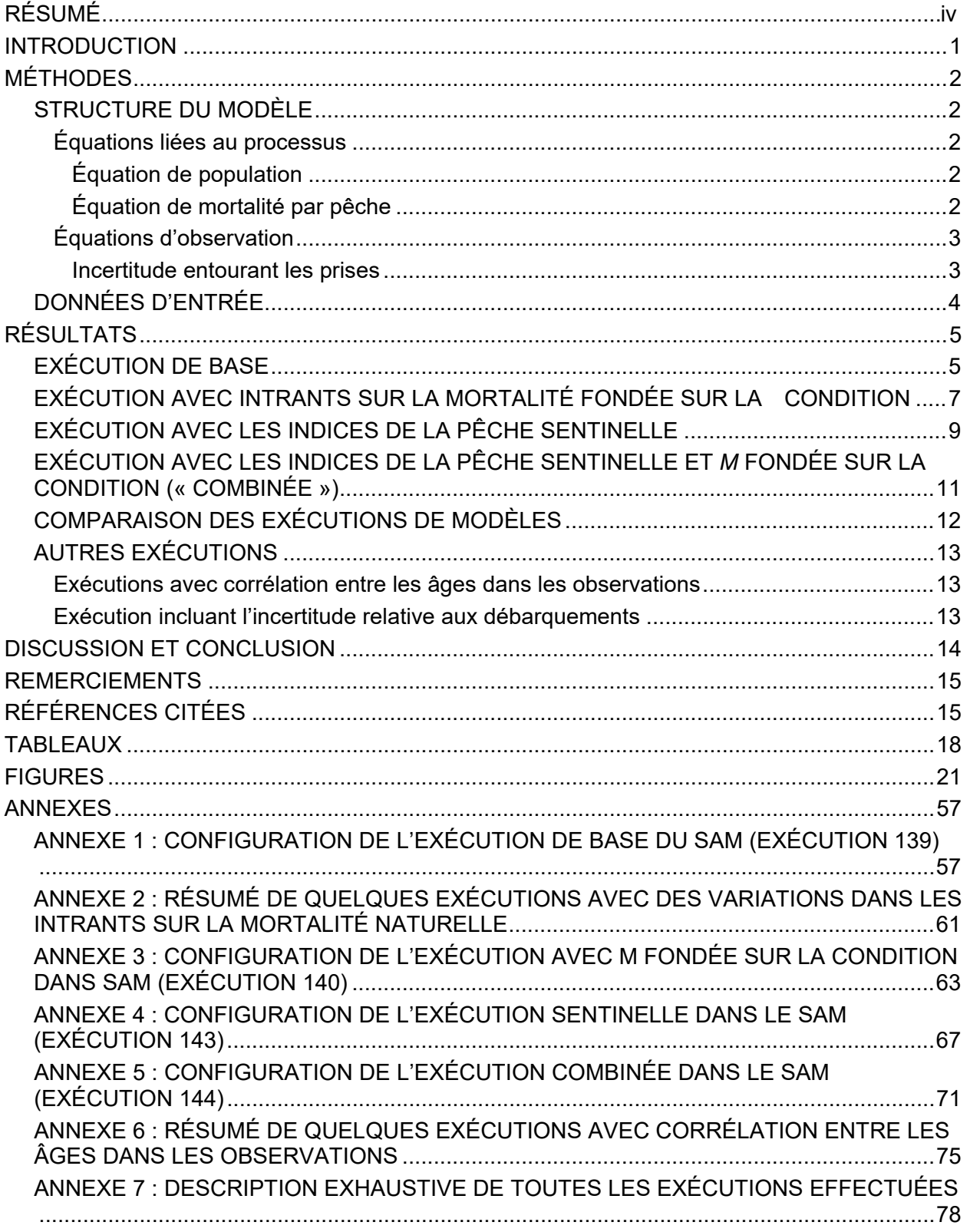

# **RÉSUMÉ**

<span id="page-3-0"></span>Un modèle d'évaluation À espace d'état (SAM) qui incorpore les captures commerciales et les indices des relevés est mis au point pour le stock de morue dans la sous-division 3Ps. Il tient compte des erreurs de processus et d'observation et utilise des marches aléatoires pour le taux de mortalité par pêche pour estimer une sélectivité variable dans le temps. Le modèle fournit des estimations de la taille du stock, de la mortalité par pêche et du recrutement, ainsi que les incertitudes associées, et au final pourrait fournir des prévisions stochastiques. L'objectif de l'étude est de parvenir à une estimation précise de la dynamique des stocks et de mieux prendre en compte l'incertitude.

Quatre exécutions du modèle sont présentées ici avec différentes options qui ont traits à la mortalité et aux relevés utilisés comme données d'entrée. Les exécutions du modèle produisent une estimation comparable, mais conduisent à différents états du stock sur la période récente. En outre, elles montrent des résultats différents en ce qui concerne l'analyse rétrospective, les profils des résidus et la description des processus latents. Trois exécutions sur quatre ont produit des résultats problématiques, qui n'ont donc pas pu être acceptés pour établir les avis en matière d'évaluation. La dernière exécution (appelée exécution sentinelle – avec données sur la pêche sentinelle) a été conservée comme « modèle témoin », ce qui signifie qu'il serait utilisé à des fins de comparaison, avec le modèle accepté (c'est-à-dire le modèle à espace d'état [HYBRIDE]).

### **INTRODUCTION**

<span id="page-4-0"></span>En 2006, les modèles analytiques pour l'évaluation de la morue dans la sous-division 3Ps, qui s'appuient sur les captures commerciales (analyse séquentielle de la population, ASP), ont été abandonnés en raison de préoccupations concernant la structure des stocks, l'exactitude des statistiques de débarquement et les incohérences entre les relevés au chalut en mer et les indices des taux de prises pour la pêche sentinelle côtière aux engins fixes (Brattey *et al*. 2007; Cadigan, 2010).

Depuis lors, un modèle analytique basé sur un relevé (SURBA; Cadigan 2010) est utilisé. Ce modèle a été mis en œuvre dans le logiciel SAS PROC NLMIXED et s'est appuyé sur une seule série d'indices : le relevé printanier par navire de recherche (NR) de Pêches et Océans Canada (MPO). Ce relevé aléatoire stratifié est effectué depuis 1983 et couvre la majorité de la sous-division 3Ps de l'Organisation des pêches de l'Atlantique Nord-Ouest (OPANO). Il a été reconnu que cette série temporelle de relevés par NR est sujette à une grande variabilité interannuelle, à l'effet propre à l'année du relevé, à une contribution déséquilibrée des strates à l'indice global et à des incertitudes substantielles (Ings *et al.* 2019).

Récemment, le modèle d'évaluation a commencé à montrer une forte tendance rétrospective directionnelle dans les estimations de la biomasse du stock reproducteur et de l'état du stock (Rideout *et al.* 2017). De même, les évaluations scientifiques précédentes ont mis en évidence la nécessité d'améliorer le modèle d'évaluation actuel afin de caractériser les répercussions de la pression de la pêche sur le stock et de fournir de meilleurs avis aux gestionnaires en ce qui concerne les projections sur les prises et les effets subséquents sur l'état du stock. Par conséquent, un cadre d'évaluation a été instauré en 2017 afin d'explorer les améliorations potentielles de la méthodologie d'évaluation du stock de morue dans la sous-division 3Ps.

Les analyses présentées dans le présent document s'appuient sur l'examen des données nécessaires effectué avant l'instauration du cadre de modélisation. Le travail exhaustif réalisé sur les données a permis d'établir une série temporelle révisée des prises selon l'âge et des séries chronologiques d'indices provenant de différents relevés (Varkey *et al.* 2024).

Un modèle d'évaluation à espace d'état (p. ex. SAM, Nielsen et Berg, 2014; Berg et Nielsen, 2016) a été considéré comme une bonne option à explorer pour l'évaluation de ce stock, à la lumière des ensembles de données d'entrée disponibles. Tout d'abord, l'approche intégrative du modèle SAM permet d'incorporer plusieurs séries de données qui seraient pondérées de manière optimale par un processus d'optimisation de la vraisemblance conjointe (Berg et Nielsen, 2016; Maunder et Punt, 2013). Ensuite, le cadre d'évaluation à espace d'état tient compte à la fois des erreurs de processus et d'observation tout en conservant relativement peu de paramètres. Cette efficacité est atteinte en supposant une distribution log-normale des variables d'état (processus) et d'espace (observation) et en estimant leur variance respective. Enfin, le modèle SAM a été utilisé efficacement dans un large éventail d'évaluations de stocks européens, y compris certains stocks de morue (CIEM, 2019, 2020). En outre, [package SAM](https://github.com/fishfollower/SAM) sous le langage de programmation R (R Development Core Team, 2005) rend ce modèle accessible et transparent, ce qui constitue un atout pour les cadres d'évaluation.

Le présent document présente une application du SAM pour le stock de morue dans la sousdivision 3Ps. Un aperçu du modèle y est présenté, mais des renseignements plus détaillés sont fournis dans Nielsen et Berg (2014) et Berg et Nielsen (2016).

1

## **MÉTHODES**

## <span id="page-5-1"></span><span id="page-5-0"></span>**STRUCTURE DU MODÈLE**

Le modèle a été mis au point avec [package SAM,](https://github.com/fishfollower/SAM) qui utilise le logiciel Template Model Builder (TMB; Kristensen *et al*. 2015) et l'approximation de Laplace pour réduire au minimum une fonction de vraisemblance complexe. Toutes les variables sont sur une échelle logarithmique, et la description suit la notation de Nielsen et Berg (2014).

#### <span id="page-5-2"></span>**Équations liées au processus**

#### **Équation de population**

<span id="page-5-3"></span>Le modèle suit la formule générale de la dynamique de la population

$$
log(N_{y\,a}) = log log log (N_{y-1\,a-1} \times exp(-(M_{y\,a} + F_{y\,a})) + \eta_{y\,a} \quad \eta_{y\,a} \sim N(0 \sigma_S) \quad R < a < A
$$
\n
$$
log(N_{y\,a}) = log log (N_{y-1\,A-1}) + log (N_{y\,A} \times exp(-(M_{y\,A} + F_{y\,A}))) \times + \eta_{y\,A} \quad \eta_{y\,a} \sim N(0 \sigma_S) \quad A
$$
\n
$$
= max (a)
$$

où  $M_{y,a}$  et  $F_{y,a}$  correspondent à la mortalité naturelle et la mortalité par pêche subies par la population de poissons et  $\eta_{vA}$  est l'erreur de processus dans la population.

Il a été noté que le mélange des stocks se produit sur une base saisonnière entre le stock de morue de la sous-division 3Ps et le stock adjacent de morue du nord du golfe, dans la zone du banc Burgeo, et que la présence de poissons originaires du nord du golfe dans la zone du stock de la sous-division 3Ps au moment du relevé printanier par NR pourrait potentiellement poser un problème pour l'évaluation de la morue dans la sous-division 3Ps (Méthot *et al.* 2005; Smith *et al.* 2007). Ici, le SAM tient compte de toute immigration saisonnière dans la zone du stock comme faisant partie de l'erreur de processus dans *N*.

Le processus de recrutement peut être mis en œuvre selon trois options :

- Marche aléatoire :  $log(N_{vR}) = log(N_{v-1R}) + \eta_{vR}$ ;
- Beverton-Holt :  $N_{y,R} = \frac{\alpha \times SSB_y}{1 + \beta \times SSB_y} + \eta_{y,R}$ ;
- Ricker :  $N_{a,R} = \alpha \times SSB_{\gamma} \times e^{-\beta \times SSB_{\gamma}} + \eta_{\gamma,R}$ ;

Où R est l'âge de recrutement et  $\eta_{vR}$  l'erreur de recrutement qui suit une distribution normale  $\eta_{vR} \sim N(0 \sigma_R)$ .

#### **Équation de mortalité par pêche**

<span id="page-5-4"></span>Les taux de mortalité par pêche selon l'âge suivent des marches aléatoires sur les années. La corrélation dans les marches aléatoires entre les âges peut se faire avec une distribution normale multivariée. Cette distribution est déterminée par une matrice de corrélation (de dimension âges\*âges) suivant trois options, qui donnent lieu à des profils de sélectivité différents.

- La structure indépendante (ID), où toutes les marches aléatoires se développent indépendamment dans le temps, et la corrélation entre deux âges différents est égale à 0.
- La symétrie composée (CS), qui signifie que la corrélation est la même pour chaque paire d'âges.

• Le processus autorégressif (AR1), dans lequel la corrélation dépend de la distance entre deux âges, ce qui signifie que les âges voisins sont plus fortement corrélés que les âges plus éloignés.

Ainsi,  $F_{\gamma a}$  est décrit comme suit :

$$
log(F_y) = log(F_{y-1}) + \xi_y
$$

où  $\xi_v$ , l'erreur de processus dans la mortalité par pêche, suit une distribution normale multivariée,  $\xi_{\gamma} \sim MVN(0 \Sigma)$ , et  $\Sigma$  est la matrice de covariance de cette distribution permettant le couplage entre les âges.

### <span id="page-6-0"></span>**Équations d'observation**

Les indices issus des relevés sont définis comme suit :

$$
log(I_{y\,a\,s}) = log(Q_{a\,s}) + log(N_{y\,a}) - Z_{y\,a} \times tf_{s} + \varepsilon_{y\,a}^{s}
$$

où  $Q_{as}$  est la capturabilité du relevé,  $Z_{va}$  est la mortalité totale appliquée à la population de poissons  $Z_{y\,a}=F_{y\,a}+M_{y\,a},\,t f_s$  est la fraction d'année du relevé, et  $\varepsilon^{\mathcal{S}}_{y\,a}$  est l'erreur d'observation.

Les prises sont modélisées au moyen de l'équation des prises de Baranov :

$$
log(C_{y\,a}) = log log \left(\frac{F_{y\,a}}{Z_{y\,a}} \times \left(1 - exp(-M_{y\,A} - F_{y\,A})\right) \times N_{y\,a}\right) + \varepsilon_{y\,a}^c
$$

où  $\varepsilon_{y\,a}^c$  est l'erreur d'observation pour les prises.

Les erreurs de prises et de relevés suivent des distributions normales multivariées, définies par les matrices de corrélation associées  $\Sigma_\mathcal{Y}^{I(S)}$   $and$   $\Sigma^C.$  Ces matrices peuvent être mises en œuvre de différentes manières, ce qui donne lieu à diverses structures de corrélation entre les observations :

- Indépendant, donc pas de structure corrélée.
- Un processus autorégressif permettant des distances irrégulières entre les âges (IRAR[1]).
- Non structuré, ce qui permet plus de flexibilité, mais nécessite de nombreux paramètres (US).

Tous les paramètres de l'écart-type peuvent être définis comme identiques ou comme variables selon l'âge. Les groupes d'âge suivants ont été choisis sur la base du critère d'information d'Akaike (AIC) et des profils des résidus.

#### <span id="page-6-1"></span>**Incertitude entourant les prises**

L'incertitude entourant les prises a été une source de préoccupation pour le stock, surtout pendant la période précédant le moratoire, en raison de la surdéclaration ou de la sousdéclaration, et après le moratoire, en raison du tri éliminatoire et des rejets (Shelton *et al.* 1996).

Le SAM présente une fonctionnalité visant à prendre en compte les prises mal déclarées. Cependant, le modèle a besoin de quelques années de données précises pour ancrer les estimations. Une matrice « scalaire de prises » selon l'année et l'âge peut être estimée, de sorte que l'équation de prise devienne la suivante :

$$
C_{y\,a} = \frac{\hat{C}_{y\,a}}{S_{y\,a}}
$$

où  $\hat{C}_{y\,a}$  est la matrice des prises prédites selon l'âge,  $\mathcal{C}_{y\,a}$  est la matrice des prises déclarées et  $S_{\nu a}$  la matrice scalaire.

# <span id="page-7-0"></span>**DONNÉES D'ENTRÉE**

Les données d'entrée ont fait l'objet de discussions lors d'une réunion d'examen des données qui a eu lieu à St. John's, Terre-Neuve-et-Labrador (T.-N.-L.) en mai 2019, et elles sont détaillées dans Varkey *et al*. (2024). Voici un aperçu des jeux de données d'entrée :

## **Données dépendantes des pêches :**

- Prises selon l'âge de 1959 à 2017, les âges variant de 2 à 14 (figures 1, 2 et 3).
- Poids des prises selon l'âge dérivés directement des prises selon l'âge.
- Données de la pêche sentinelle de 1995 à 2017. Dans le cadre de ce programme, les pêcheurs pratiquent la pêche au filet maillant et à la palangre dans des sites côtiers prédéterminés. Les données ainsi recueillies sont analysées pour générer une valeur de capture par unité d'effort normalisée (Mello *et al.* 2018). Deux séries d'indices de l'âge 3 à l'âge 10 sont produites : pour les relevés de pêche sentinelle au filet maillant (FM) et à la palangre (Pal) (figures 4 et 5).

## **Données indépendantes des pêches :**

- Indices provenant de relevés aléatoires stratifiés, tous suivant le même profil de stratification (figure 6).
	- o Indices provenant d'un relevé français par NR appelé ERHAPS (Estimation des Ressources HAlieutiques du 3Ps) pour 1978-1991, pour les âges 2 à 12+ (figures 7 et 8). Les données de 1992 n'ont pas été incluses, car le changement de bateau pour cette année soulevait de préoccupations (Bishop *et al.* 1994).
	- o Le relevé printanier par NR du MPO est réalisé depuis 1983. Le bateau et l'engin ont changé au fil du temps, mais les expériences de pêche comparative nous permettent d'obtenir des indices convertis. Entre 1994 et 1997, 13 strates côtières ont été ajoutées à la stratification initiale; cette inclusion a augmenté la zone chalutable de 18 % (Ings *et al.* 2019). En outre, cette extension du relevé entraîne une modification de la composition selon l'âge des poissons étudiés, car davantage de jeunes poissons ont tendance à être capturés dans les eaux côtières (Ings *et al.* 2019). Finalement, trois séries temporelles étaient disponibles et ont pu être incluses dans le modèle (figures 7 et 8).
		- HAUT Pêche hauturière uniquement 1983-2019
		- Côtière Pêche côtière uniquement 1997-2019
		- CH Un indice combiné de pêche côtière/hauturière 1983-2019
	- o Un relevé lié à l'industrie et réalisé par le Groundfish Economic Allocation Council (GEAC) [Conseil des allocations aux entreprises d'exploitation du poisson de fond] a été mené à la fin de l'automne, entre 1997 et 2007 (figures 7 et 8). En raison de la faible couverture des strates certaines années, seules les données des années 1998-2005 ont été utilisées (McClintock, 2003).
- Poids des stocks selon l'âge provenant d'un modèle basé sur l'échantillonnage du relevé par NR du MPO (N. Cadigan, comm. pers.).
- Maturité selon l'âge, d'après un modèle de cohorte utilisant l'échantillonnage du relevé par NR du MPO (Ings *et al.* 2019).
- Données sur la mortalité naturelle avec deux options :
	- $\circ$  Invariable dans le temps et selon l'âge : 0,3 pour toutes les années et tous les âges comme niveau de base. Cette valeur spécifique a été choisie sur la base de l'analyse du marquage dans la sous-division 3Ps qui suggère que la valeur de la mortalité naturelle est supérieure à 0,2, même si les données de marquage ne couvrent que la période post-moratoire. En outre, les stocks adjacents de morue (morue du Nord, 2J3KL et du Bonnet flamand, 3M) présentent également des estimations de *M* supérieures à 0,2.
	- o Variable dans le temps : à partir d'un modèle basé sur l'analyse de la condition des poissons (adaptation de la méthodologie de Casini *et al.* 2016, voir l'annexe C de Varkey *et al*. 2022). Ce modèle prédit qu'en dessous d'une certaine valeur correspondant à un indice de condition, les poissons ont une probabilité plus élevée de mourir. Les estimations de l'indice de condition reposent sur l'échantillonnage des relevés à partir de 1978. Pour les années antérieures (1959-1977), on utilise une valeur de *M* invariable égale à 0,3, dérivée de la moyenne des cinq premières années (1978-1982) des estimations de *M* fondées sur la condition (figure 9).

# **RÉSULTATS**

<span id="page-8-0"></span>De nombreuses exécutions de SAM (>100) ont été effectuées afin d'évaluer différentes données d'entrée et formulations du modèle. Il ne serait pas pratique de présenter les résultats et les extrants de toutes ces exécutions. Par conséquent, seules les exécutions des modèles les plus appropriées sont présentées, sur la base de la connaissance experte du stock, de la qualité de l'ajustement et de l'analyse des résultats (profils des résidus, analyses rétrospectives et exécutions par exclusion).

Une approche en deux étapes a été mise au point en raison de la diversité et l'abondance des données d'entrée obtenues dans le contexte du cadre d'évaluation de la morue dans la sousdivision 3Ps (Varkey *et al.* 2024). La première étape visait à établir un paramétrage solide du modèle (appelée exécution de base) permettant l'inclusion de deux données supplémentaires dans une deuxième phase (c.-à-d. la mortalité naturelle variable dans le temps ou les indices de pêche sentinelle).

# <span id="page-8-1"></span>**EXÉCUTION DE BASE**

Le paramétrage de l'exécution de base (c.-à-d. exécution 139) (annexe 1) a été mis au point au moyen de nombreux essais d'options de paramètres et d'utilisation de données afin d'obtenir une base solide pour représenter la dynamique des stocks (voir l'annexe 7 pour plus de renseignements). Sur la base des données disponibles, les données utilisées dans cette exécution sont détaillées dans le tableau 1. Les justifications des principaux choix de paramétrage et l'évaluation des résultats de l'exécution sont présentées ci-dessous.

Compte tenu de la faible cohérence interne des données issues des relevés des années les plus récentes pour les âges >12 (IO et GEAC, figure 8), les matrices d'âge utilisées dans le modèle ont été limitées à la plage 2-12+. Cela a conduit à une réduction de l'erreur de processus dans l'abondance globale (tableau 2).

La mortalité par pêche a été estimée séparément pour tous les âges jusqu'à l'âge 9 et fixée de manière à être la même pour les âges 10 à 12. Ce choix résulte d'un compromis entre une amélioration de l'ajustement lorsque toutes les valeurs *F* selon l'âge sont estimées, la parcimonie (moins de paramètres lorsque certaines valeurs *F* selon l'âge sont estimées ensemble) et un profil de sélectivité réaliste dans le temps (figure 10). La courbe de sélectivité est essentiellement plate jusqu'aux années 1970, ce qui correspond à d'importantes captures

en mer par des chalutiers canadiens et non canadiens; elle évolue ensuite vers une forme plus bombée avant les années 1990, lorsque la pêche se faisait principalement au moyen de pièges à morue. Après le moratoire (1997), on voit que la courbe de sélectivité prend une forme légèrement bombée, qui est le résultat d'un mélange entre la pêche au filet maillant, au chalut et à la palangre (figure 11).

Un processus autorégressif (AR1) a été utilisé pour décrire l'évolution de la mortalité par pêche dans le temps, et le paramètre de l'écart-type pour *F* a été estimé pour les âges 2/3 à 4/5+ (tableau 2). Le processus AR1 pour la mortalité par pêche a été préféré aux autres processus, car il produit un meilleur ajustement aux prises variables, et par conséquent un meilleur critère d'information d'Akaike (CIA). La rupture dans l'estimation de l'écart-type pour *F* s'est avérée essentielle pour permettre au modèle de traiter l'effondrement soudain des prises au moment du moratoire, ainsi que la grande variabilité globale de la contribution des engins aux prises (figure 11), ce qui entraîne un changement de la composition des prises selon l'âge au cours du temps (figure 1).

Les capturabilités ont été estimées selon l'âge jusqu'à l'âge 6, puis conjointement pour les âges 7 à 12 (figure 12, tableau 3). Pour tenir compte de l'ajout de strates côtières dans le relevé par NR à partir de 1997, la série a été divisée en deux parties : la pêche hauturière (HAUT; 1983- 1996) et la pêche côtière/hauturière (CH, 1997-2017). Le fait de considérer ces deux parties comme deux relevés différents, c'est-à-dire deux ensembles de capturabilités différentes, a conduit à un saut de biais rétrospectif dans les estimations. On en a déduit que le modèle avait besoin d'un relevé de transition pendant la période de moratoire. Pour résoudre ce problème, on a adopté une approche selon laquelle les deux séries partagent certains paramètres de capturabilité. Un indice fractionné a été calculé en divisant l'indice total de la pêche hauturière par l'indice global; cette fraction montre la contribution des strates hauturières à l'indice global pour chaque âge (figure 13). Sur cette base, nous pouvons voir qu'après l'âge 5, dans la moitié des années, plus de 90 % de l'indice provient des strates hauturières; nous avons donc essayé d'estimer les capturabilités côtières/hauturières et hauturières ensemble à partir des âges 5, 6, 7 et 8. Les exécutions avec estimation conjointe des âges 5+ et 6+ n'ont pas convergé, tandis que celles des âges 7+ et 8+ étaient assez similaires. Sur la base du CIA et de la courbe de capturabilité attendue pour le relevé de pêche au chalut, les âges 7 à 12 ont été choisis pour être estimés conjointement pour chaque relevé (sauf pour HAUT et CH où ces paramètres sont partagés). La légère augmentation de la capturabilité CH aux âges 3 et 4 (figure 12) reflète probablement une plus grande disponibilité connue de ces poissons dans les strates côtières (Ings *et al.* 2019), mais cette disponibilité est confondue avec la capturabilité dans le modèle.

Les paramètres de l'écart-type pour chaque relevé sont demeurés invariables selon l'âge, d'après l'évaluation préliminaire des résidus et du CIA. Les paramètres de l'écart-type pour l'observation des prises ont été estimés séparément pour les âges 2/3 à 4/5+, pour tenir compte du fait que les poissons plus jeunes sont plus rares dans les prises et donc moins échantillonnés (figure 1).

Le recrutement a été modélisé comme une marche aléatoire, car aucune relation stock-recrutement n'est ressortie précédemment pour ce stock (Shelton et Morgan, 2013). En outre, cette option fournissait un CIA inférieur à celui des fonctions de Ricker ou de Beverton-Holt. La variance dans le processus axé sur la population était différente pour le recrutement (âge 2) et les âges plus avancés.

Les paramètres de l'écart-type sont résumés dans un tableau (tableau 2). Les valeurs élevées des observations du relevé suggèrent que le modèle s'ajuste principalement aux prises (surtout les prises d'âge 5+ en raison de la valeur élevée des paramètres de l'écart-type pour les âges 2 et 3-4).

Les paramètres de l'écart-type du processus pour la population sont relativement petits, ce qui suggère que, dans l'ensemble, l'équation de la population décrit bien la dynamique de la population. Cependant, les estimations de la variance du taux de mortalité par pêche sont relativement élevées, ce qui est probablement dû aux changements substantiels des niveaux de pêche : en particulier le passage, au début des années 1990, d'un niveau élevé de prises à des prises uniquement accessoires pendant le moratoire. Les estimations de la variance sont particulièrement élevées pour les âges 2 et 3-4, ce qui est probablement un effet des changements dans la composition des âges des prises causés par le changement d'engin au cours du temps. En outre, le taux de mortalité naturelle invariable dans le temps et selon l'âge utilisé dans cette exécution pourrait également ajouter à l'incertitude concernant *F*.

La comparaison des prises totales prédites et observées (figures 14 et 15) montre une bonne adéquation globale, bien que le modèle soit difficilement adaptable à certains enregistrements de taux de prises élevés.

Les résidus d'observation (figure 16) présentent certains effets propres à l'année des relevés, ce qui est préoccupant, mais pas surprenant. D'ailleurs, les effets propres à l'année du relevé ont été notés dans les relevés de la sous-division 3Ps à de nombreuses reprises auparavant (p. ex. Ings *et al.* 2019; Smith *et al.* 2007). Pour traiter ce problème particulier, une post-stratification des indices de relevé par NR a été tentée, mais elle n'a conduit à aucune amélioration (Champagnat et Vigneau, sous presse).

Les résidus du processus (figure 17) ne montrent pas de tendances inquiétantes; le pic élevé du processus *F* dans les années 1990 est un effet secondaire du moratoire.

Les exécutions d'exclusion des flottilles n'indiquent pas d'influences excessives des différents relevés dans le temps (figure 18). Les graphiques rétrospectifs montrent une forte tendance directionnelle dans la biomasse du stock reproducteur (BSR), la valeur *F* moyenne et le recrutement (figure 19, voir aussi les valeurs des indices rho de Mohn, tableau 4). La hausse de la BSR dans l'analyse rétrospective à 10 ans (p. ex. l'année 2007) est probablement due au nombre élevé de prises du relevé CH aux âges 5, 6, 7, 8 et 9 dans les strates côtières en 2005 et 2007 (figure 7), lequel a probablement conduit à une surestimation de la BSR. Le pic de recrutement en 2013 (ligne verte) est lié à l'importante cohorte de 2011 détecté dans le relevé CH par NR (figure 7). La direction du profil rétrospectif est préoccupante, car les estimations de la BSR diminuent pour chaque ajout de données d'une nouvelle année, ce qui pourrait conduire à une perception trop optimiste de l'état du stock.

# <span id="page-10-0"></span>**EXÉCUTION AVEC INTRANTS SUR LA MORTALITÉ FONDÉE SUR LA CONDITION**

Afin d'aborder le profil rétrospectif observé dans toutes les exécutions du SAM, mais aussi dans le modèle SURBA, utilisé précédemment pour l'évaluation du stock, et dans les autres modèles mis au point par des collègues du MPO (Varkey *et al.* 2024), le paramètre de mortalité naturelle a été le premier candidat pour une analyse approfondie. Après avoir examiné plusieurs options (voir l'annexe 2), le meilleur ajustement a été obtenu avec des données de mortalité variables dans le temps et basées sur un modèle de condition (figure 9). Dans l'exécution suivante (appelée ci-après exécution avec condition, c.-à-d. l'exécution 140), ces estimations de la mortalité fondées sur la condition ont remplacé la valeur assignée de 0,3 utilisée dans l'exécution de base (voir les intrants au tableau 5 et le paramétrage à l'annexe 3).

En conséquence, les estimations de la variance du recrutement et de la survie ont diminué par rapport à l'exécution de base (tableau 2). Ceci est logique : si les nouveaux intrants *M* sont plus proches de la réalité, alors la dynamique du stock est mieux expliquée dans cette exécution, bien que les résidus du processus dans les taux de population et de mortalité par pêche ne montrent pas de changements importants (figure 20).

Les résidus d'observation présentent moins de résidus négatifs pour les prises dans les 3 à 4 dernières années aux âges >7 (figure 21) que l'exécution de base. En ce qui concerne le relevé CH, cette exécution permet de se débarrasser de la portion de résidus négatifs aux âges >3 au cours des 3 et 4 dernières années, ce qui suggère que les intrants sur la mortalité naturelle plus élevés correspondent mieux aux indices du relevé CH. Par conséquent, le paramètre de l'écart-type du relevé CH diminue, tandis que ceux des relevés HAUT, GEAC et ERHAPS augmentent légèrement. Les paramètres de l'écart-type pour les observations de prises ne changent pas beaucoup (tableau 2).

Les profils de capturabilité (Q) sont similaires à ceux de l'exécution de base (figures 11 et 22), sauf pour la série côtière/hauturière où les valeurs élevées pour les âges 3 et 4 ont disparu et où une forme plus traditionnelle à sommet plat est apparue. Cette diminution de Q dans le relevé CH pourrait être un ajustement relativement au récent recrutement élevé prévu par le modèle. Mais au contraire, les paramètres de capturabilité pour les relevés HAUT et ERHAPS sont légèrement plus élevés à chaque âge par rapport à l'exécution de base (tableau 3).

L'analyse excluant les flottilles montre une plus grande influence des pêches côtières/hauturières dans la période récente, ce qui est probablement lié à la meilleure adéquation du modèle pour ce relevé (figure 23). L'analyse rétrospective fait apparaître un profil directionnel opposé à celui de l'exécution de base (figures 19 et 24). Le profil rétrospectif est également réduit, comme le reflètent les indices rho de Mohn (tableau 4).

Comme la mortalité est variable dans le temps, mais identique selon les âges, l'échelle des estimations de la BSR, de la valeur *F* et du recrutement est modifiée principalement à partir des années 1980 (figure 25), et des différences plus prononcées sont observées pendant la période la plus récente. Pendant la période 1980-1990, les différences d'échelle entre les deux exécutions peuvent s'expliquer par le fait que la valeur de *M* utilisée dans l'exécution 140 pour cette période (figure 9) est inférieure à 0,3, qui est la valeur utilisée dans l'exécution 139. Autour de 1978, et depuis 2005, les estimations de recrutement sont sensiblement plus élevées que dans l'exécution de base, parce qu'à cette époque la mortalité naturelle fondée sur la condition est particulièrement élevée (figure 9), et le modèle doit « créer » des poissons pour correspondre à la fois aux observations et à la valeur élevée de *M*. Cela conduit à un niveau de recrutement récent similaire à celui des années 1960, ce qui est peu probable compte tenu de la faible productivité récente de l'écosystème de la sous-division 3Ps (Ings *et al.* 2019). Depuis 2013, la forte augmentation de la valeur *M* estimée a entraîné une baisse de la BSR et une augmentation de la valeur *F*. Le profil de sélectivité estimé par cette exécution est similaire à l'exécution de base.

En conclusion, l'ajout d'une mortalité naturelle fondée sur la condition et variable dans le temps aux intrants de l'exécution de base donne de bons résultats en ce qui concerne la variance de la population et à la réduction des biais. Cependant, les estimations récentes du recrutement sont énormes, ce qui n'est pas étayé par les observations des relevés et des pêches. En outre, il semble peu probable que les niveaux actuels de recrutement soient proches de ceux des années 1960. Cela conduit à une augmentation de la variance du recrutement par rapport à l'exécution de base. Une tentative d'utiliser le modèle de condition pour produire des valeurs *M* regroupées par âge a été faite, mais elle a généré de mauvaises estimations et une augmentation du biais rétrospectif. Cependant, l'estimation de la variance du recrutement était plus proche de l'exécution de base (tableau 2). Cela souligne la nécessité de diviser l'estimation de la valeur *M*, au moins pour les jeunes poissons, ce qui correspond aux connaissances communes sur les caractéristiques du cycle de vie des poissons.

# <span id="page-12-0"></span>**EXÉCUTION AVEC LES INDICES DE LA PÊCHE SENTINELLE**

Les relevés de pêche sentinelle au filet maillant et à la palangre ont commencé en 1995, pendant le moratoire. Ils visent à produire une série temporelle d'indices fondés sur une période d'échantillonnage annuelle différente et plus étendue (c.-à-d. de juin à novembre) que celle du relevé par NR, tout en intégrant les connaissances des pêcheurs. Ces pêches sentinelles sont situées dans des zones côtières de la sous-division 3Ps (p. ex. les baies Placentia, Fortune et Hermitage) qui se trouvent vers le littoral par rapport à la stratification du relevé. Les différences temporelles et spatiales par rapport aux relevés par NR permettent de saisir des renseignements sur les poissons non saisis dans les relevés par NR. L'interprétation et, par ricochet, l'utilisation des indices de pêche sentinelle ont toujours été difficiles. On a spéculé sur le fait que les changements dans les taux de prises annuels moyens ont pu être influencés par la compétition avec les pêcheurs commerciaux lors de la réouverture de la pêche (1997), l'épuisement local, les changements interannuels dans la disponibilité du poisson, et les changements dans le calendrier de la pêche sentinelle. Il existe également des incohérences dans le suivi des cohortes entre le relevé de la pêche sentinelle et le relevé par NR, ce qui suggère que des processus mal compris adviennent. Ces différences pourraient être dues à des changements dans la répartition du stock au cours de l'année, à la sélectivité des engins, à la couverture spatiale de l'échantillonnage ou à la dynamique sous-jacente du stock d'une sous-composante (Mello *et al.* 2018; Smith *et al.* 2017). La formulation de cette exécution (appelée ci-après exécution sentinelle, c.-à-d. exécution 143) est proche de celle de l'exécution de base, à l'exception de petits changements dus à l'ajout d'indices de pêche sentinelle (tableau 6, annexe 4).

Les paramètres de capturabilité pour le relevé de pêche sentinelle à la palangre ont été estimés conjointement après l'âge 5 pour forcer un sommet plat, mais ils restent plutôt variables à chaque âge pour le relevé de pêche sentinelle au filet maillant et affichent une forme de dôme (figure 26). Les valeurs élevées des capturabilités de la pêche à la palangre résultent de l'échelle de l'indice, qui est exprimé en nombre moyen de poissons par millier d'hameçons (tableau 3). Les capturabilités des relevés ERHAPS et HAUT ont diminué par rapport à l'exécution de base (tableau 3). Par ailleurs, les capturabilités CH augmentent chez les jeunes poissons (âges 2 à 5) et diminuent après l'âge 6. Cela révèle probablement une diminution récente du nombre de jeunes poissons dans la population par rapport à l'exécution de base.

Les résidus d'observation sont très similaires à l'exécution de base pour les prises et les relevés HAUT, GEAC, ERHAPS (figure 27). Les portions rouges de résidus négatifs pour les 3 et 4 dernières années à l'âge 4+ de l'exécution de base ont tendance à diminuer, bien qu'elles apparaissent toujours pour l'âge 8+ (figures 16 et 27). Certaines portions de résidus sont visibles pour le relevé sur la pêche à la palangre, ce qui met en évidence les conflits avec les autres données. Les résidus de la pêche au filet maillant montrent une tendance positive pour l'âge 3, ce qui peut être expliqué par les valeurs de l'indice qui sont très proches de 0 pour cet âge.

Les paramètres de l'écart-type d'observation ne changent pas beaucoup en ce qui concerne les prises par rapport à l'exécution de base (tableau 2). Ils diminuent un peu pour les relevés ERHAPS et HAUT, ce qui indique un meilleur ajustement aux observations du relevé. Ils sont élevés en ce qui a trait aux indices de pêche au filet maillant, ce qui indique un mauvais ajustement avec cette série, mais ils sont faibles concernant la pêche à la palangre, ce qui laisse croire à une plus grande influence de cette série. Par ailleurs, les estimations de la variance pour les relevés CH et GEAC augmentent, ce qui révèle sans doute des divergences entre ces séries et la pêche sentinelle à la palangre. L'analyse excluant la flottille (figure 28) est conforme à ces hypothèses et montre une tendance sensiblement différente lorsque la pêche à la palangre est exclue. En particulier, l'estimation récente du recrutement est très sensible aux

indices de la pêche sentinelle à la palangre, car les indices du relevé CH et de la pêche à la palangre montrent des signaux contradictoires pour les estimations des âges 2 et 3 (figure 4).

La variance de la population est plus importante par rapport à l'exécution de base, ce qui indique une moins bonne description de la dynamique de la population ou des divergences d'observation. Les paramètres de l'écart-type *F* à l'âge 2 et 3-4 diminuent, alors qu'ils augmentent à l'âge 5+ (tableau 2). Néanmoins, les résidus du processus semblent identiques (figure 29).

L'analyse rétrospective demeure unidirectionnelle, mais avec une ampleur moindre (figure 30). La réduction du biais rétrospectif est soulignée par les indices rho de Mohn, qui sont réduits de plus de la moitié pour chaque variable (tableau 4). Les faibles valeurs des indices de la pêche sentinelle aux âges matures dans la période récente produisent des estimations plus faibles de la BSR (par rapport aux estimations de l'exécution de base), de sorte que ces estimations semblent moins susceptibles d'être affectées par un biais rétrospectif.

Les estimations de stock de l'exécution sentinelle sont différentes de celles de l'exécution de base (figure 31), même si les tendances sont pratiquement les mêmes. Le recrutement (*R*) diffère de l'exécution de base pour quelques pics : le pic de 1976 est atténué, et inversement, les niveaux de *R* de la fin des années 1980 et du début des années 1990 sont plus élevés. Ceci est probablement dû à un meilleur ajustement entre les relevés ERHPAS et HAUT (paramètres de l'écart-type réduits comme ci-dessus); en 1978, peu de poissons d'âge 4 sont observés par ERHAPS, ce qui réduit le pic de recrutement estimé par les prises deux ans auparavant. À la fin des années 1980, les chiffres indiquaient des prises plus importantes de poissons d'âge 3 et les indices du relevé suivaient des enregistrements élevés de poissons d'âge 2, ce qui concordait avec l'estimation d'un recrutement plus élevé (voir la figure 1 pour consulter le graphique des proportions normalisées selon l'âge au fil des années (PNAA) et la figure 7 pour consulter le graphique des indices du relevé ERHAPS). Récemment, le pic de 2000 est plus élevé dans l'exécution sentinelle parce que l'indice de la pêche à la palangre suit un nombre élevé de poissons d'âge 3 cette année-là, et après 2010 cet indice diminue, ce qui tire l'estimation globale du recrutement vers le bas.

La valeur *F* moyenne montre une réduction assez importante du pic de 1992, résultant probablement d'un plus grand nombre de poissons à l'âge 5 généré par les grands événements de recrutement précédents. À la fin des années 1990, l'estimation de la valeur *F* moyenne est élevée, puis elle descend sous les estimations de l'exécution de base vers 2005, et remonte à nouveau au-dessus de ce seuil après 2013. Le pic de la valeur *F* à la fin des années 1990 est probablement dû à la forte baisse des indices de pêche sentinelle à la palangre à cette époque, puis les indices ont rebondi en 2005. L'exécution excluant la pêche sentinelle tend à confirmer cette hypothèse (figure 30). Les différences dans la biomasse du stock reproducteur peuvent facilement s'expliquer par les différences dans la valeur *F* moyenne.

Le profil de sélectivité a également été affecté récemment, après 2010, alors qu'une courbe qui ressemble davantage à un dôme est mise en évidence dans l'exécution sentinelle (figure 32).

En conclusion, l'ajout de la série temporelle des captures par unité d'effort (CPUE) pour la pêche à la palangre modifie de manière significative l'estimation globale de la dynamique du stock pendant la période post-moratoire par rapport à l'exécution de base. Certaines préoccupations doivent être résolues concernant l'instabilité des estimations de recrutement, en particulier dans la période récente, bien que le profil rétrospectif qui en découle soit réduit de moitié, ce qui constitue donc une amélioration par rapport à l'exécution de base. L'ajout de données sur la pêche sentinelle au modèle pourrait mener à l'identification de la dynamique côtière particulière du stock, qui semble bien fonctionner ici.

## <span id="page-14-0"></span>**EXÉCUTION AVEC LES INDICES DE LA PÊCHE SENTINELLE ET M FONDÉE SUR LA CONDITION (« COMBINÉE »)**

Cette exécution a été effectuée pour évaluer les effets combinés des indices de la pêche sentinelle et de la mortalité naturelle variable dans le temps (*M*) sur l'exécution de base (voir les intrants dans le tableau 7 et l'annexe 5 sur le paramétrage). Cette exécution sera appelée « exécution combinée » dans les paragraphes suivants.

On remarque tout d'abord que les formes des capturabilités estimées (figure 33) semblent similaires à celles de l'exécution sentinelle. Cependant, la plupart des paramètres de capturabilité changent, par exemple pour les estimations du relevé ERHAPS, qui augmentent par rapport à celles de l'exécution sentinelle et de l'exécution de base et se rapprochent des valeurs de l'exécution avec *M* fondée sur la condition. En revanche, les valeurs de capturabilité pour la pêche sentinelle diminuent à tous les âges par rapport à l'exécution sentinelle (tableau 3).

Les résidus d'observation demeurent très semblables aux exécutions précédentes pour les relevés ERHAPS, GEAC, HAUT et filet maillant (figure 34). Les résidus de capture montrent une portion positive pour les âges 4 à 9 au cours des dernières années, ce qui est proche des exécutions sentinelles et avec *M* fondée sur la condition. Les résidus récents du relevé CH présentent moins de résidus négatifs que l'exécution de base et sont donc plus proches des résidus des exécutions sentinelles et avec *M* fondée sur la condition. Enfin, la pêche sentinelle à la palangre présente une tendance positive dans les résidus pour l'âge 6 à 10 depuis la fin des années 2000. La récente tendance générale des résidus positifs souligne des estimations de population inférieures aux observations, ce qui est probablement dû à l'augmentation du taux de mortalité naturelle au cours des 10 dernières années dans cette exécution (figure 34).

Les estimations de la variance des observations associées aux prises (tableau 2) sont proches des exécutions précédentes (de base, avec *M* fondée sur la condition, et sentinelle), bien que l'âge 5+ soit légèrement inférieur. Les estimations de variance des relevés HAUT, CH et ERHAPS sont inférieures à celles de l'exécution de base, alors que dans les exécutions sentinelles et avec *M* fondée sur la condition, elles n'ont pas toutes été réduites. Les paramètres de l'écart-type du relevé GEAC et du relevé sentinelle FM demeurent autour de 1 ou plus, donc le modèle ne s'ajuste pas à eux. Le paramètre de l'écart-type pour la pêche sentinelle à la palangre a légèrement augmenté par rapport à l'exécution sentinelle, ce qui compense probablement la diminution de la variance CH, car ces données ne concordent pas dans la période récente (figure 4).

Les estimations de la variance pour le processus *F* demeurent proches des estimations des autres exécutions pour les âges 3-4 et 5+ et atteignent une valeur intermédiaire entre les valeurs précédentes pour l'âge 2. Le recrutement présente la variance la plus faible de toutes les exécutions et le taux de survie le plus élevé. Cette augmentation de la variance de la population est visible dans le tracé des résidus du processus *N*, où une portion de résidus positifs apparaît au cours de la période récente (figure 35). Un profil positif signifie que l'erreur de processus doit ajouter des poissons à l'équation, ce qui laisse entendre un nombre insuffisant de poissons, probablement causé par une mortalité naturelle élevée et de faibles observations du relevé. Les résidus du processus de mortalité par pêche ne présentent pas de tendances vraiment différentes de celles des exécutions précédentes.

L'analyse par exclusion montre une plus grande influence des relevés dans les pics de *F* et *R*, ce qui correspond à la diminution de la variance relative à la plupart des indices de relevé (figure 36). Elle souligne également les conflits entre les sources de données.

L'analyse rétrospective présente des tendances dans la direction opposée à l'exécution de base, donc dans la même direction que l'exécution avec *M* fondée sur la condition (figure 37). En comparant les valeurs de l'indice rho de Mohn, il apparaît que le biais rétrospectif est plus élevé pour la BSR et *F* dans cette exécution que dans l'exécution avec *M* fondée sur la condition, mais plus faible pour le recrutement (tableau 4). Ceci est logique, car les importantes estimations de recrues créées par une valeur *M* élevée sont réduites par les indices de pêche sentinelle dans cette exécution. L'ampleur du biais rétrospectif est plus faible dans cette exécution que dans les exécutions de base et sentinelle, mais la tendance unidirectionnelle demeure.

En conclusion, la confrontation des indices de pêche sentinelle avec les intrants de *M* fondée sur la condition dans l'exécution de base entraîne l'atténuation des problèmes de performance. La plus grande variance de la population (tableau 2), l'instabilité des estimations des stocks (analyse par exclusion, figure 36) ainsi que la multiplication des profils dans les résidus (figures 34 et 35) indiquent un modèle qui tente de faire des compromis entre des données d'entrée contradictoires. En ce qui concerne le recrutement, la modification combinée des intrants du modèle permet de revoir à la baisse les estimations récentes de l'exécution *M* modifiée (figure 38) et d'afficher ainsi un paramètre de l'écart-type faible, ainsi que le plus petit biais rétrospectif observé parmi les exécutions (tableau 2). En ce qui concerne la valeur *F* moyenne et la BSR, l'effet combiné de la mortalité naturelle élevée et des observations issues des relevés a un impact sur l'échelle d'estimation à un point tel qu'un biais rétrospectif est observé dans la direction opposée par rapport à l'exécution de base. On peut reconnaître que les relevés de pêche sentinelle sont à l'origine de la plupart des conflits de données et donc des différences dans les trajectoires de divers résultats.

## <span id="page-15-0"></span>**COMPARAISON DES EXÉCUTIONS DE MODÈLES**

Les tendances en matière de BSR, *F* et *R* pour les exécutions de modèles présentées sont comparées dans la figure 38 afin de permettre une comparaison facile des estimations des modèles et de l'influence de leurs différents intrants. Seuls les intervalles de confiance pour l'exécution de base ont été montrés pour éviter une saturation visuelle.

Les tendances de la BSR sont très visibles puisque deux histoires différentes sont affichées, chacune d'elle par deux exécutions. L'exécution combinée et l'exécution avec *M* fondée sur la condition (c.-à-d. les exécutions 144 et 140, respectivement) suggèrent une diminution lente et régulière de la BSR après 2005 et une évolution récente vers une diminution plus marquée au cours des deux dernières années. Les deux autres exécutions (exécution de base et exécution sentinelle, c.-à-d. les exécutions 139 et 143, respectivement) suggèrent que la BSR a diminué à un rythme plus élevé après 2005 jusqu'aux estimations les plus récentes où une tendance à la hausse commence à apparaître.

Pour les estimations de *F*, les mêmes duos fournissent des histoires différentes dans les années 1980 et ces duos ne différeront entre eux que pendant le moratoire. Les estimations de *F* sont identiques dans toutes les exécutions jusqu'à la fin des années 1970, puis les estimations de l'exécution combinée (exécution 144) suivent celles de l'exécution avec *M* fondée sur la condition (exécution 139) avec des pics dans les années 1980 (même duo que pour la BSR). Ensuite, les duos observés pour la BSR affichent approximativement les mêmes tendances, comme prévu, inverses à celles de la BSR, mais avec des différences d'échelles plus importantes que pour la BSR.

L'examen des estimations de recrutement permet de cerner quatre périodes, qui correspondent à l'addition des diverses sources de données. En ce qui concerne la période de 1959 à 1975, les estimations du recrutement sont très proches pour toutes les exécutions. Avec l'ajout des

indices du relevé ERHAPS et des estimations de *M* fondée sur la condition en 1978, les estimations des quatre exécutions ont différé jusqu'en 1991, date à laquelle le relevé ERHAPS a cessé d'être effectué. De 1995 à 2005, les quatre exécutions montrent une forte cohérence dans les estimations de recrutement, malgré l'inclusion d'indices de pêche sentinelle en 1995 et le passage aux indices CH en 1997. Enfin, en 2005, l'augmentation spectaculaire des estimations fondées sur la condition a entraîné une forte augmentation des estimations du recrutement à partir de l'exécution avec *M* fondée sur la condition (c.-à-d. l'exécution 140). Au contraire, le déclin constant des indices de pêche sentinelle à la palangre à l'âge 3 à partir de 2005 a entraîné des estimations de recrutement très faibles pour l'exécution sentinelle (c.-à-d. l'exécution 143). On remarque que l'exécution combinée (c.-à-d. l'exécution 144) présente un compromis entre ces deux extrêmes*.* À l'exception de l'exécution sentinelle (c.-à-d. l'exécution143), la forte cohorte de 2011, qui est bien évidente (p. ex. le pic de 2013 à l'âge 2), est suivie, mais avec des amplitudes différentes.

La forme de la courbe de sélectivité estimée (figure 39) est cohérente pour toutes les exécutions jusqu'en 2011. Par la suite, la courbe de l'exécution sentinelle (c.-à-d. l'exécution 143) commence à présenter une forme de dôme tandis que les trois autres restent plates.

# <span id="page-16-0"></span>**AUTRES EXÉCUTIONS**

## <span id="page-16-1"></span>**Exécutions avec corrélation entre les âges dans les observations**

Au cours de la réunion du cadre d'évaluation, quelques conseils ont été donnés concernant l'utilisation de la corrélation entre les âges dans les observations, et quelques essais fondés sur l'exécution de base ont été tentés (annexe 6).

Dans l'ensemble, l'utilisation d'observations corrélées a réduit le CIA, les effets propres à l'année du relevé observés dans les résidus d'observation et un certain biais rétrospectif. Néanmoins, cela a également entraîné des problèmes de convergence et une augmentation de la corrélation entre les paramètres estimés.

Enfin, l'exécution corrélée la plus performante (exécution 161 à l'annexe 6) présente une corrélation résiduelle inattendue, avec beaucoup de corrélations négatives, ce qui indique que la structure de corrélation âge-AR1 choisie n'est probablement pas appropriée. Cela pourrait être lié aux problèmes de mélange auxquels ce stock est confronté. En effet, les événements migratoires peuvent avoir un impact sur les indices de relevé, par exemple, ils peuvent entraîner des effets propres à l'année du relevé dans certains âges. Par ailleurs, la structure de corrélation selon l'âge AR1 est censée suivre un certain effet de cohorte dans les résidus. Par conséquent, il a été décidé de ne pas utiliser cette fonctionnalité.

## <span id="page-16-2"></span>**Exécution incluant l'incertitude relative aux débarquements**

Sur la base d'une enquête auprès des pêcheurs visant à définir les périodes potentielles de débarquements inexacts (Carruthers et Ings, communication personnelle), des tentatives ont été faites pour estimer la sous-déclaration ou la surdéclaration des prises pour certaines années. Voir les exécutions 73, 74, 77, 78, 79, 90, 91, 92, 95 et 122 à l'annexe 7. Cependant, toutes ces exécutions ont estimé une surdéclaration des prises pendant la période précédant le moratoire, ce qui est contraire aux connaissances des experts. Nous n'avons donc pas conservé cette fonctionnalité.

## **DISCUSSION ET CONCLUSION**

<span id="page-17-0"></span>Le SAM a été appliqué au stock de morue de la sous-division 3Ps comme méthode potentielle d'évaluation de l'état du stock. Quatre formulations du modèle (« exécutions ») ont été présentées et discutées lors de la réunion du cadre d'évaluation qui s'est tenue du 8 au 10 octobre 2019 (MPO, sous presse).

L'« exécution de base » n'a pas pu être acceptée en raison des importantes tendances rétrospectives dans les estimations du recrutement, de la biomasse du stock reproducteur et de la mortalité par pêche.

L'exécution utilisant des estimations de la mortalité naturelle fondées sur la condition a présenté de grandes améliorations par rapport aux tendances rétrospectives, mais a introduit des problèmes en ce qui concerne l'estimation du recrutement. Des préoccupations ont également été exprimées quant à l'utilisation des valeurs de mortalité naturelle estimées à partir des indices liés à la condition (annexe C de Varkey *et al.* 2024) dans le SAM :

- 1. Fiabilité : l'estimation de la mortalité naturelle fondée sur la condition est nouvelle pour la sous-division 3Ps et certaines révisions pourraient être nécessaires;
- 2. Précision : les estimations de la mortalité ne sont pas réparties selon l'âge, ce qui pose les problèmes susmentionnés.

Ces deux préoccupations valent pour tout modèle utilisant des estimations de *M* fondées sur la condition. De plus, comme le SAM utilise les valeurs de *M* directement comme intrants et effectue l'ajustement précisément à ces valeurs, elles ne peuvent pas être atténuées par une mise à l'échelle selon l'âge ou exploitées comme une tendance, comme cela a été fait dans le modèle HYBRIDE (Varkey *et al.* 2024). D'autres approches ont été suggérées, notamment la création d'une fonction qui estimerait les paramètres selon l'âge afin de mettre à l'échelle les valeurs de *M*. Cependant, les tentatives en ce sens ont jusqu'à présent été infructueuses. Dans ces circonstances, il a été décidé de ne pas poursuivre les exécutions avec *M* fondée sur la condition*.*

L'exécution avec des indices de pêche sentinelle a donné de bons résultats sur le plan des modèles rétrospectifs. Malgré la discussion au sujet de l'inclusion des données sur la pêche sentinelle dans le modèle (tendance incohérente avec le relevé par NR du MPO et limite spatiale), il a été décidé de les conserver comme intrants (MPO, sous presse).

Par rapport au modèle HYBRIDE, le SAM présente certaines faiblesses (moins de flexibilité entraînant un ajustement plus faible aux données de la sous-division 3Ps), mais aussi des avantages (structure, paramétrage et utilisation « plus simples », cadre validé, utilisation à l'échelle mondiale). En conséquence, le groupe a suggéré d'utiliser le modèle HYBRIDE comme fondement pour les avis et le SAM en parallèle comme « modèle témoin ». Cela signifie que toute incohérence entre les résultats des deux modèles doit être explorée et commentée (MPO, sous presse).

Une préoccupation générale soulevée au cours de la réunion du cadre d'évaluation concernait le faible ajustement de toutes les exécutions aux données du relevé par NR (MPO, sous presse). En effet, le relevé au chalut de fond est effectué à des fins scientifiques et devrait constituer une importante source de données. En outre, il présente une bonne couverture spatiale de la sous-division 3Ps et une forte densité de traits. Cependant, des problèmes récurrents dans les résultats des relevés ont été observés : variabilité interannuelle, contribution déséquilibrée des strates à l'indice global induisant certains effets propres à l'année du relevé, et incertitude substantielle entourant les indices (MPO 2020, Ings *et al.* 2019). Plusieurs approches ont été tentées pour surmonter ces problèmes, comme la post-stratification des

indices (Champagnat et Vigneau, sous presse), le traitement spatial (Babyn *et al.* 2021), ou l'inclusion d'un effet sur l'année de relevé dans la conception du modèle d'évaluation (Varkey *et al.* 2024), mais aucune solution satisfaisante n'a été trouvée à ce jour. Ces problèmes pourraient être liés à une dynamique des stocks qui n'est pas encore totalement résolue. Comme mentionné ci-dessus, le stock de la sous-division 3Ps est soumis à un mélange saisonnier des stocks dans la zone du banc de Burgeo (Méthot *et al.* 2005; Smith *et al.* 2007), et l'impact sur les pêches et les données de relevés n'est toujours pas entièrement compris. Il reste donc des améliorations à apporter dans ce domaine et de ce fait, il s'agit d'une importante perspective de recherche.

### **REMERCIEMENTS**

<span id="page-18-0"></span>La contribution française à l'évaluation du cadre d'évaluation de la morue dans la sous-division 3Ps est soutenue par le département français des pêches maritimes et de l'aquaculture (DPMA).

<span id="page-18-1"></span>De plus, ce projet se veut un effort hautement collaboratif entre l'IFREMER et le MPO et nous remercions nos collègues canadiens de St. John's (T.-N.-L.) pour ce partenariat très fructueux.

## **RÉFÉRENCES CITÉES**

- Babyn, J., Varkey, D., Regular, P., Ings, D., and Flemming, J.M. 2021. [A gaussian field](https://doi.org/10.1016/j.fishres.2021.105956)  [approach to generating spatial age length keys.](https://doi.org/10.1016/j.fishres.2021.105956) Fish. Res. 240: 105956.
- Berg, C.W., and Nielsen, A. 2016. [Accounting for correlated observations in an age-based](https://doi.org/10.1093/icesjms/fsw046)  [state-space stock assessment model.](https://doi.org/10.1093/icesjms/fsw046) ICES J. Mar. Sci. 73(7): 1788–1797.
- Bishop, C.A., Murphy, E.F., and Davis, M.B. 1994. [An assessment of the cod stock in NAFO](https://www.dfo-mpo.gc.ca/csas-sccs/publications/resdocs-docrech/1994/1994_033-fra.html)  [Subdivision 3Ps.](https://www.dfo-mpo.gc.ca/csas-sccs/publications/resdocs-docrech/1994/1994_033-fra.html) DFO Atl. Fish. Res. Doc. 1994/033. 33 p.
- Brattey, J., Cadigan, N.G., Healey, B.P., Murphy, E.F. and Mahé J.-C. 2007. Assessment of the cod (*Gadus morhua*[\) stock in NAFO Subdivision 3Ps in October 2006.](https://www.dfo-mpo.gc.ca/csas-sccs/publications/resdocs-docrech/2007/2007_053-fra.htm) DFO Can. Sci. Advis. Sec. Res. Doc. 2007/053. v + 54 p.
- Brodziak, J., Ianelli, J., Lorenzen, K., and Methot Jr., R.D. (eds). 2011. [Estimating natural](https://spo.nmfs.noaa.gov/content/tech-memo/estimating-natural-mortality-stock-assessment-applications)  [mortality in stock assessment applications.](https://spo.nmfs.noaa.gov/content/tech-memo/estimating-natural-mortality-stock-assessment-applications) U.S. Dep. Commer., NOAA Tech. Memo. NMFS-F/SPO-119: 38 p.
- Cadigan, N.G. 2010. [Trends in Northwest Atlantic Fisheries Organization \(NAFO\) Subdivision](https://www.dfo-mpo.gc.ca/csas-sccs/publications/resdocs-docrech/2010/2010_015-fra.htm)  3Ps Cod (*Gadus morhua*[\) stock size based on a separable total mortality model and the](https://www.dfo-mpo.gc.ca/csas-sccs/publications/resdocs-docrech/2010/2010_015-fra.htm)  [Fisheries and Oceans Canada Research Vessel survey index.](https://www.dfo-mpo.gc.ca/csas-sccs/publications/resdocs-docrech/2010/2010_015-fra.htm) DFO Can. Sci. Advis. Sec. Res. Doc. 2010/015. iv + 43 p.
- Casini, M., Eero, M., Carlshamre, S., and Lövgren, J. 2016. Using alternative biological information in stock assessment: condition-corrected natural mortality of Eastern Baltic cod. ICES J. Mar. Sci. 73(10): 2625–2631.
- Champagnat, J., and Vigneau, J. Sous presse. A post-stratification analysis on 3Ps cod RV survey indices. IFREMER Technical Report.
- ICES. 2019. Arctic Fisheries Working Group (AFWG). ICES Scientific Reports. 1:30. 930 pp.
- ICES. 2020. Benchmark Workshop for Demersal Species (WKDEM). ICES Scientific Reports. 2:31. 136 pp.
- Ings, D.W., Rideout, R.M., Wheeland, L., Healey, B. P., Morgan, M.J., Regular, P. et J. Vigneau. 2019. [Évaluation de l'état du stock de morue \(](https://www.dfo-mpo.gc.ca/csas-sccs/Publications/ResDocs-DocRech/2019/2019_024-fra.html)*Gadus morhua*) de la sous-division 3Ps de [l'OPANO en 2017.](https://www.dfo-mpo.gc.ca/csas-sccs/Publications/ResDocs-DocRech/2019/2019_024-fra.html) Doc. de rech. du Secr. can. de consult. sci. du MPO 2019/024. iv + 86 p.
- Kristensen, K., Nielsen, A., Berg, C.W., Skaug, H., and Bell, B.M. 2015. [TMB: Automatic](https://doi.org/10.18637/jss.v070.i05)  [Differentiation and Laplace Approximation.](https://doi.org/10.18637/jss.v070.i05) J. Stat. Soft. 70(5): 1–21.
- Lorenzen, K. 1996. The relationship between body weight and natural mortality in juvenile and [adult fish: a comparison of natural ecosystems and aquaculture.](https://doi.org/10.1111/j.1095-8649.1996.tb00060.x) J. Fish. Bio. 49(4): 627– 642.
- Maunder, M.N., and Punt, A.E. 2013. A review of integrated analysis in fisheries stock [assessment.](https://doi.org/10.1016/j.fishres.2012.07.025) Fish. Res. 142: 61–74.
- McClintock, J. 2003. [Cod catch results 2002: Year six of the NAFO Subdivision 3Ps Fall GEAC](https://www.dfo-mpo.gc.ca/csas-sccs/publications/resdocs-docrech/2003/2003_097-fra.htm)  [Surveys.](https://www.dfo-mpo.gc.ca/csas-sccs/publications/resdocs-docrech/2003/2003_097-fra.htm) DFO Can. Sci. Advis. Sec. Res. Doc. 2003/097. i + 28 p.
- Mello, L.G.S., Miri, C.M., Maddock-Parsons, D., Rockwood, H., et Simpson, M.R. 2018. [Relevés](https://www.dfo-mpo.gc.ca/csas-sccs/Publications/ResDocs-DocRech/2018/2018_033-fra.html)  [des pêches sentinelles 1995-2016 – Taux de prise et données biologiques pour la morue](https://www.dfo-mpo.gc.ca/csas-sccs/Publications/ResDocs-DocRech/2018/2018_033-fra.html)  franche (*Gadus morhua*[\) dans la sous-division 3Ps de l'OPANO.](https://www.dfo-mpo.gc.ca/csas-sccs/Publications/ResDocs-DocRech/2018/2018_033-fra.html) Secr. can. de consult. sci. du MPO, Doc. de rech. 2018/033. iv + 26 p.
- Méthot, R., Castonguay, M., Lambert, Y., Audet, C., and Campana, S.E. 2005. Spatio-temporal Distribution of Spawning and Stock Mixing of Atlantic Cod from the Northern Gulf of St. Lawrence and Southern Newfoundland Stocks on Burgeo Bank as Revealed by Maturity and Trace Elements of Otoliths. J. Northw. Atl. Fish. Sci. 36: 31–42.
- MPO. 2020. [Évaluation du stock de morue dans la sous-division 3Ps de l'OPANO.](https://www.dfo-mpo.gc.ca/csas-sccs/Publications/SAR-AS/2020/2020_018-fra.html) Secr. can. de consult. sci. du MPO, Avis sci. 2020/018.
- MPO. Sous presse. Proceedings of the Framework Project on Population Models for Northwest Atlantic Fisheries Organization (NAFO) Subdivision 3Ps Atlantic Cod; October 8-10, 2019. Secr. can. des avis sci. du MPO. Compte rendu.
- Nielsen, A., and Berg, C.W. 2014. [Estimation of time-varying selectivity in stock assessments](https://doi.org/10.1016/j.fishres.2014.01.014)  [using state-space models.](https://doi.org/10.1016/j.fishres.2014.01.014) Fish. Res. 158: 96–101.
- R Development Core Team. 2005. [R: A language and environment for statistical computing.](https://www.r-project.org/) R Foundation for Statistical Computing, Vienna, Austria. ISBN 3-900051-07-0
- Rideout, R.M., Ings, D.W., Healey, B.P., Brattey, J., Morgan, M.J., Maddock Parsons, D., and Vigneau, J. 2017. [Assessing the status of the cod \(](https://www.dfo-mpo.gc.ca/csas-sccs/Publications/ResDocs-DocRech/2017/2017_063-fra.html)*Gadus morhua*) stock in NAFO [Subdivision 3Ps in 2016.](https://www.dfo-mpo.gc.ca/csas-sccs/Publications/ResDocs-DocRech/2017/2017_063-fra.html) DFO Can. Sci. Advis. Sec. Res. Doc. 2017/063 v + 68 p
- Shelton, P.A., Stansbury, D.E., Murphy, E.F., Brattey, J., and Lilly, G.R. 1996. An Assessment [of the cod stock in NAFO subdivision 3Ps.](https://www.dfo-mpo.gc.ca/csas-sccs/publications/resdocs-docrech/1996/1996_091-fra.htm) DFO Atl. Fish. Res. Doc. 1996/091.
- Shelton, P.A. and Morgan, M.J. 2013. Virtual population assessment (VPA) estimates of stock [size and maximum sustainable yield \(MSY\) reference points for 3Ps cod.](https://www.dfo-mpo.gc.ca/csas-sccs/Publications/ResDocs-DocRech/2012/2012_173-fra.html) DFO Can. Sci. Advis. Sec. Res. Doc. 2012/173. ii + 39 p.
- Varkey, D.A., J. Babyn, P. Regular, D.W. Ings, R. Kumar, B. Rogers, J. Champagnat et M.J. Morgan. 2022. [Un modèle état-espace pour l'évaluation du stock de morue \(](https://www.dfo-mpo.gc.ca/csas-sccs/Publications/ResDocs-DocRech/2022/2022_022-fra.html)*Gadus morhua*) [dans la sous-division 3Ps de l'OPANO.](https://www.dfo-mpo.gc.ca/csas-sccs/Publications/ResDocs-DocRech/2022/2022_022-fra.html) Secr. can. des avis sci. du MPO. Doc. de rech. 2022/022 vi + 81.

Varkey, D.A., Ings, D.W., Champagnat, J., Penney, H., Rogers, B., Robertson, G., Regular, P.M., Novaczek, E. 2024. Report of the data-review meeting in preparation for the assessment framework of 3Ps Cod stock in southern Newfoundland. Can. Data Rep. Fish. Aquat. Sci. 1381: x + 56 p.

### **TABLEAUX**

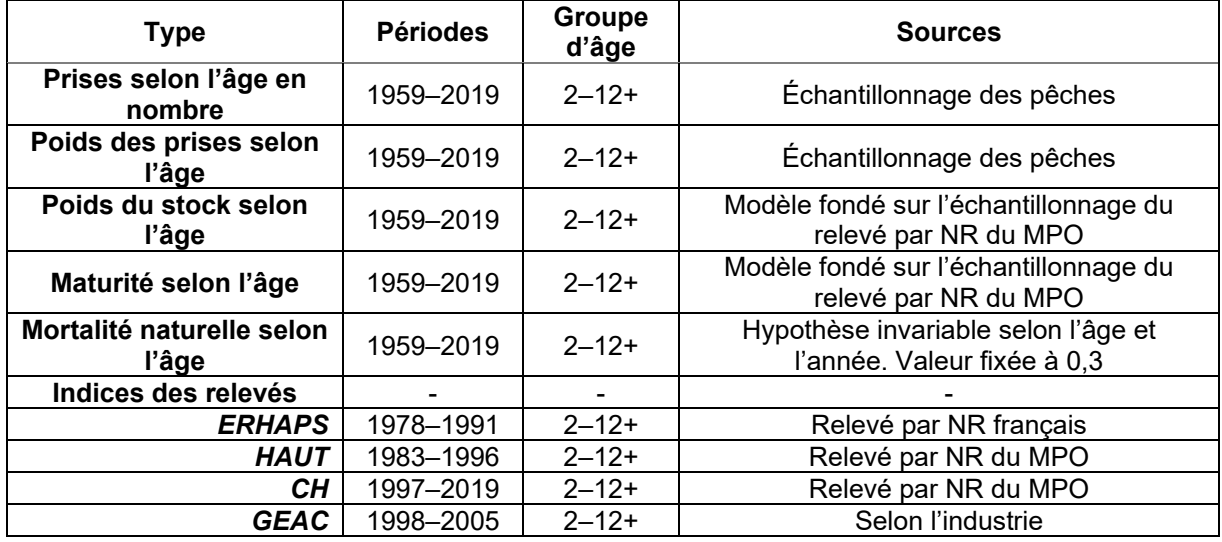

#### <span id="page-21-0"></span>*Tableau 1 : Intrants utilisés pour l'exécution de base.*

*Tableau 2 : Paramètres de l'écart-type estimés et nombre d'itérations avant convergence de chaque exécution. La valeur la plus basse pour chaque paramètre est présentée en gras.*

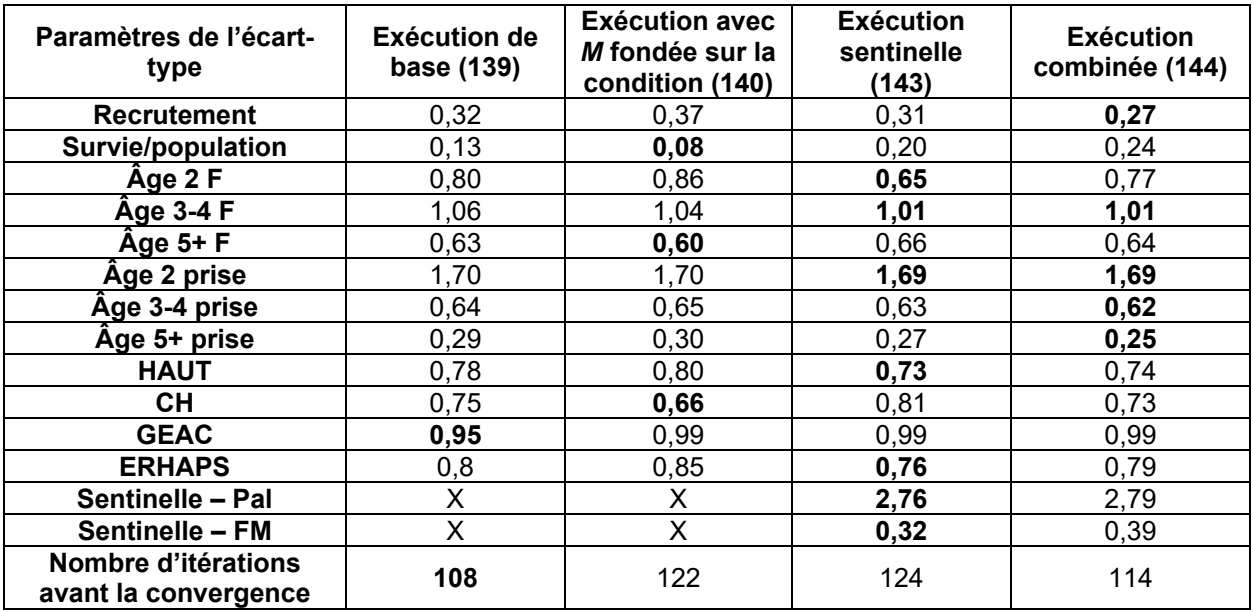

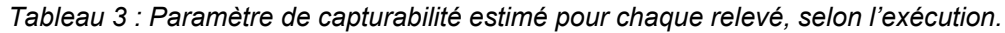

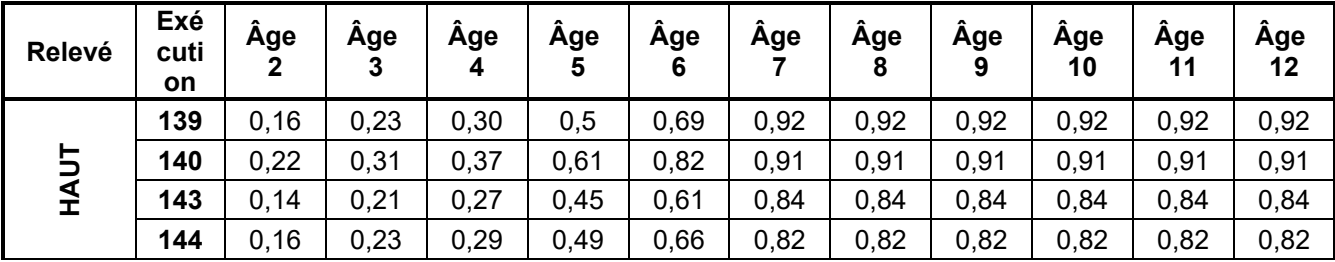

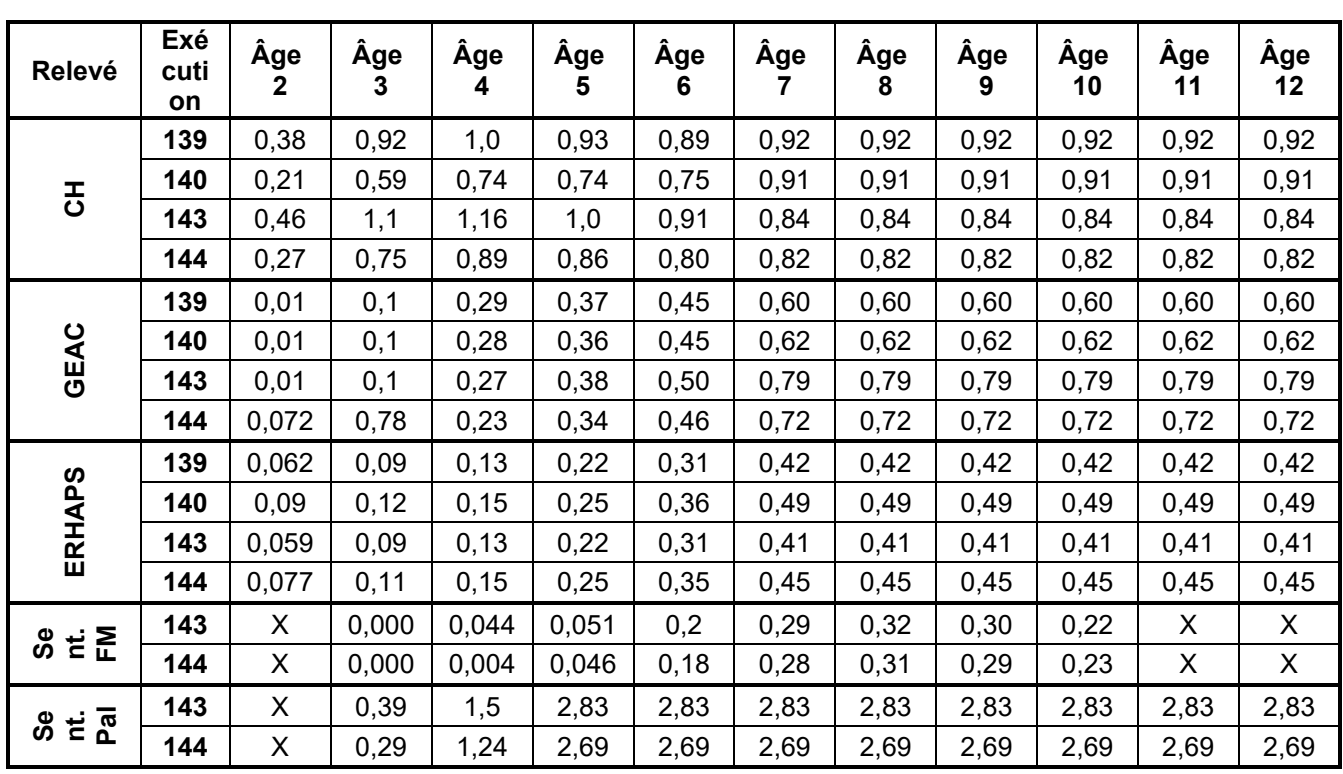

*Tableau 4 : Indice rho de Mohn pour la biomasse du stock reproducteur, le taux moyen de mortalité par pêche et le recrutement. Les valeurs les plus proches de zéro sont présentées en gras.*

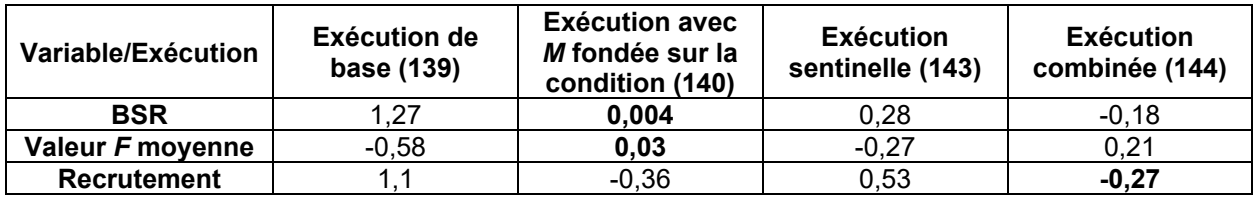

*Tableau 5 : Intrants utilisés pour l'exécution avec* M *fondée sur la condition (exécution 140). Les modifications par rapport à l'exécution de base sont indiquées en gris.*

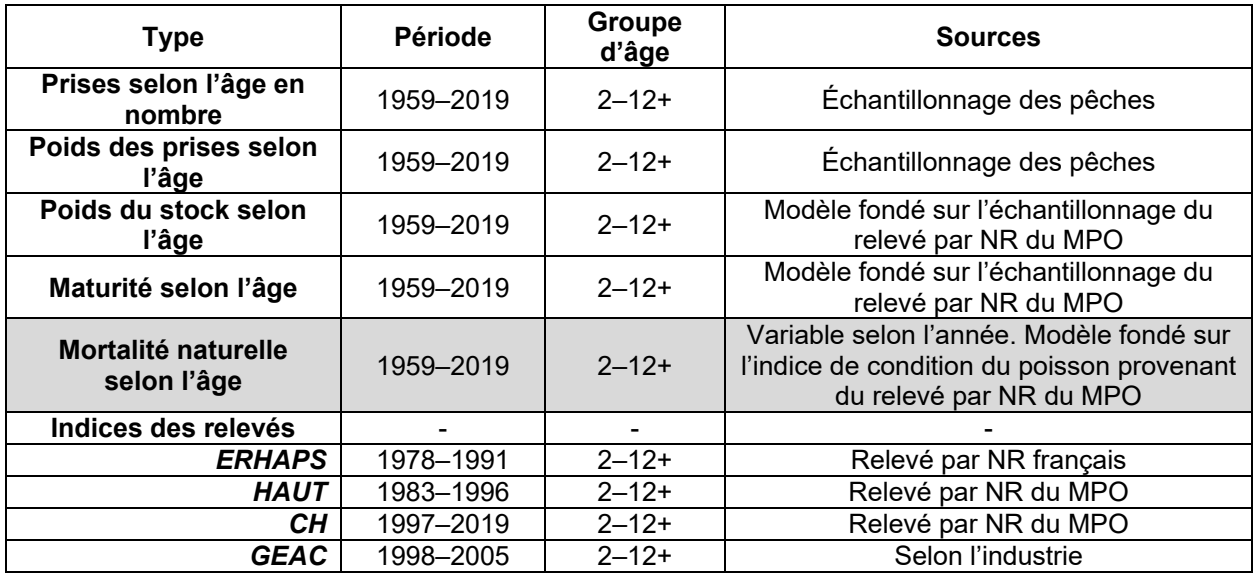

| <b>Type</b>                           | <b>Période</b> | Groupe<br>d'âge | <b>Sources</b>                                                     |
|---------------------------------------|----------------|-----------------|--------------------------------------------------------------------|
| Prises selon l'âge en<br>nombre       | 1959-2019      | $2 - 12 +$      | Échantillonnage des pêches                                         |
| Poids des prises selon<br>l'âge       | 1959-2019      | $2 - 12 +$      | Échantillonnage des pêches                                         |
| Poids du stock selon<br>l'âge         | 1959-2019      | $2 - 12 +$      | Modèle fondé sur l'échantillonnage du<br>relevé par NR du MPO      |
| Maturité selon l'âge                  | 1959-2019      | $2 - 12 +$      | Modèle fondé sur l'échantillonnage du<br>relevé par NR du MPO      |
| Mortalité naturelle selon<br>l'âge    | 1959-2019      | $2 - 12 +$      | Hypothèse invariable selon l'âge et<br>l'année. Valeur fixée à 0,3 |
| Indices des relevés                   |                |                 |                                                                    |
| <b>ERHAPS</b>                         | 1978-1991      | $2 - 12 +$      | Relevé par NR français                                             |
| <b>HAUT</b>                           | 1983-1996      | $2 - 12 +$      | Relevé par NR du MPO                                               |
| CН                                    | 1997-2019      | $2 - 12 +$      | Relevé par NR du MPO                                               |
| <b>GEAC</b>                           | 1998-2005      | $2 - 12 +$      | Selon l'industrie                                                  |
| Pêche sentinelle à la<br>palangre     | 1995-2018      | $3 - 10$        | Fondé sur la pêche                                                 |
| Pêche sentinelle au filet<br>maillant | 1995-2018      | $3 - 10$        | Fondé sur la pêche                                                 |

*Tableau 6 : Intrants utilisés pour l'exécution sentinelle (exécution 143). Les modifications par rapport à l'exécution de base sont indiquées en gris.*

*Tableau 7 : Intrants utilisés pour l'exécution combinée (exécution 144). Les modifications par rapport à l'exécution de base sont indiquées en gris.*

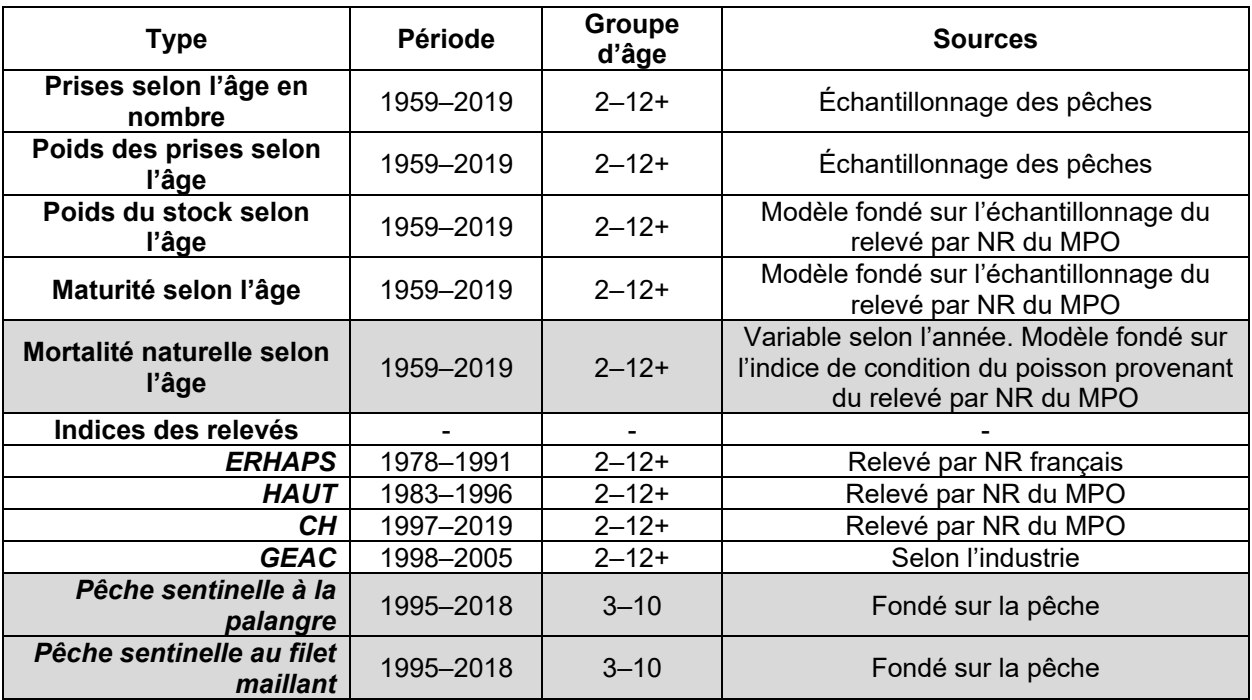

#### **FIGURES**

<span id="page-24-0"></span>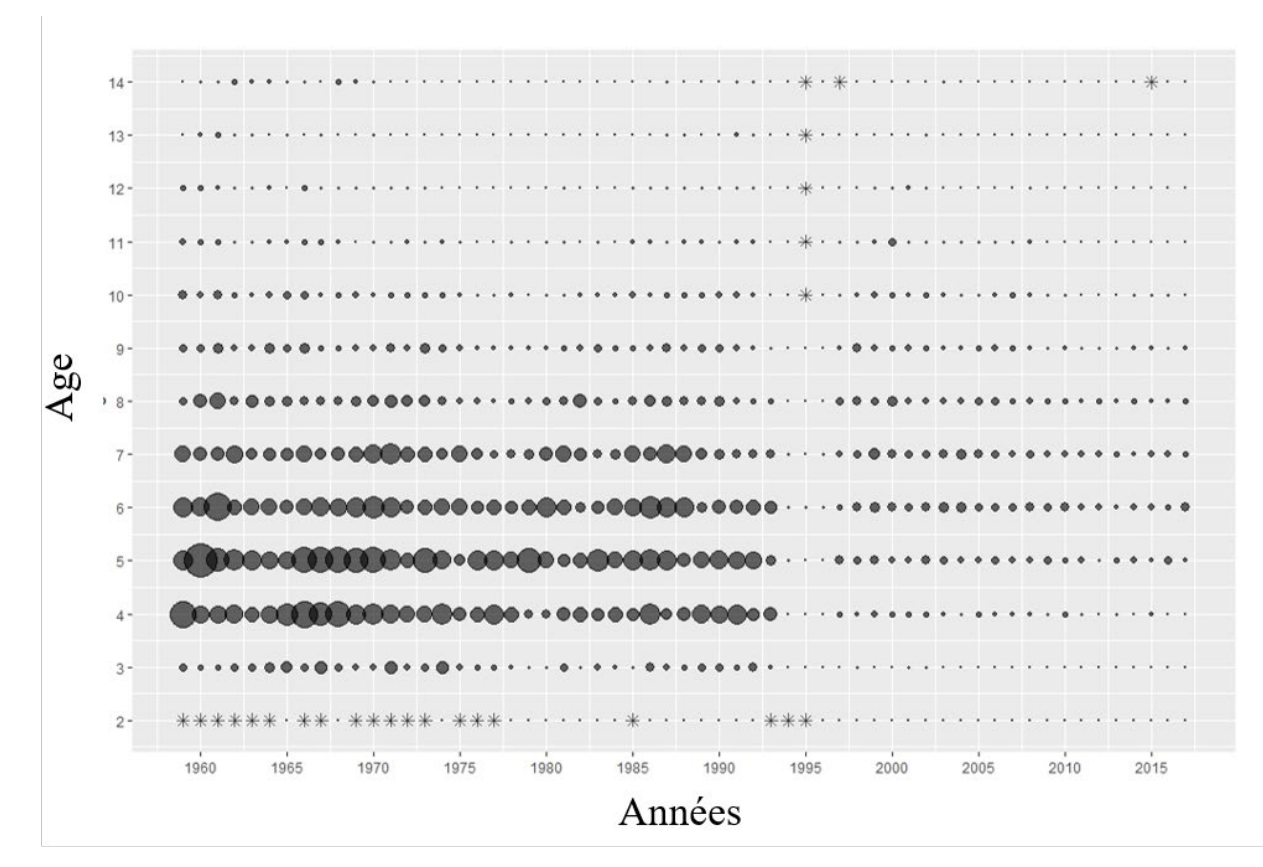

*Figure 1 : Données sur les prises selon l'âge, panneau supérieur : graphique à bulles affichant la composition des prises selon l'âge.*

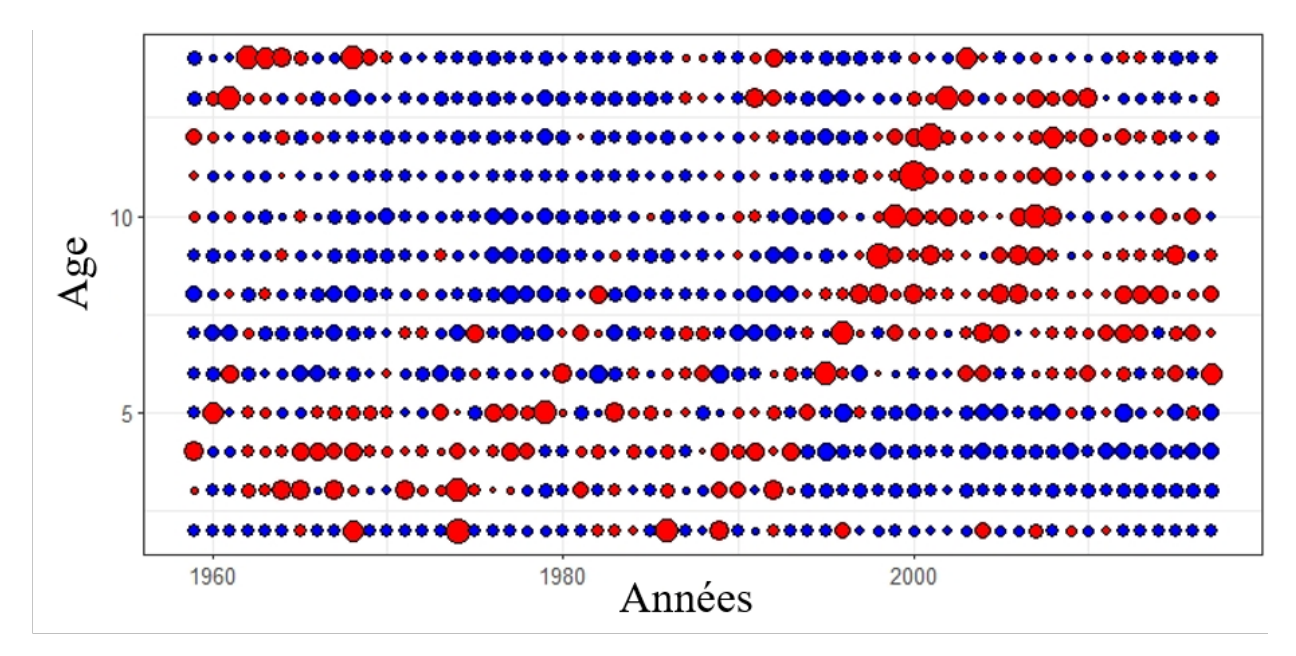

*Figure 2 : Données sur les prises selon l'âge : PNAA des prises.*

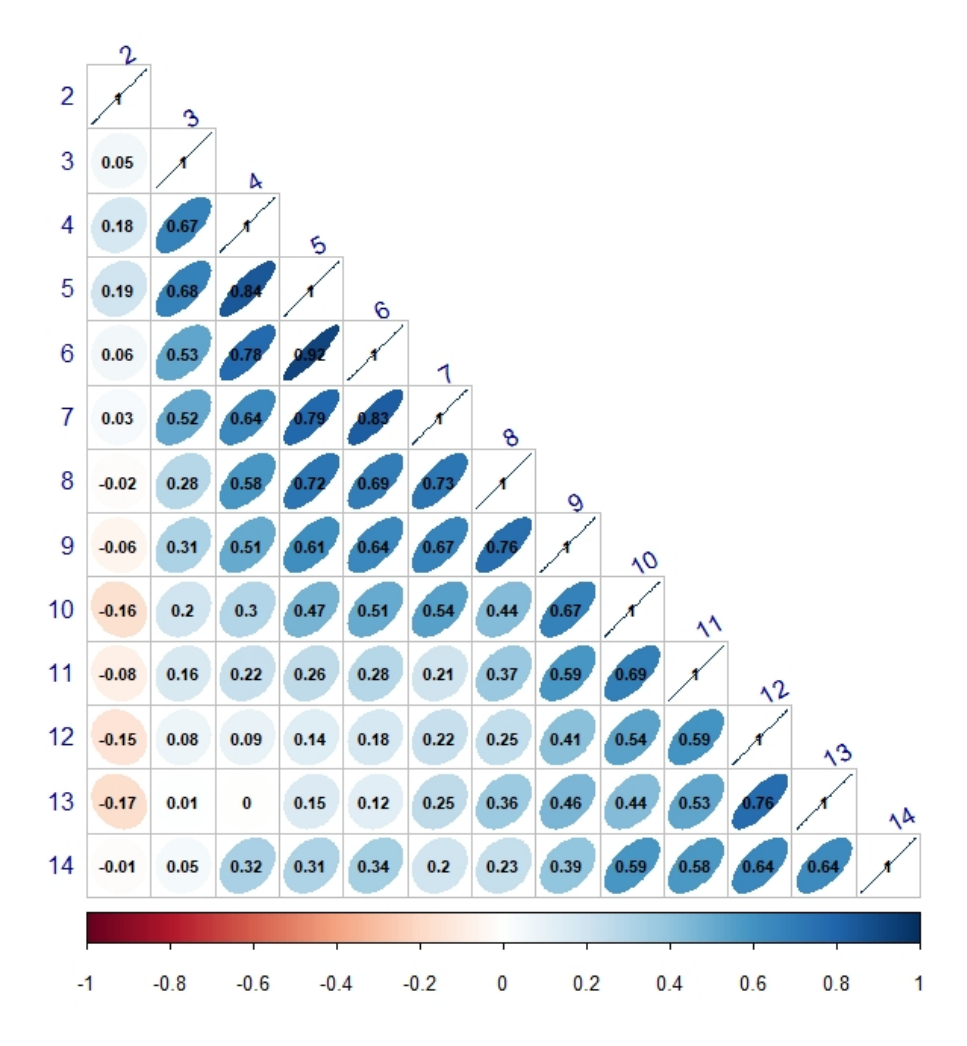

*Figure 3 : Cohérence interne de la série sur les prises selon l'âge.*

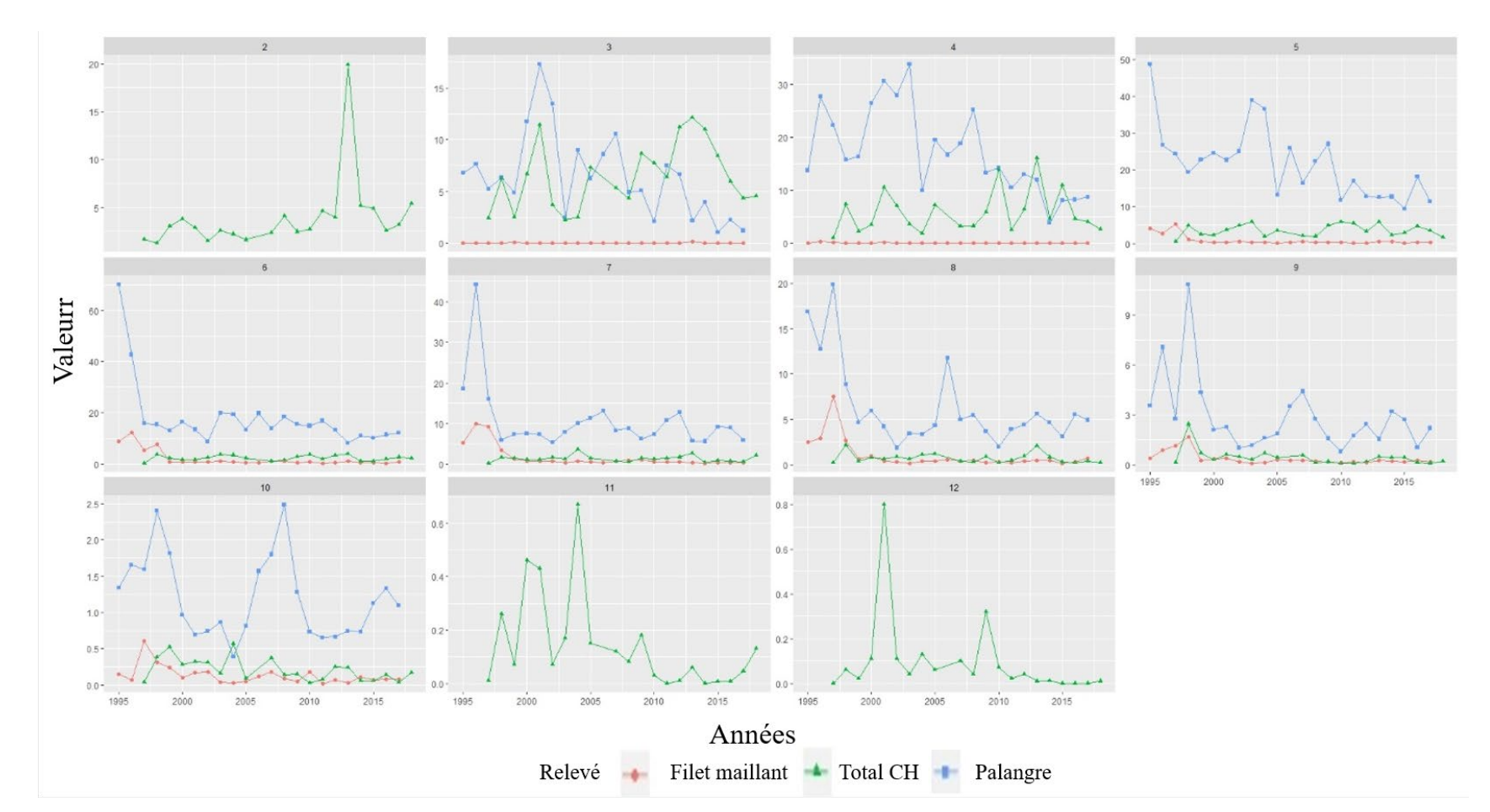

*Figure 4 : Série temporelle du relevé des pêches CH et du relevé des pêches sentinelles à la palangre et au filet maillant.*

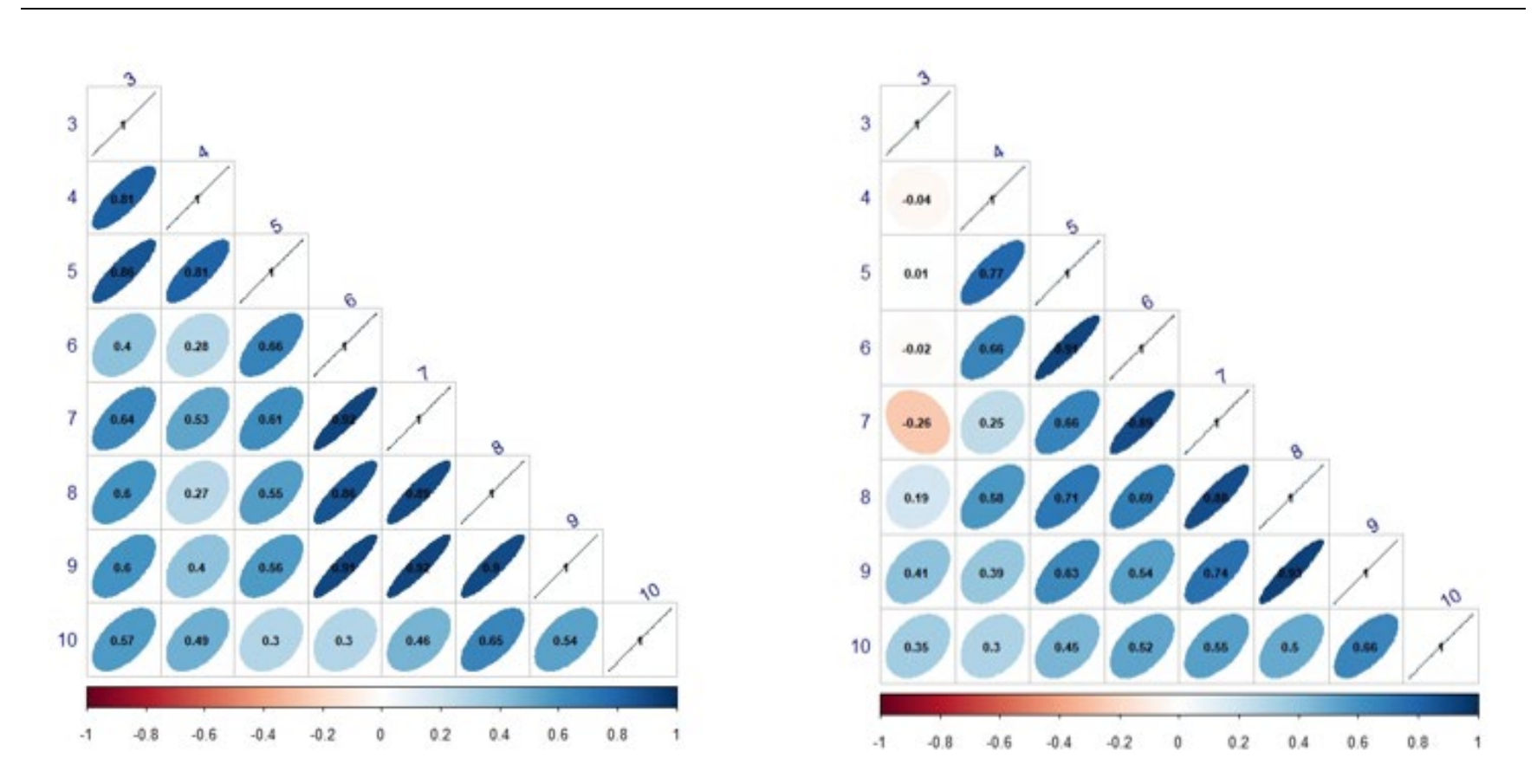

*Figure 5 : Graphiques de cohérence interne des relevés de pêche sentinelle à la palangre (gauche) et au filet maillant (droite).*

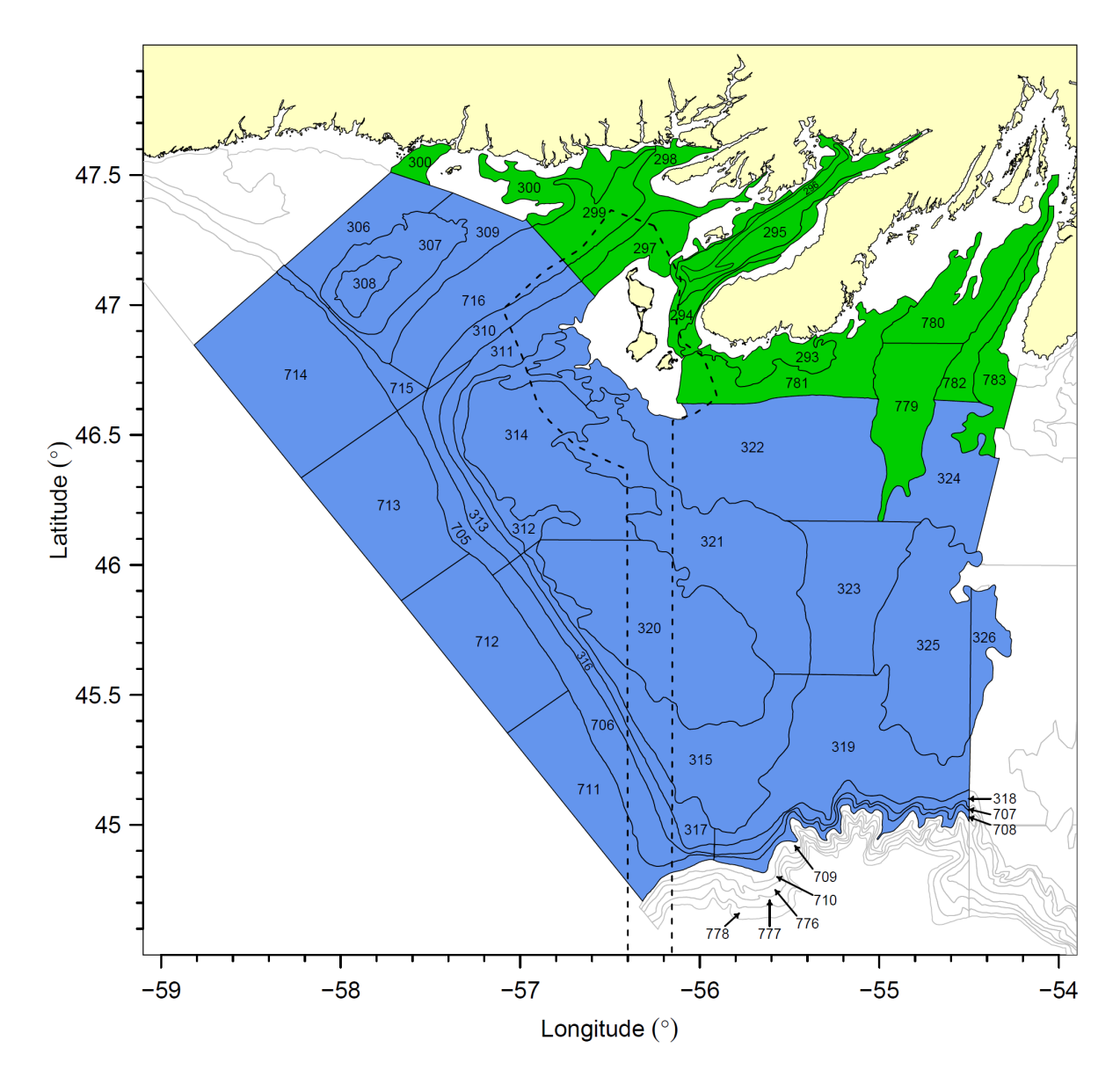

*Figure 6 : Limites des strates et zone couverte lors des relevés de pêche à la palangre par navire de recherche dans la sous-division 3Ps de l'OPANO. Les strates hauturières sont représentées en bleu. Les strates côtières ont été ajoutées en 1994 (strates 779 à 783) et en 1997 (strates 293 à 300) et sont représentées en vert. La ligne pointillée représente la limite de la zone économique française.*

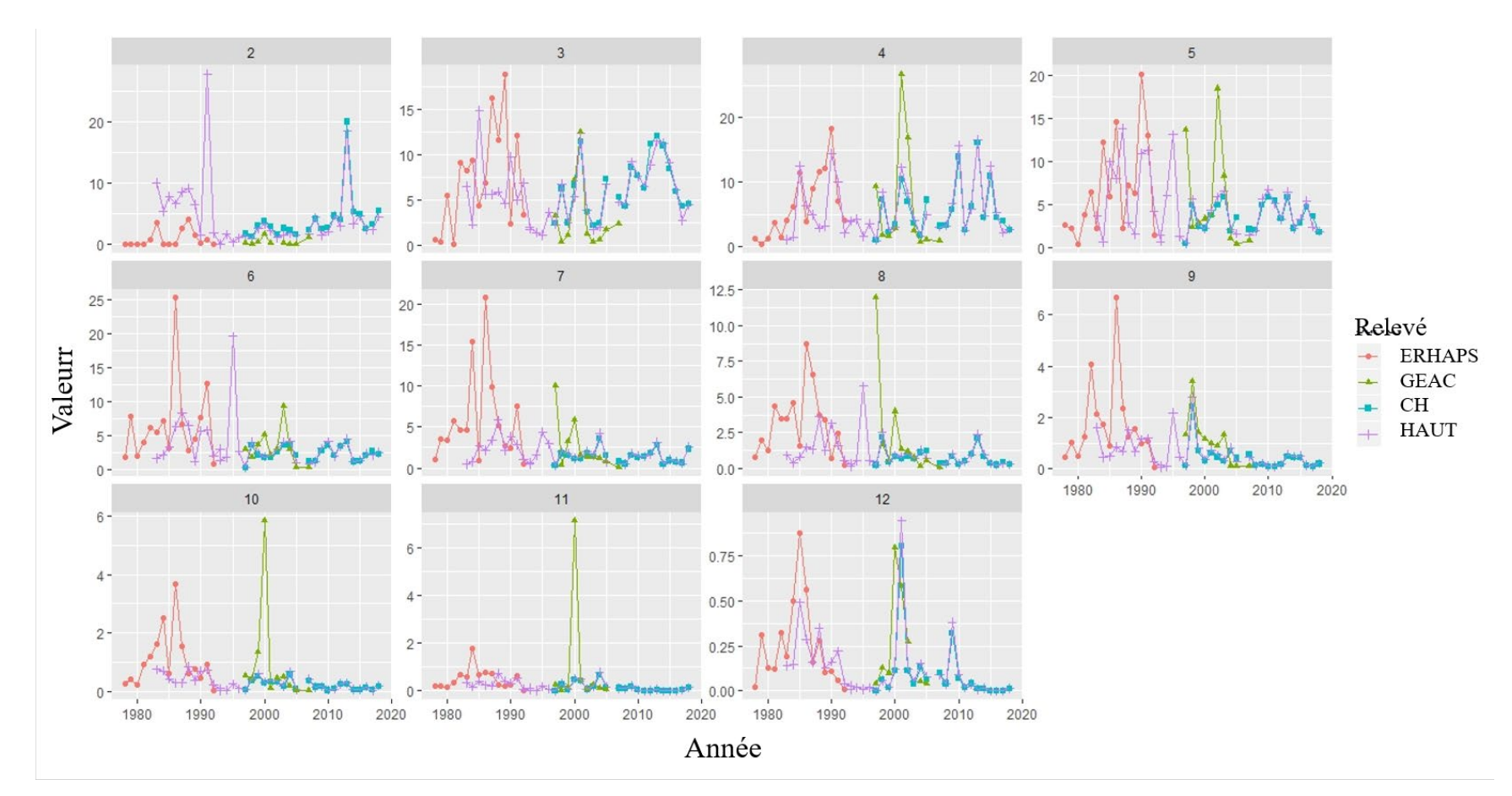

*Figure 7 : Indices selon l'âge pour les relevés ERHAPS, GEAC, et les relevés hauturiers et côtiers/hauturiers par NR du MPO.*

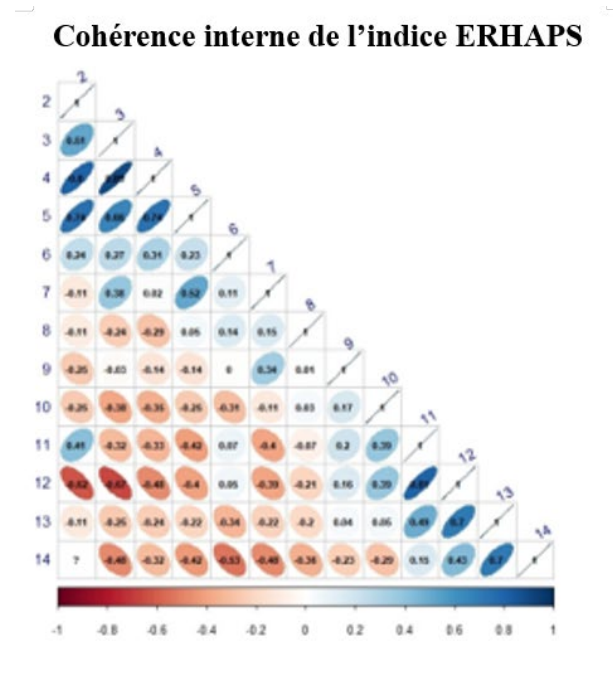

Cohérence interne des totaux HAUT 83-96

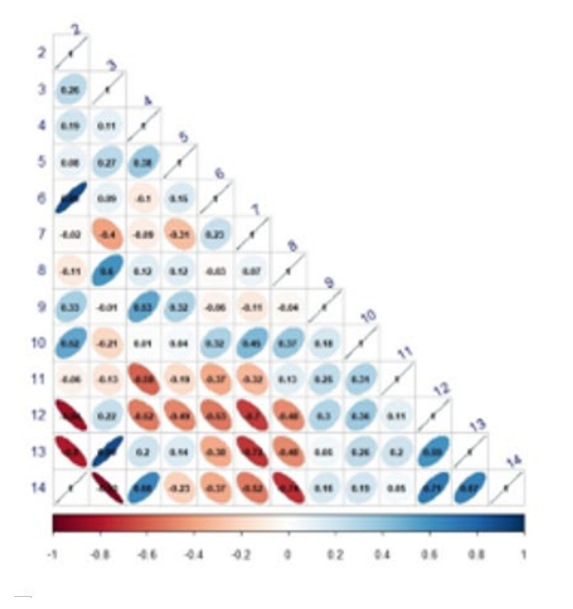

Cohérence interne de l'indice GEAC

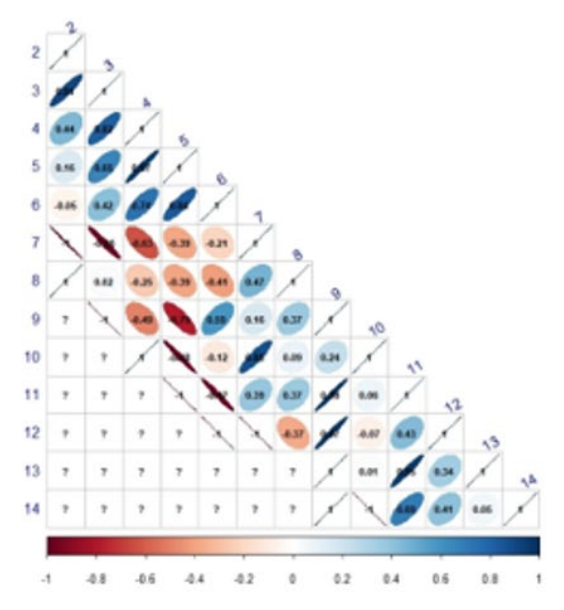

Cohérence interne des totaux CH 97-17

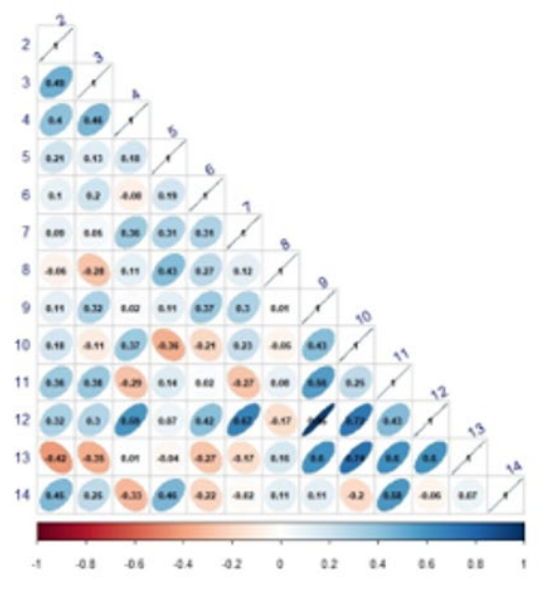

*Figure 8 : Graphiques de cohérence interne des relevés ERHAPS, GEAC et des relevés hauturiers et côtiers/hauturiers par NR du MPO.*

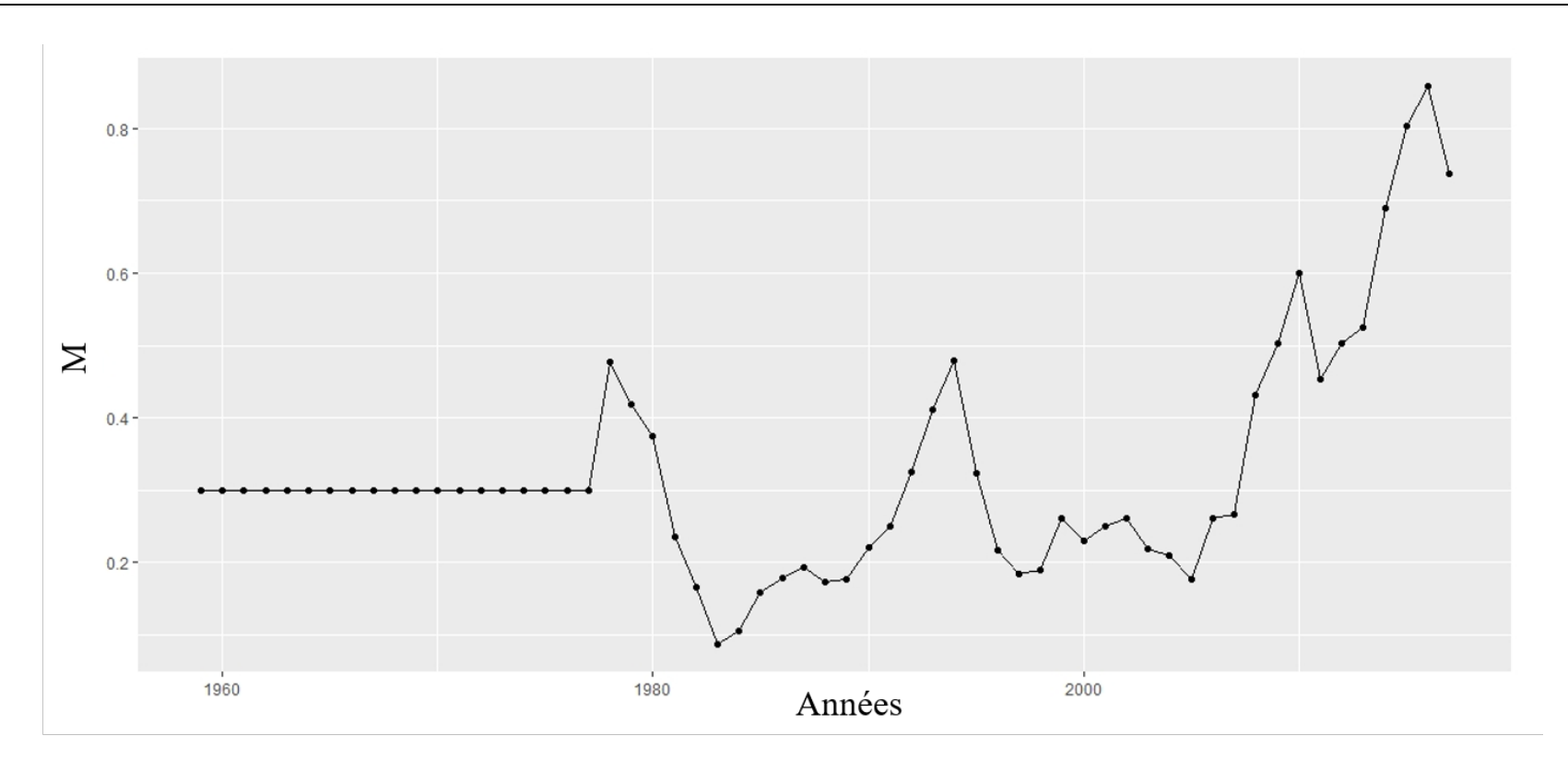

*Figure 9 : Estimations de la mortalité naturelle à partir du modèle avec condition (annexe C dans Varkey, 2022).*

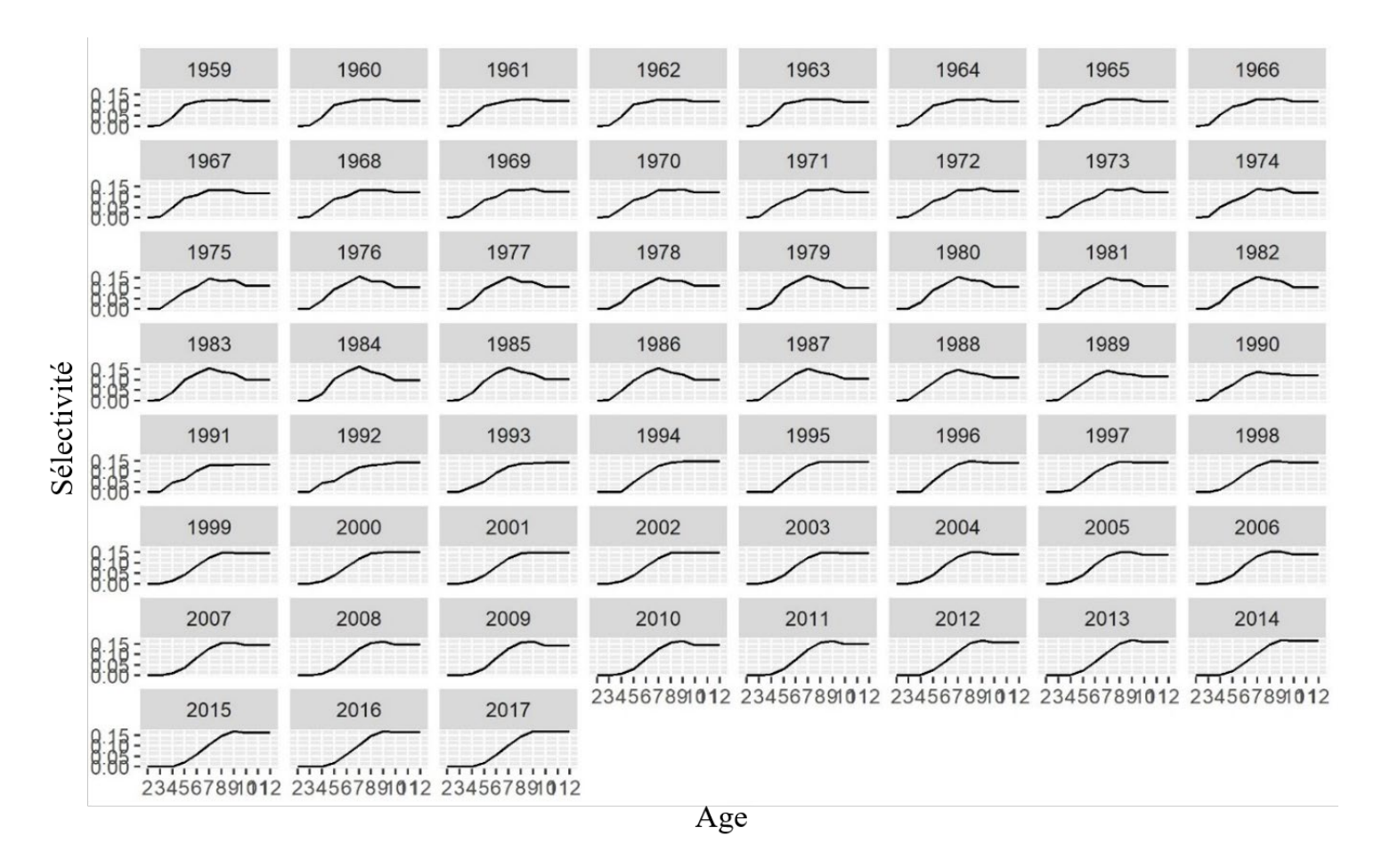

*Figure 10 : Estimation du profil de sélectivité de la pêche à la morue dans la sous-division 3Ps pour l'exécution de base du SAM (c.-à-d. l'exécution 139).*

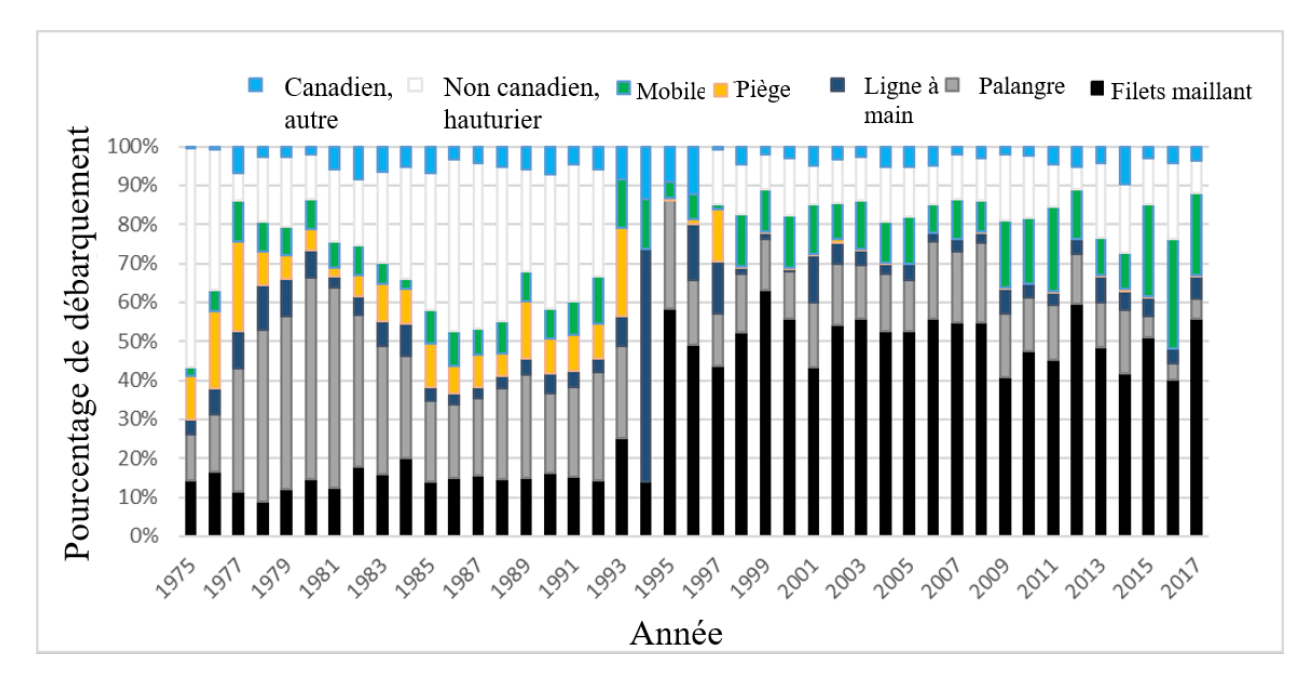

*Figure 11 : Contribution des engins aux prises sur l'année. « Canada, autre » désigne les provinces canadiennes autres que Terre-Neuve.*

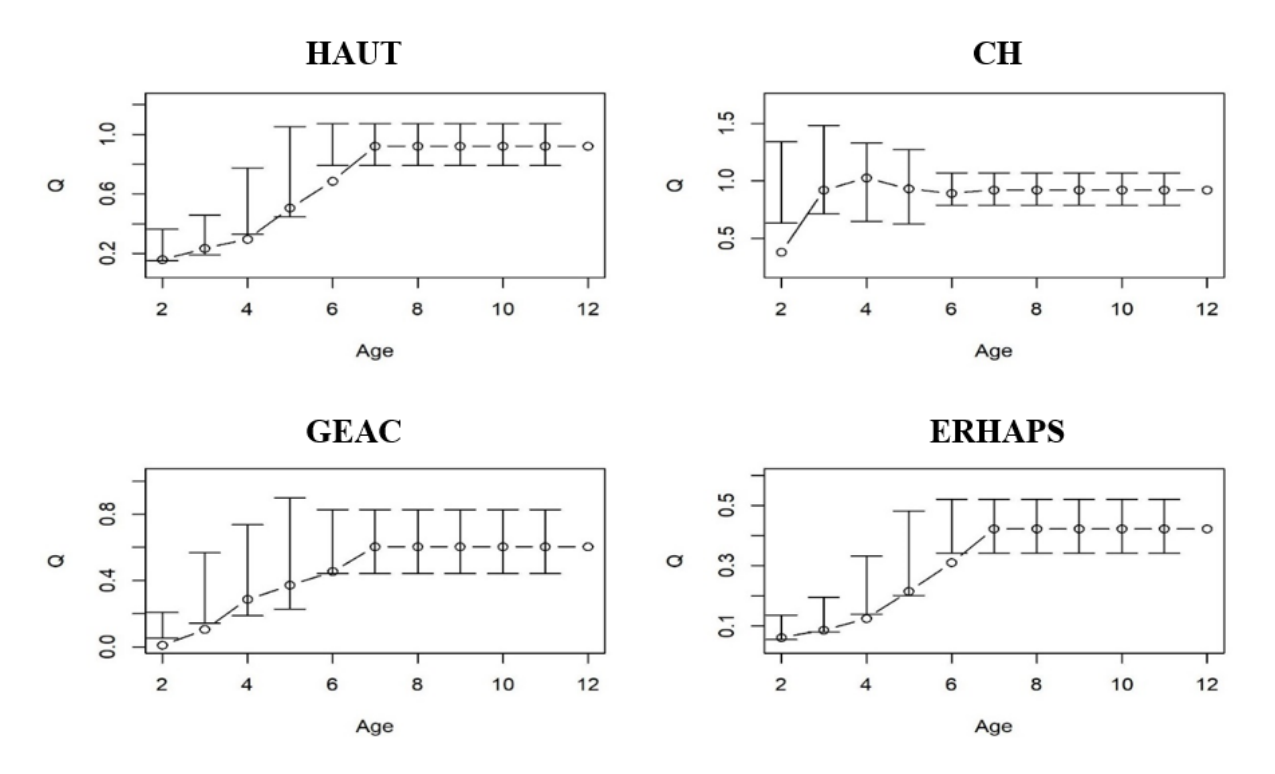

*Figure 12 : Estimations de la capturabilité pour chaque relevé pour l'exécution de base du SAM (c.-à-d. l'exécution 139).*

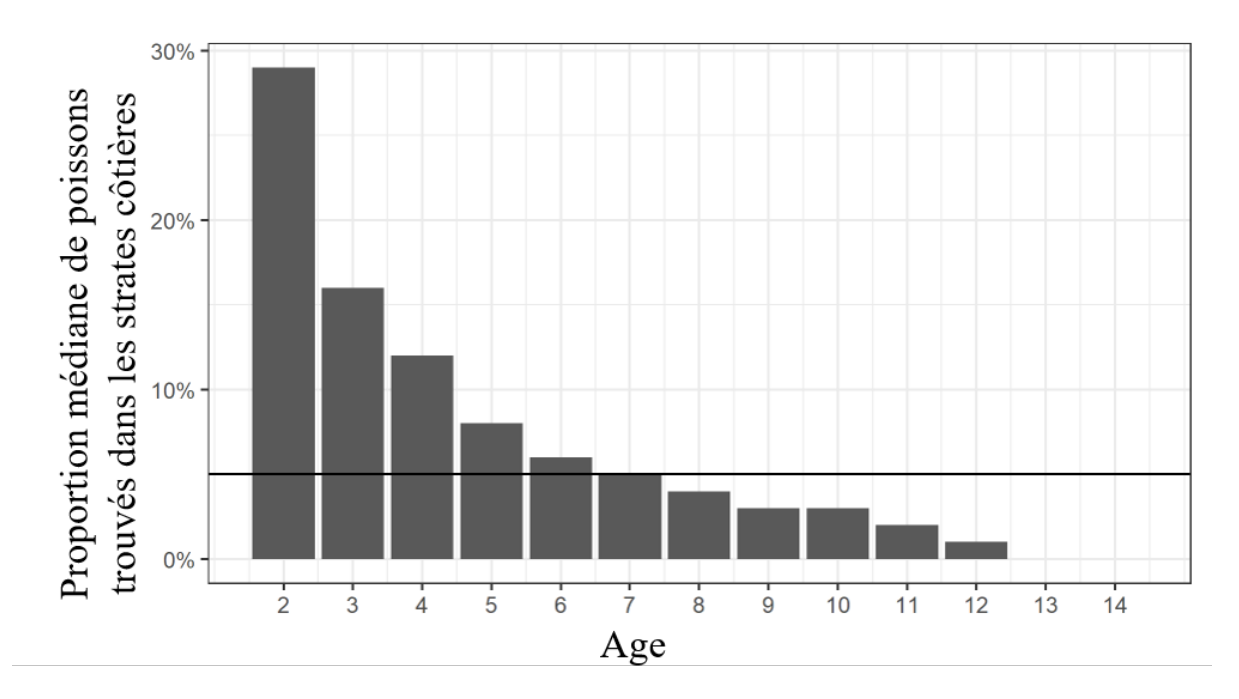

*Figure 13 : Proportion de poissons selon l'âge dans la zone côtière par rapport aux zones côtière et hauturière combinées dans les relevés par NR canadien de 1997 à 2018. La ligne horizontale représente 5 %; ce pourcentage a servi de seuil pour les âges afin d'appliquer la correction de prévision (Varkey*  et al*. 2022).*

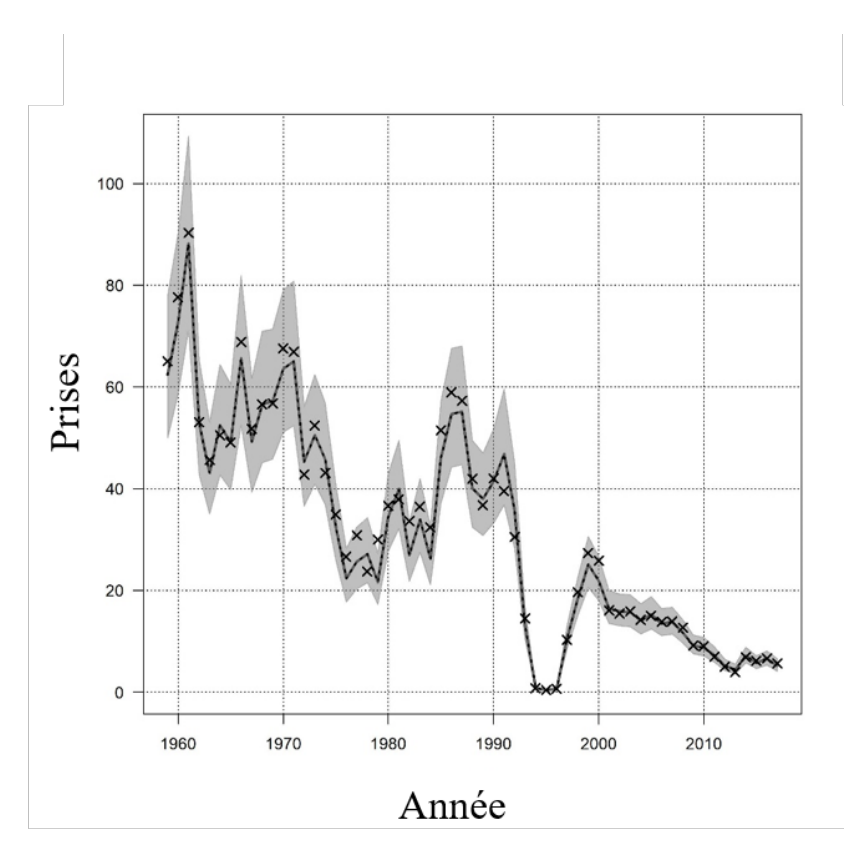

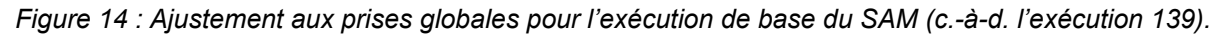

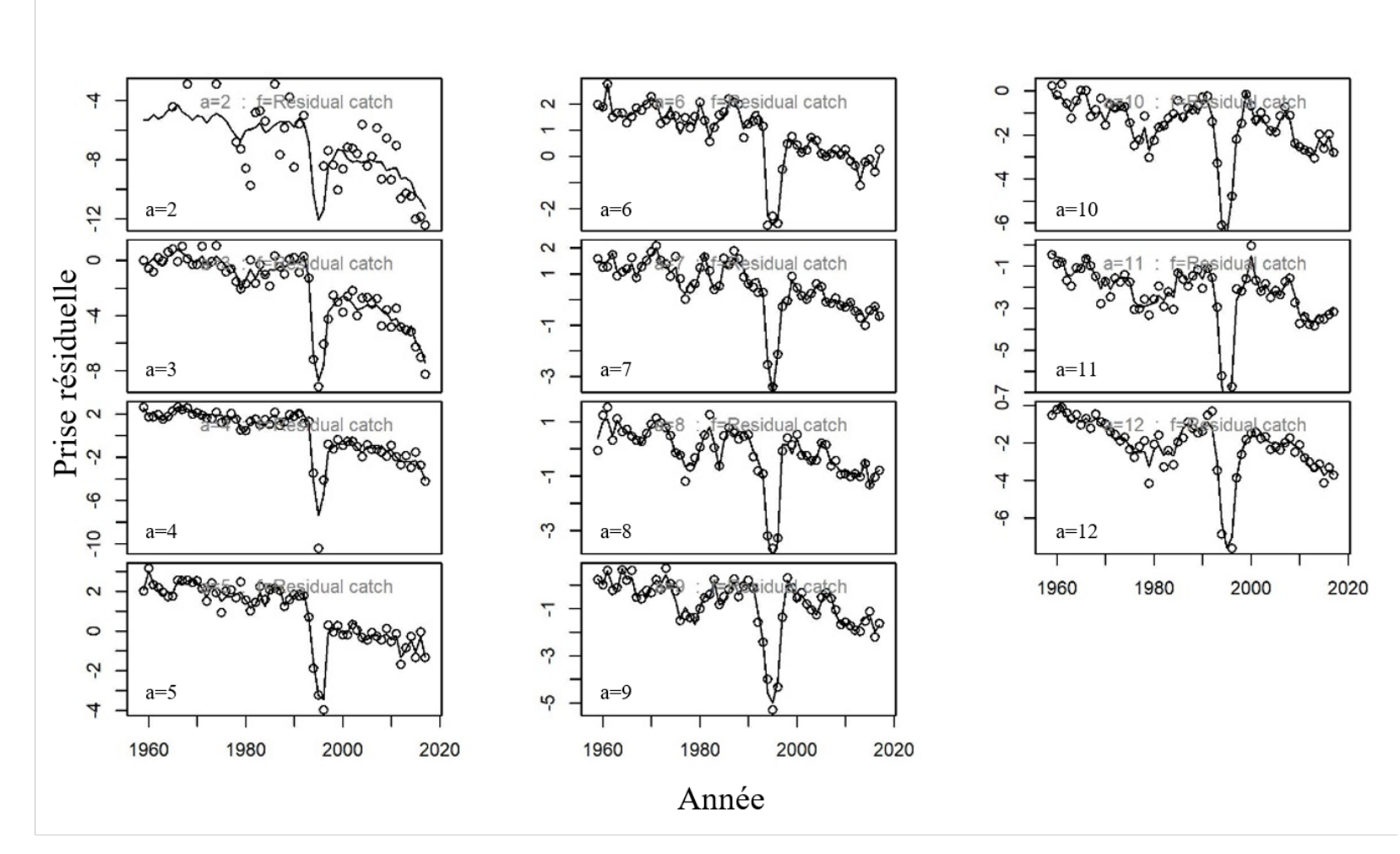

*Figure 15 : Ajustement des prises selon l'âge pour l'exécution de base (c.-à-d. l'exécution 139). Les âges vont de 2 à 12 et sont répartis par colonne.*
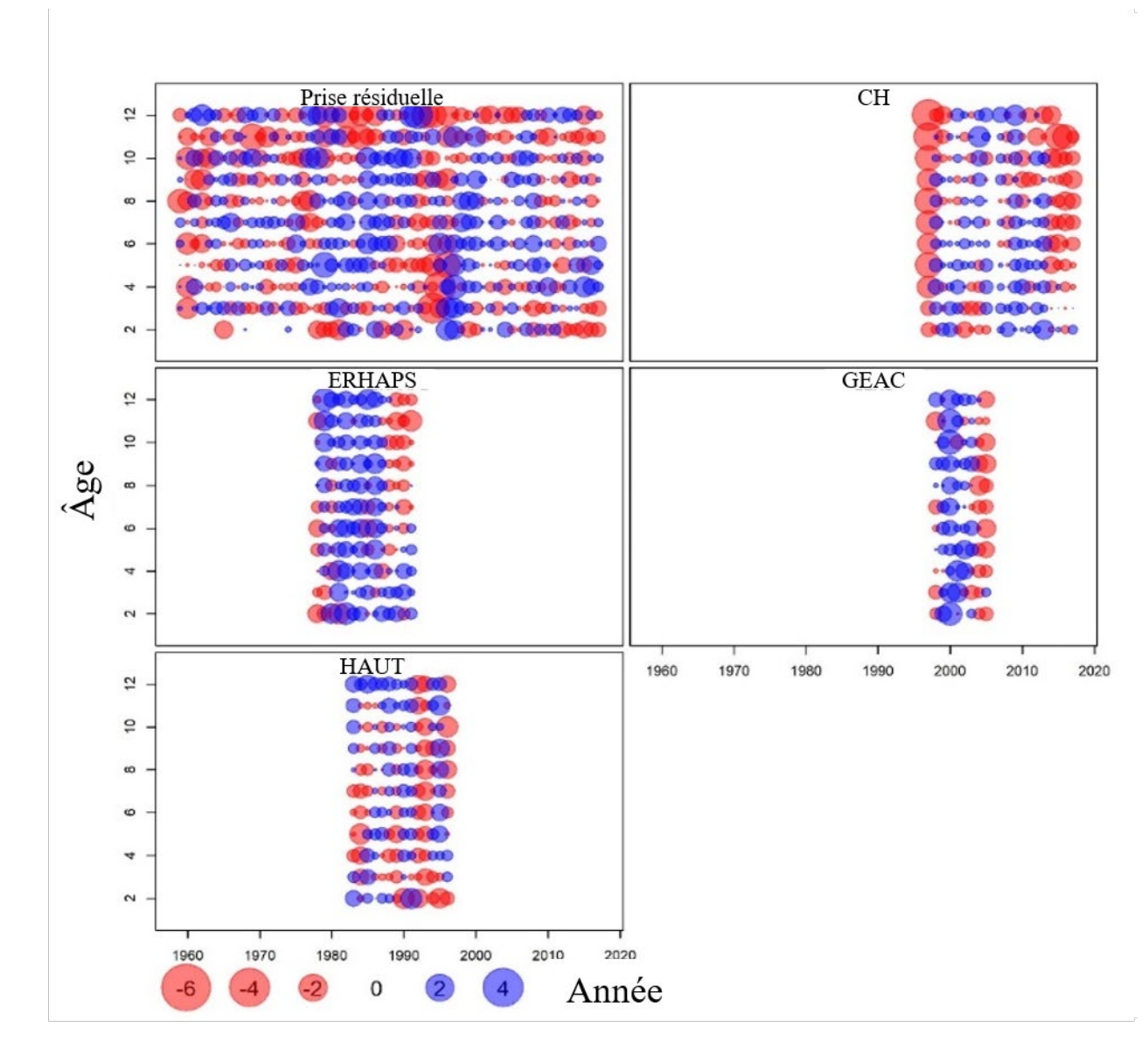

*Figure 16 : Résidus d'observation de l'exécution de base (c.-à-d. l'exécution 139).*

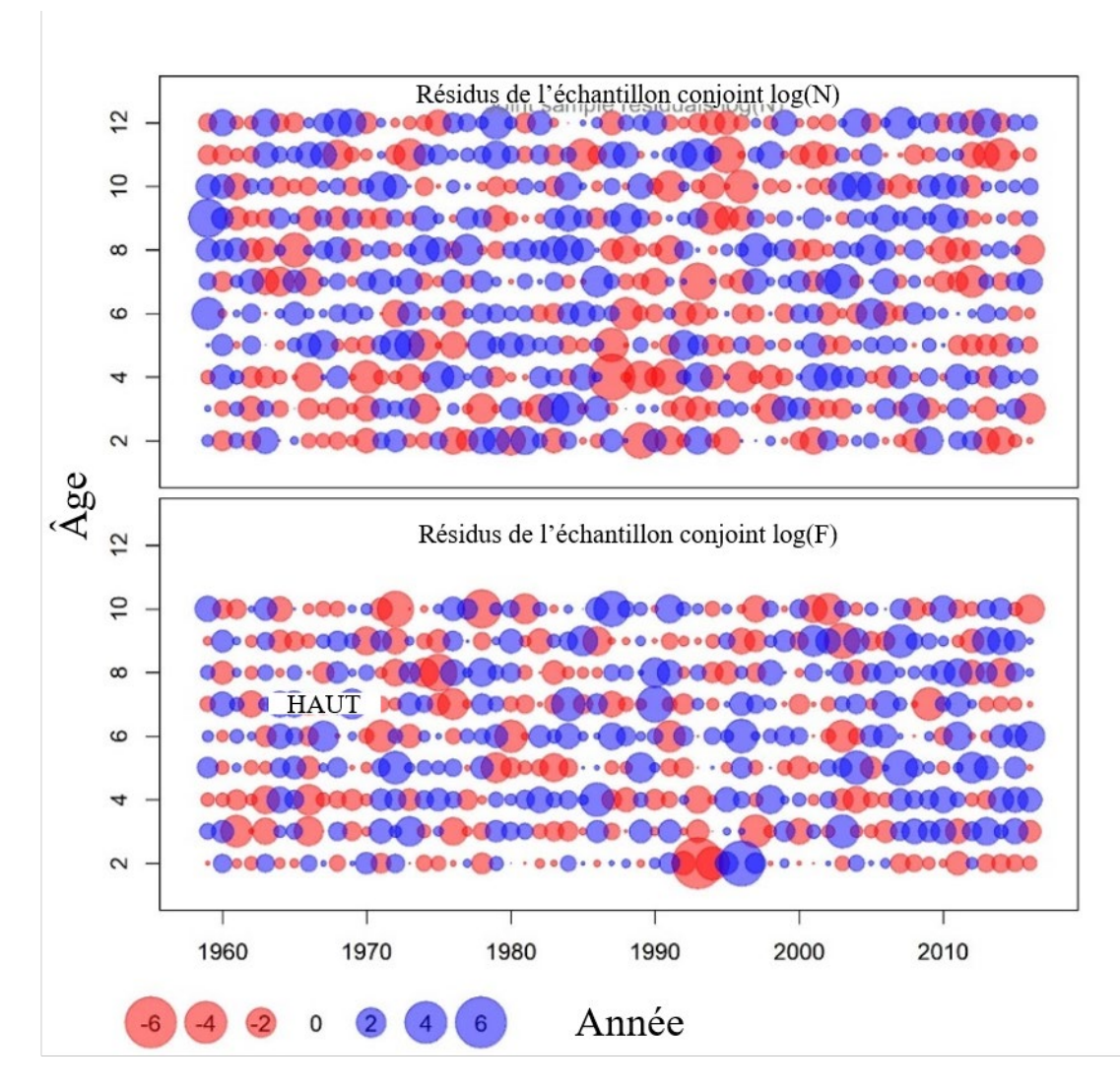

*Figure 17 : Résidus des processus pour l'exécution de base (c.-à-d. l'exécution 139).* 

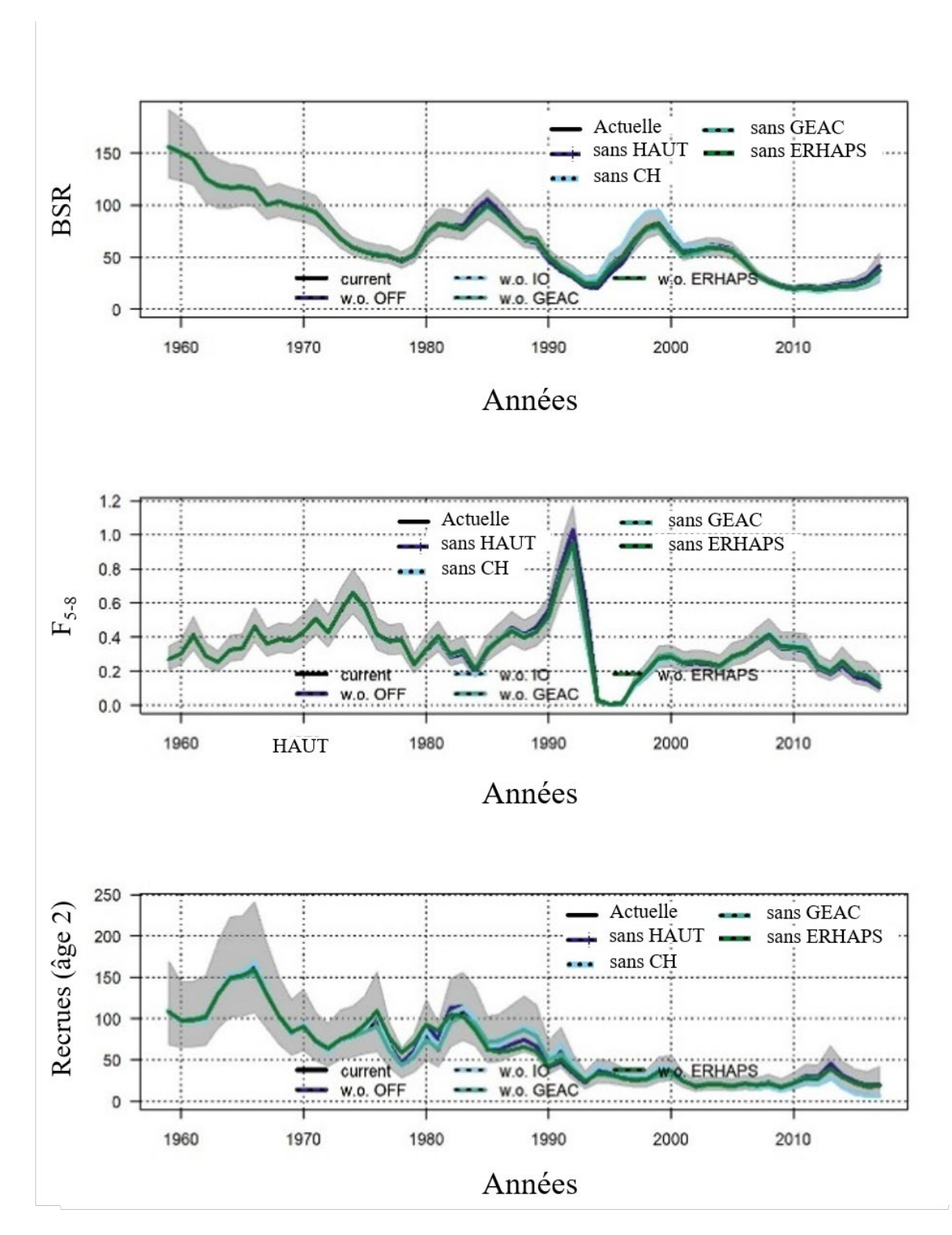

*Figure 18 : Représentation graphique du diagnostic du modèle pour l'exécution de base (c.-à-d. l'exécution 139) : analyse par exclusion. La légende est la même pour chaque panneau : actuelle (ligne noire), sans HAUT (ligne bleu foncé), sans CH (ligne pleine bleu clair), sans GEAC (ligne pleine turquoise), sans ERHAPS (ligne pleine verte). Les Enveloppes grises montrent les intervalles de confiance à 95 % autour de l'exécution actuelle.*

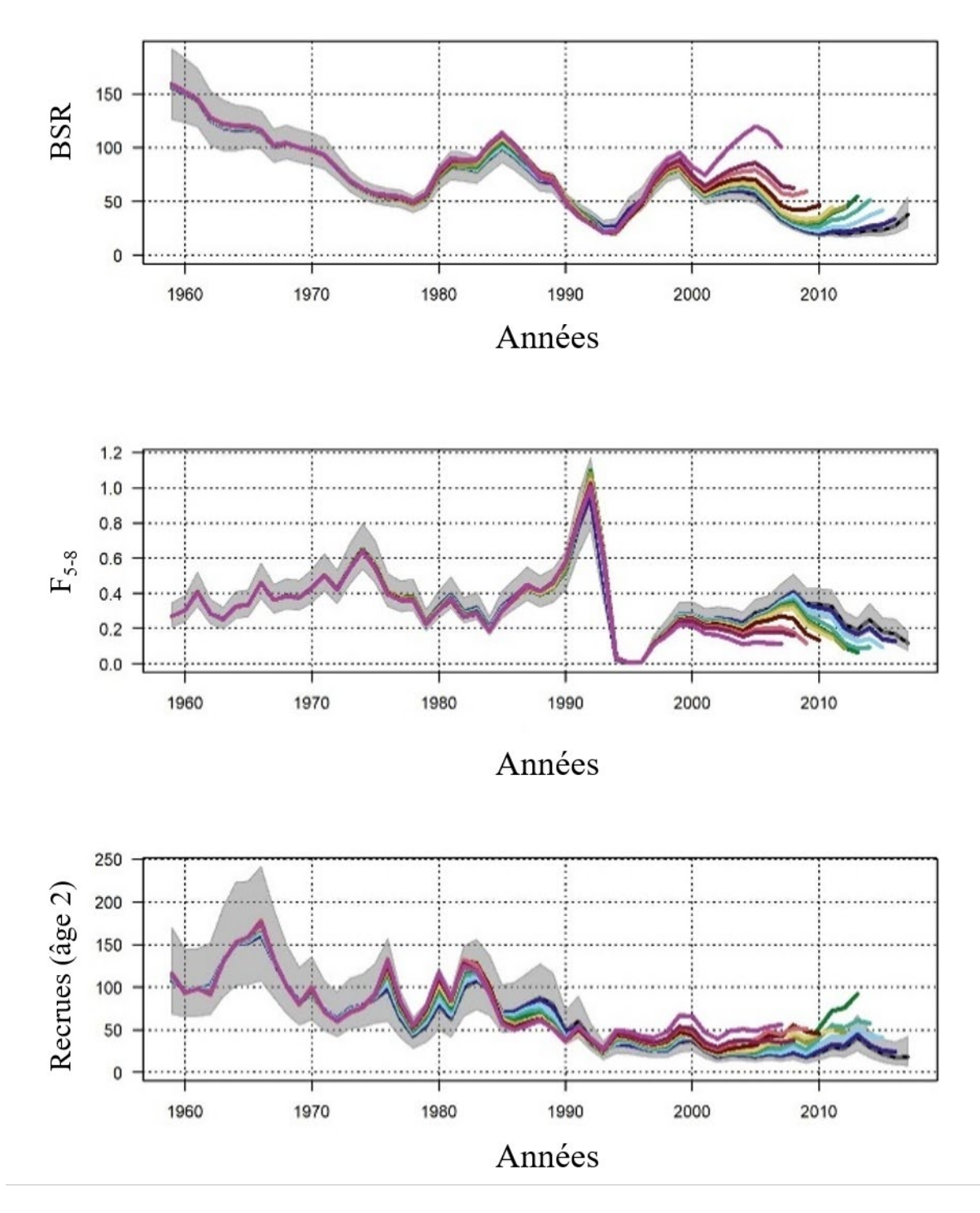

*Figure 19 : Représentation graphique du diagnostic du modèle pour l'exécution de base (c.-à-d. l'exécution 139) : analyse rétrospective. Les Enveloppes grises montrent les intervalles de confiance à 95 % autour de l'exécution actuelle.* 

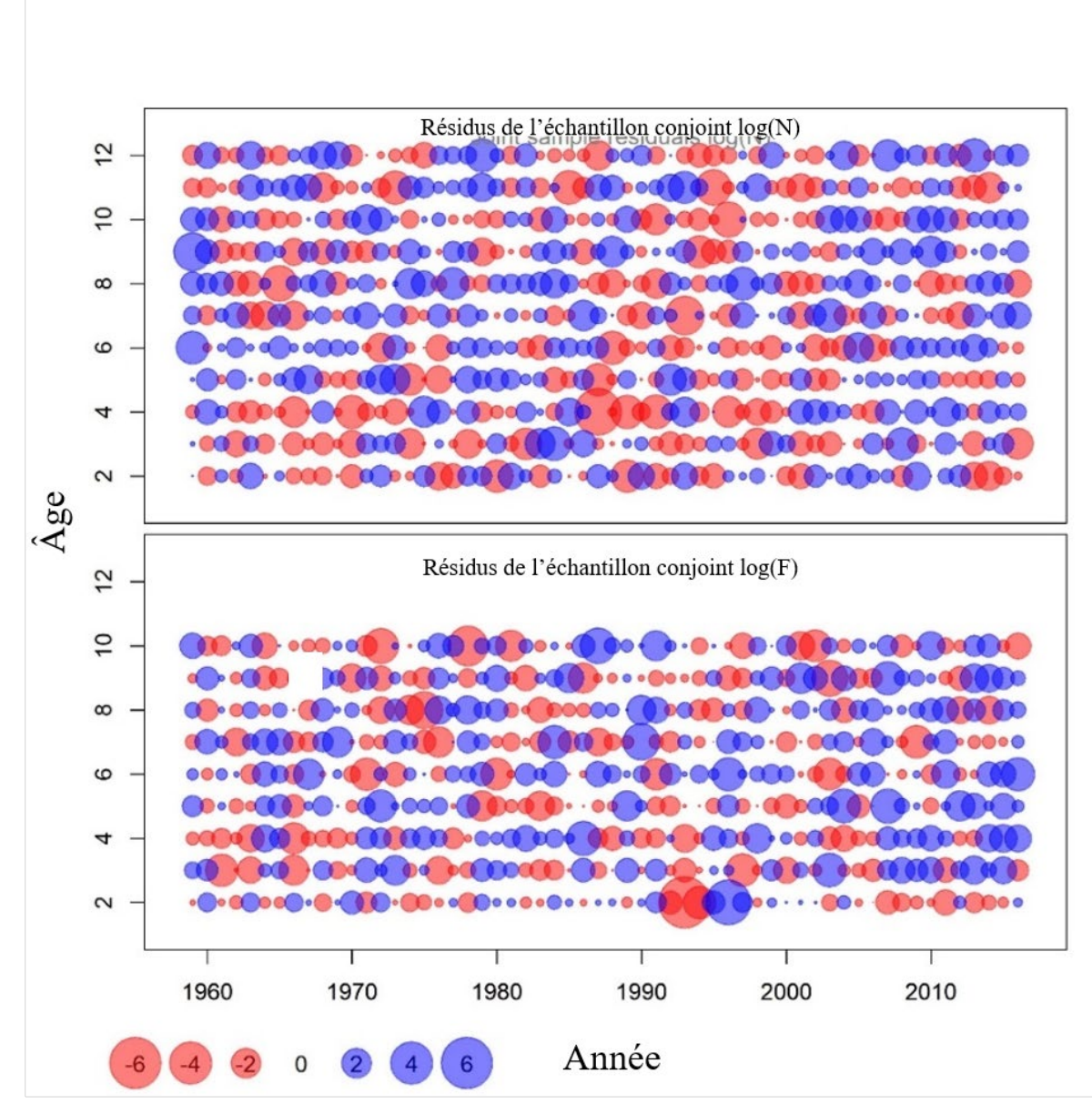

*Figure 20 : Résidus des processus pour l'exécution avec* M *fondée sur la condition (c.-à-d. l'exécution 140).*

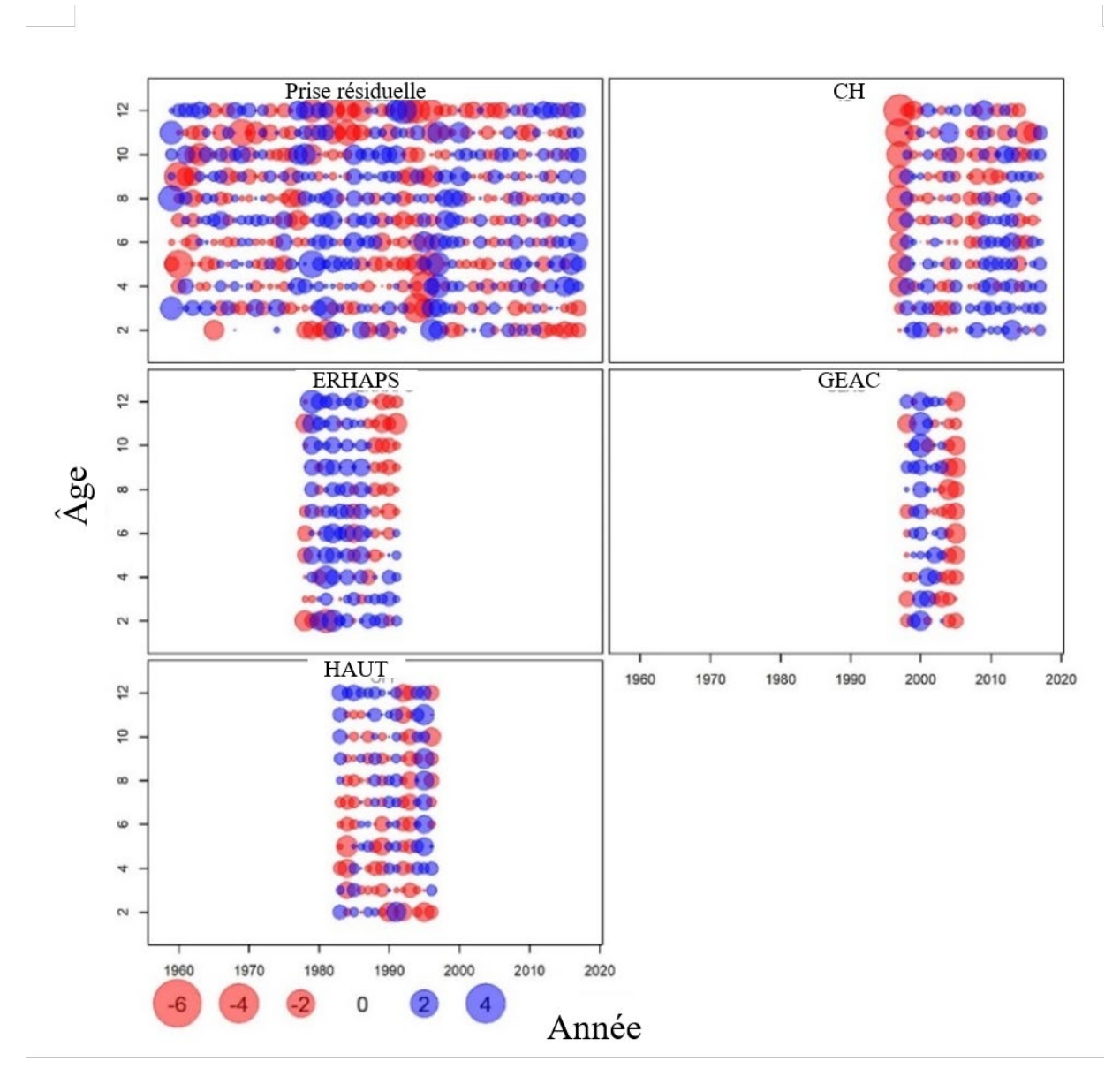

*Figure 21 : Résidus d'observations pour l'exécution avec* M *fondée sur la condition (c.-à-d. l'exécution 140).*

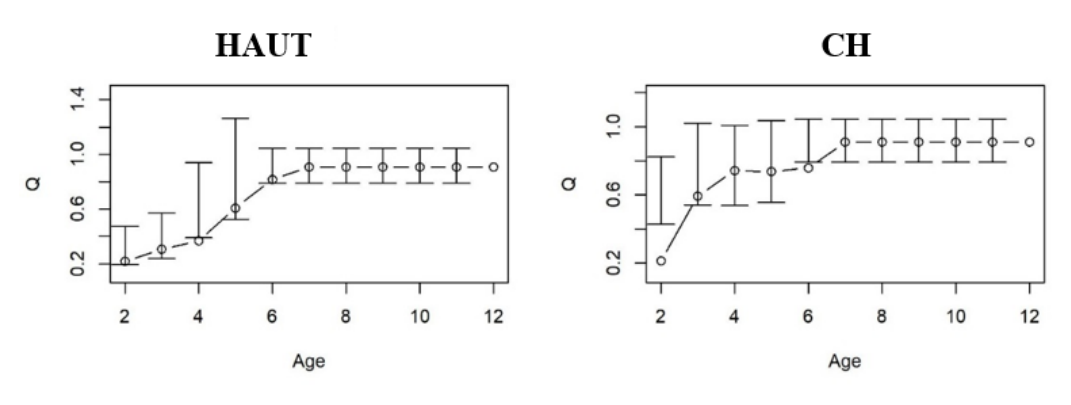

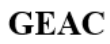

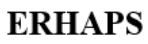

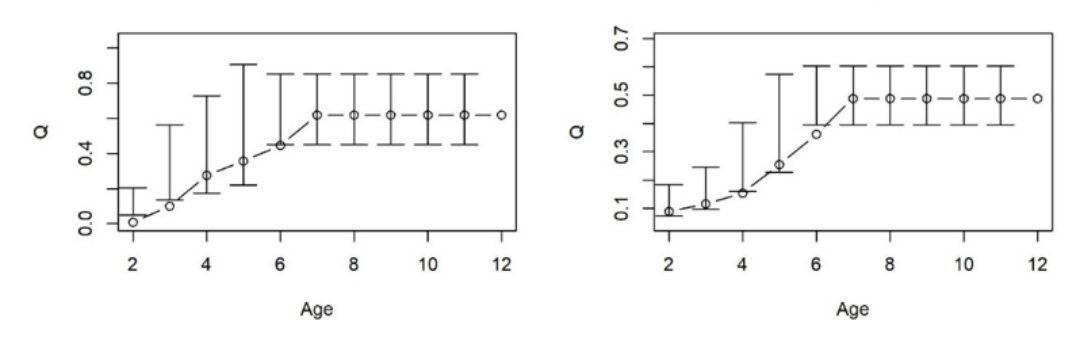

*Figure 22 : Estimations de la capturabilité pour chaque relevé pour l'exécution avec* M *fondée sur la condition (c.-à-d. l'exécution 140).*

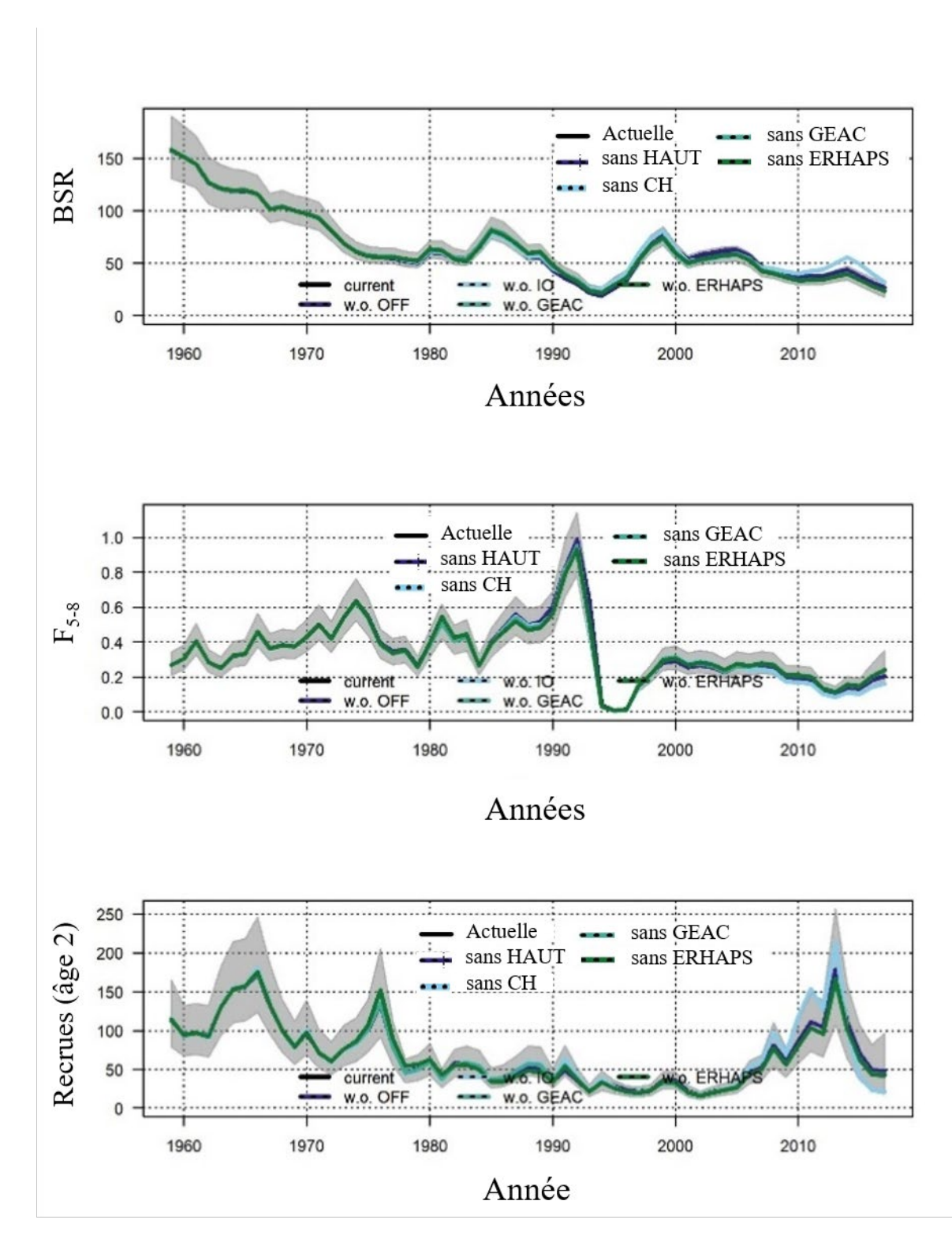

*Figure 23 : Représentation graphique du diagnostic du modèle pour l'exécution avec* M *fondée sur la condition (c.-à-d. l'exécution 140) : analyse par exclusion. La légende est la même pour chaque panneau : actuelle (ligne noire), sans HAUT (ligne bleu foncé), sans CH (ligne pleine bleu clair), sans GEAC (ligne pleine turquoise), sans ERHAPS (ligne pleine verte). Les Enveloppes grises montrent les intervalles de confiance à 95 % autour de l'exécution actuelle.* 

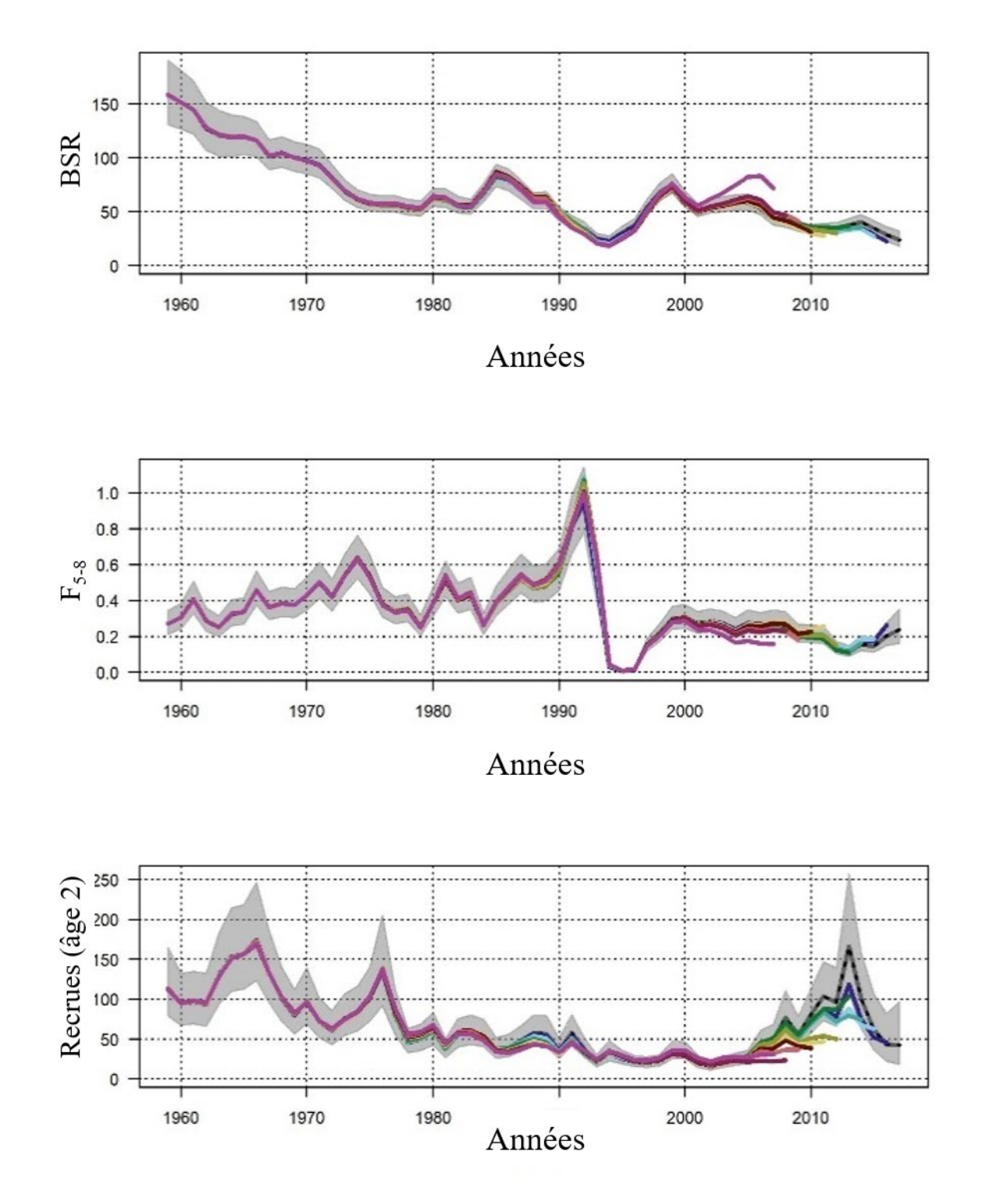

*Figure 24 : Représentation graphique du diagnostic du modèle pour l'exécution avec* M *fondée sur la condition (c.-à-d. l'exécution 140) : analyse rétrospective. Les Enveloppes grises montrent les intervalles de confiance à 95 % autour de l'exécution actuelle.* 

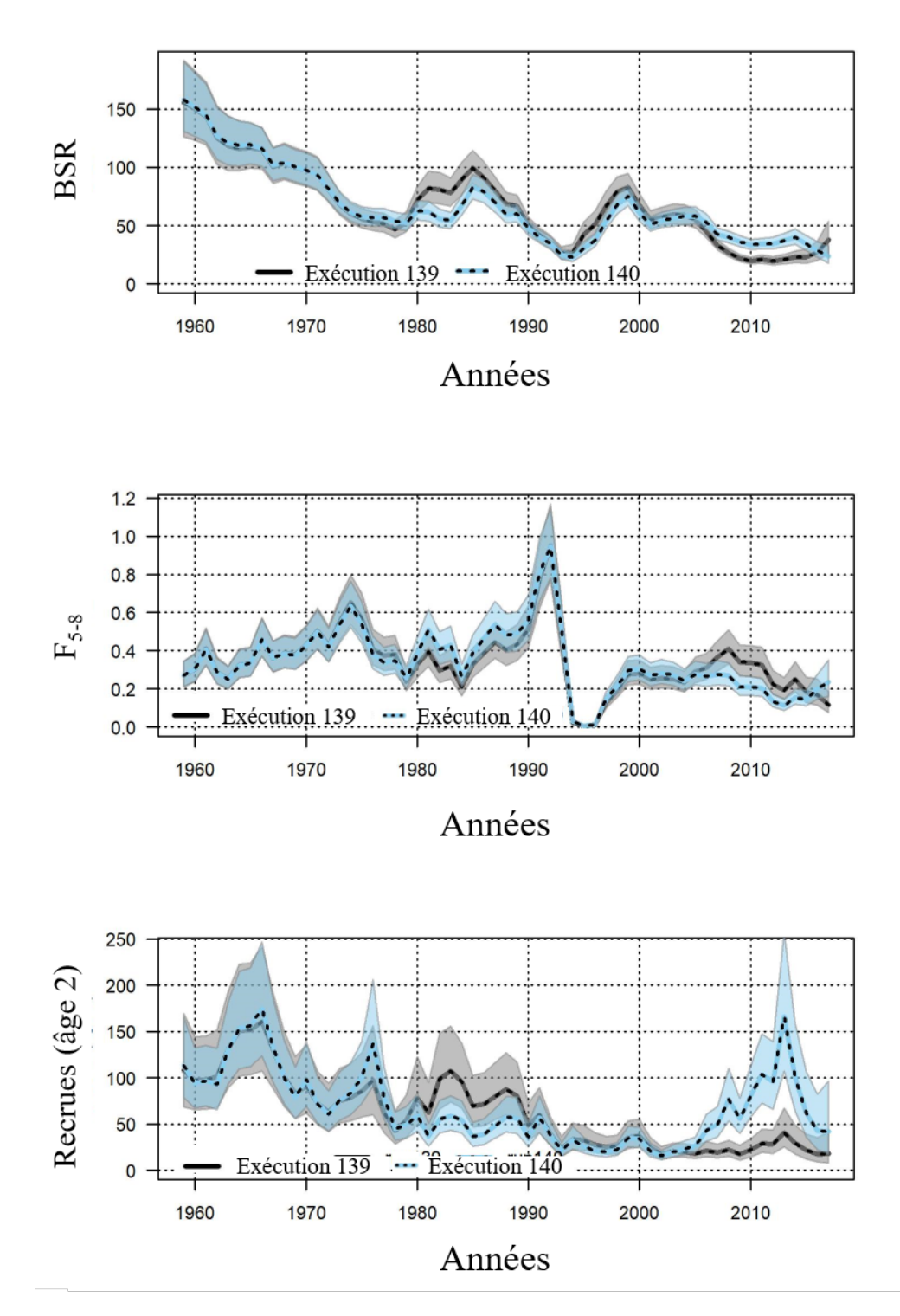

*Figure 25 : Comparaison des variables estimatives des stocks entre l'exécution de base (c.-à-d. l'exécution 139, ligne pointillée grise et noire) et l'exécution avec* M *fondée sur la condition (c.-à-d. l'exécution 140, ligne pointillée bleu clair et noire). Les enveloppes indiquent les intervalles de confiance à 95 %.*

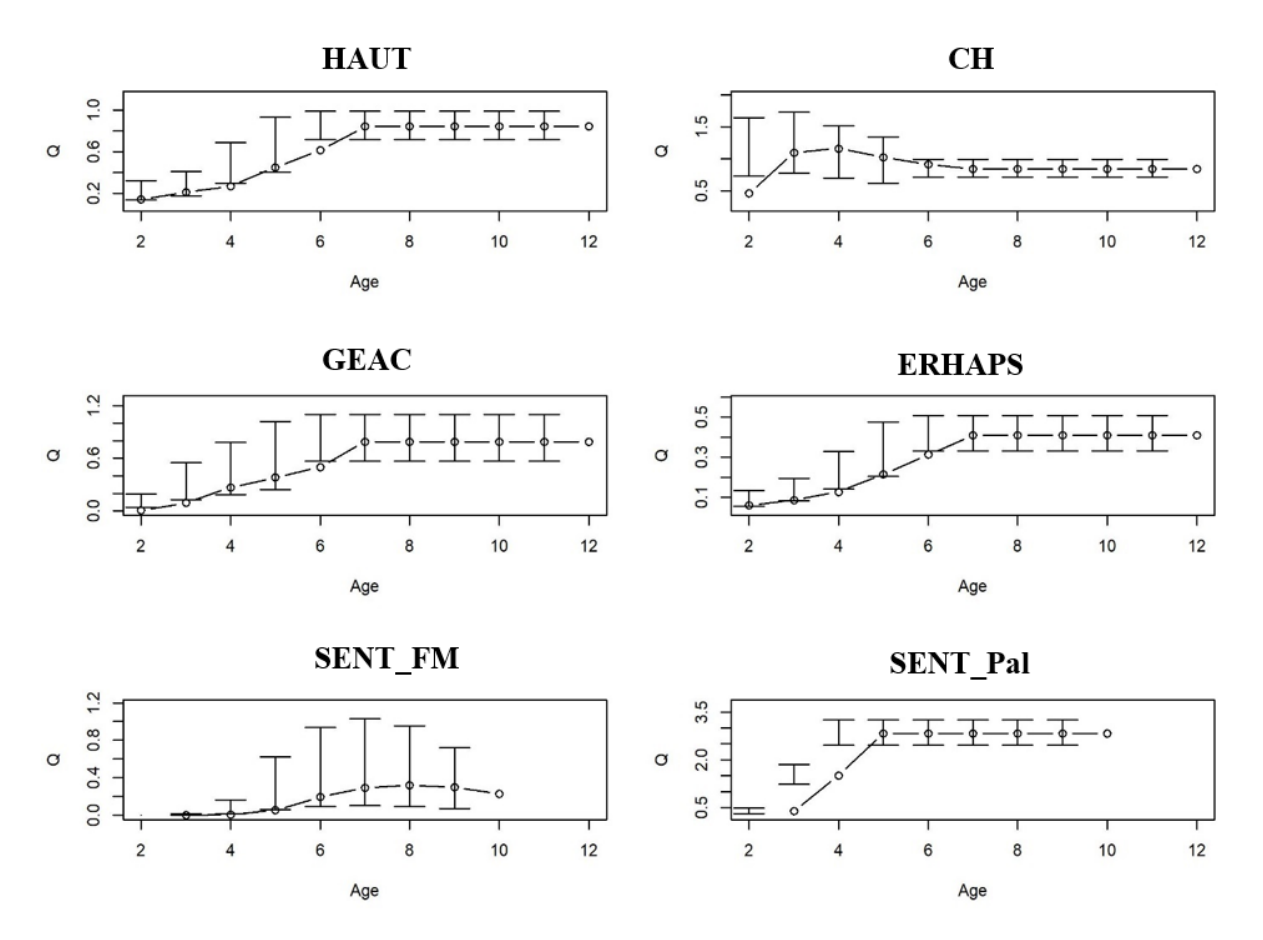

*Figure 26 : Paramètre de capturabilité selon l'âge et le relevé pour l'exécution sentinelle (c.-à-d., l'exécution 143).*

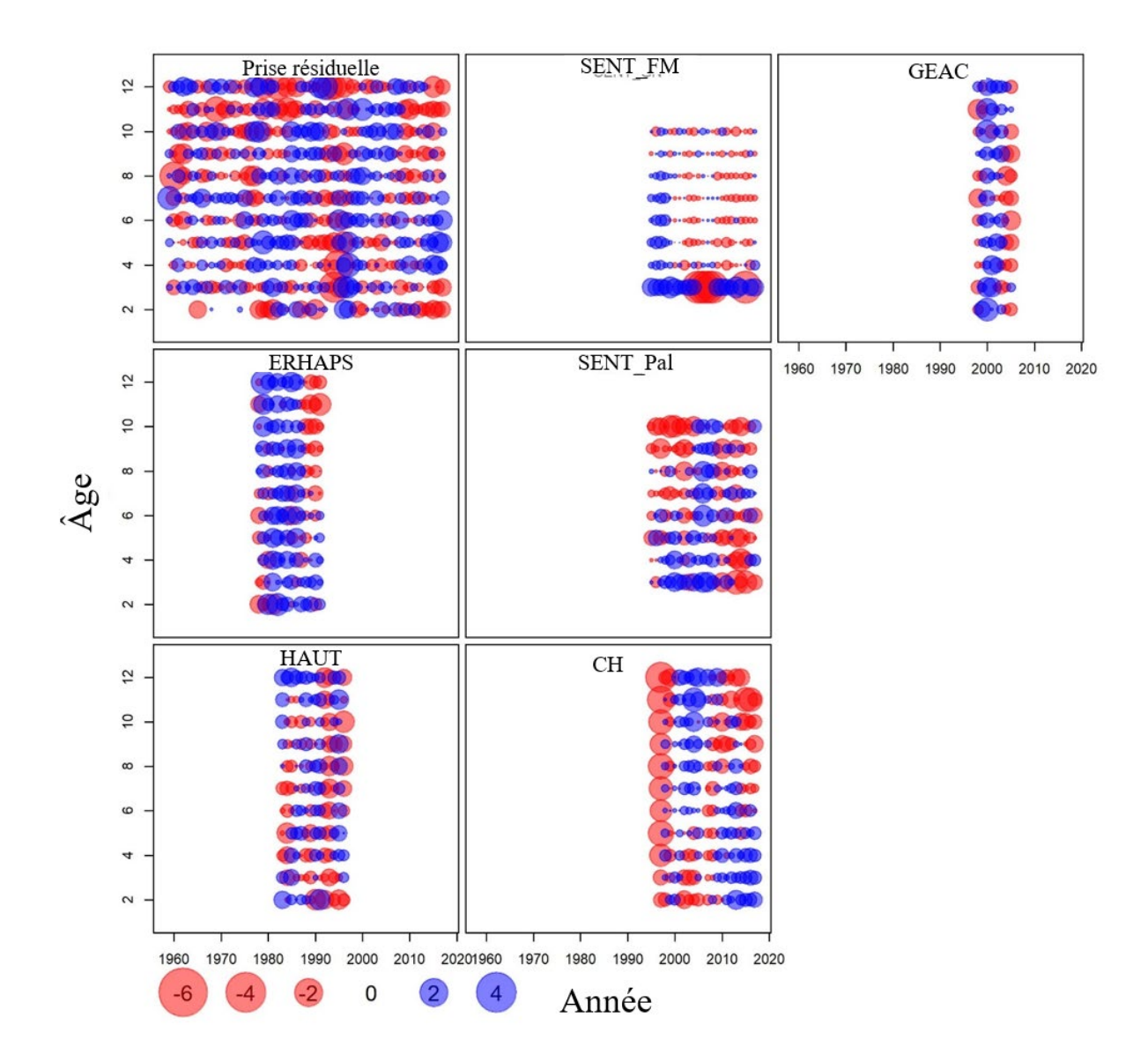

*Figure 27 : Résidus d'observation de l'exécution sentinelle (c.-à-d. l'exécution 143).*

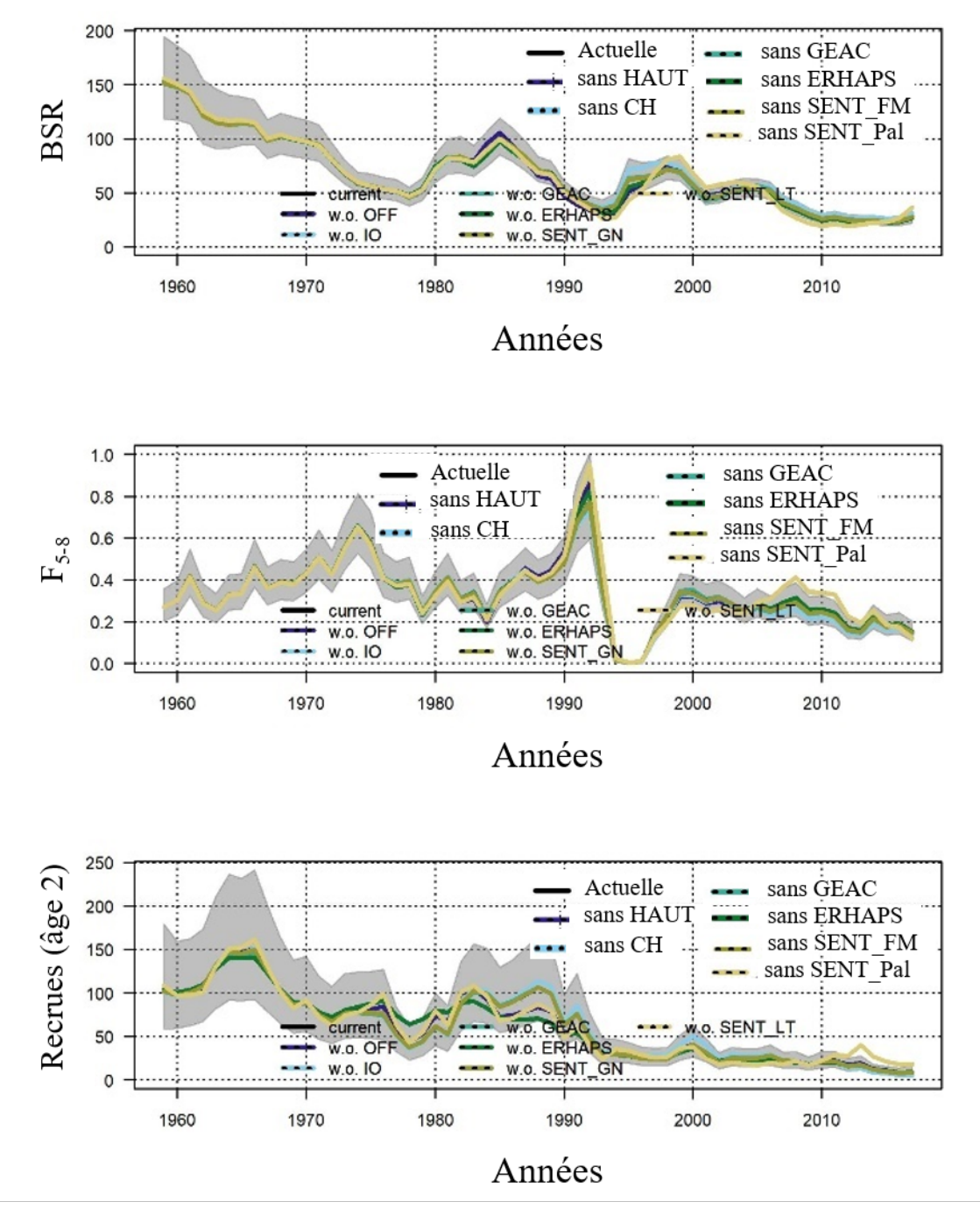

*Figure 28 : Représentation graphique du diagnostic du modèle pour l'exécution sentinelle (c.-à-d. l'exécution 143) : analyse par exclusion. La légende est la même pour chaque panneau : actuelle (ligne noire), sans HAUT (ligne bleu foncé), sans CH (ligne pleine bleu clair), sans GEAC (ligne pleine turquoise), sans ERHAPS (ligne pleine verte), sans Sent\_FM (ligne pleine kaki), sans Sent\_Pal (ligne pleine jaune). Les enveloppes gris montrent les intervalles de confiance à 95 % autour de l'estimation de l'exécution actuelle du modèle.*

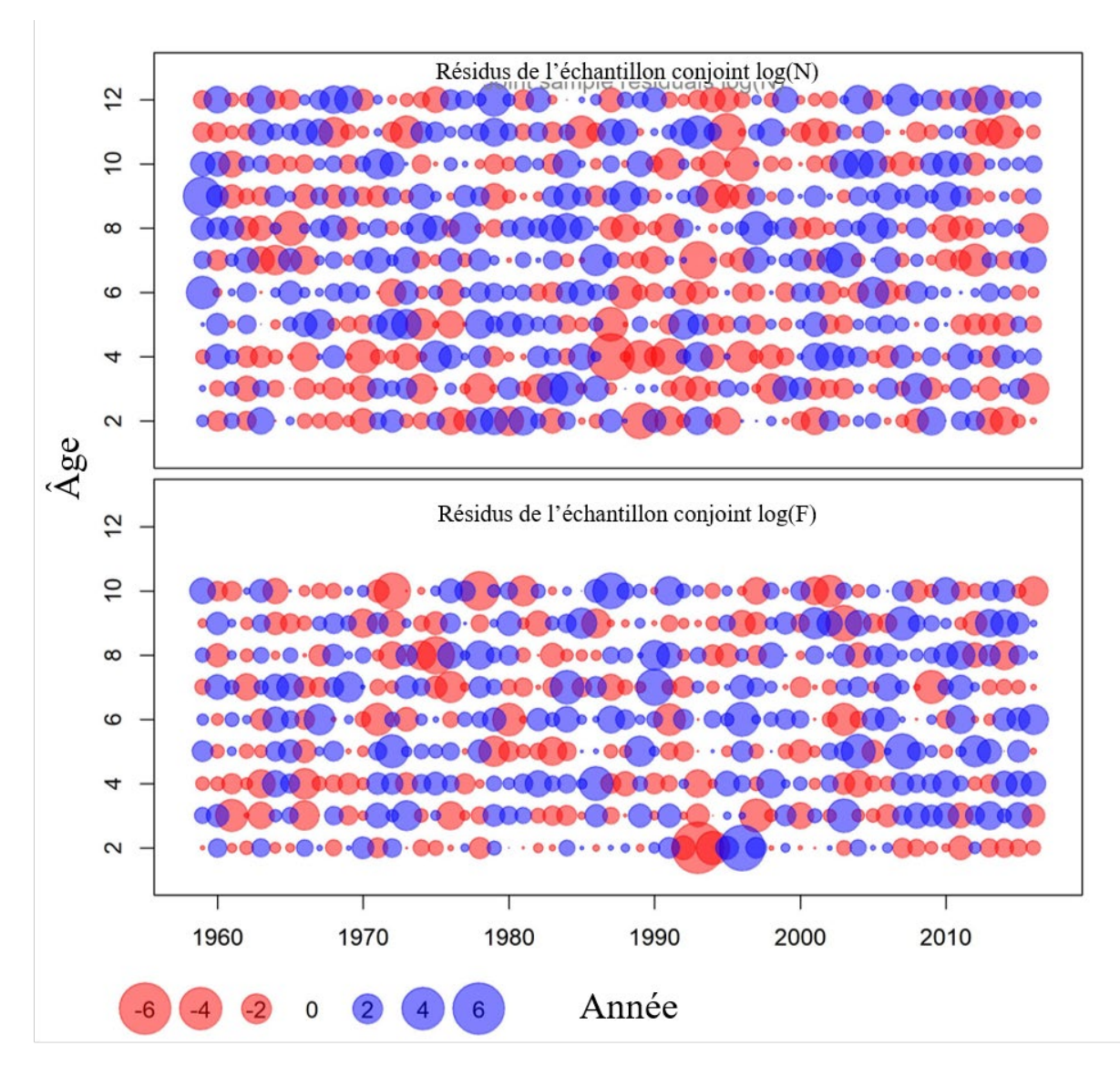

*Figure 29 : Résidus du processus pour l'exécution sentinelle (c.-à-d. l'exécution 143).*

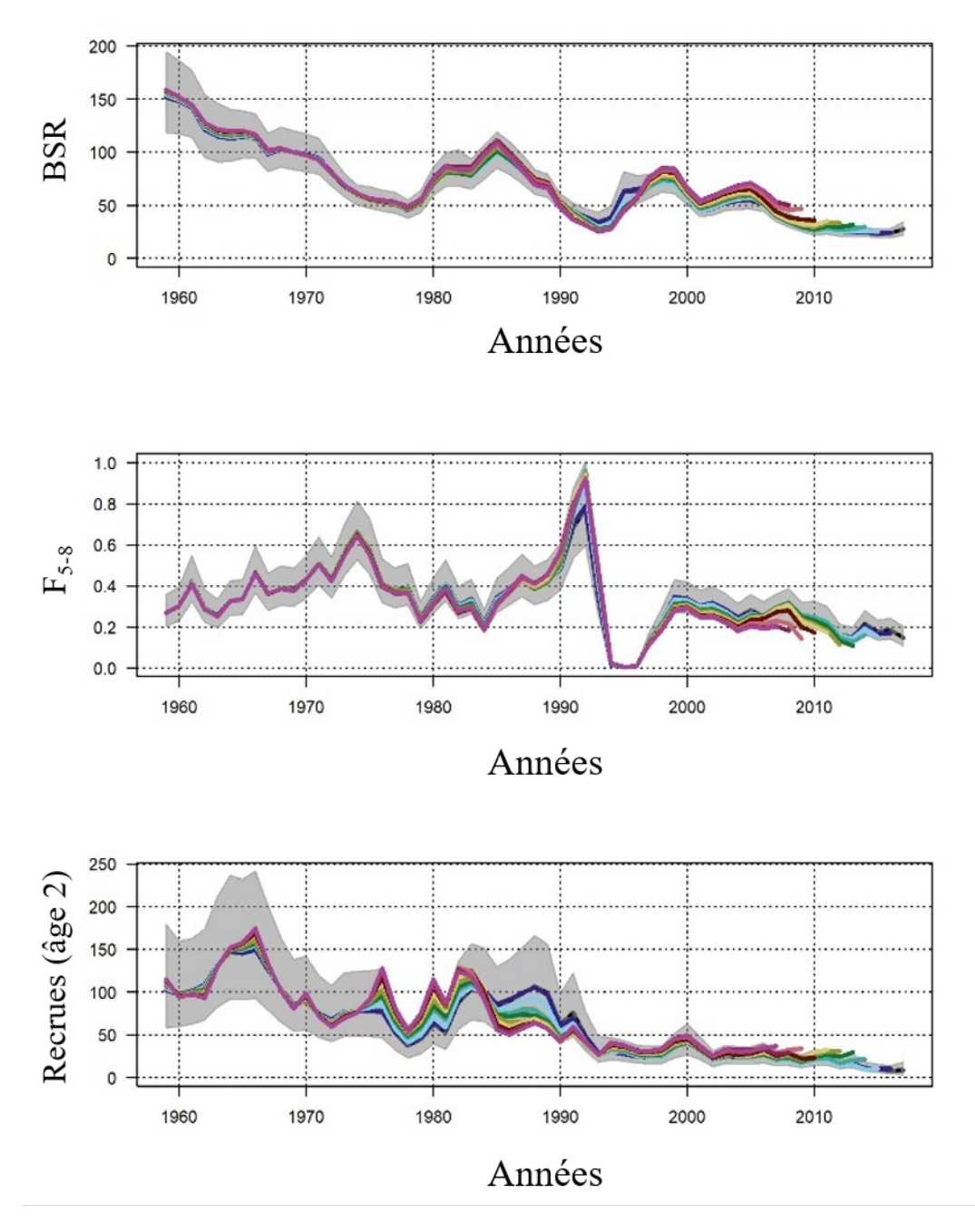

*Figure 30 : Représentation graphique du diagnostic du modèle pour l'exécution sentinelle (c.-à-d. l'exécution 143) : analyse rétrospective. Les enveloppes gris montrent les intervalles de confiance à 95 % autour des estimations de l'exécution actuelle du modèle.*

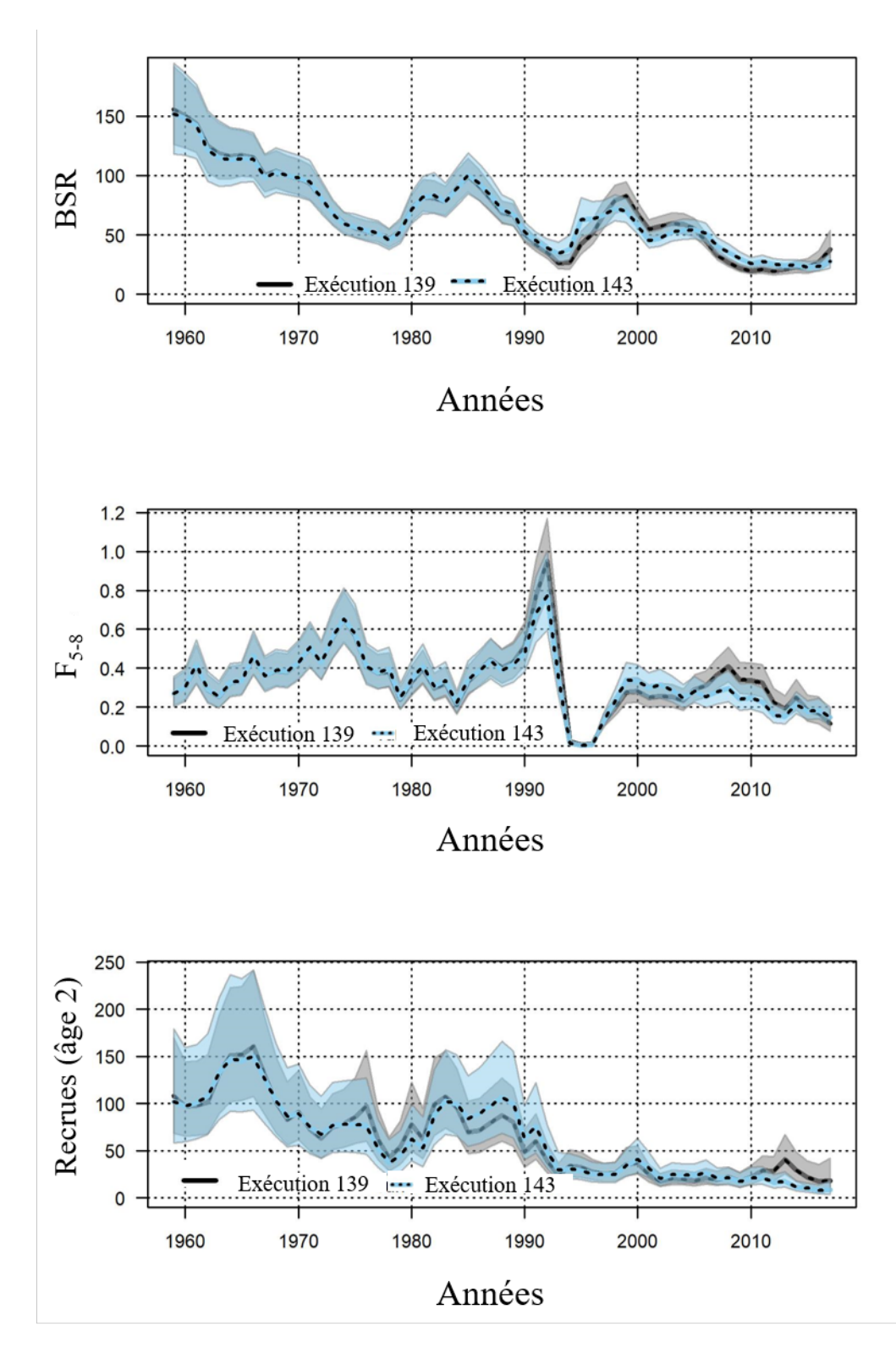

*Figure 31 : Comparaison des variables estimatives des stocks entre l'exécution de base (c.-à-d. l'exécution 139, ligne pointillée grise et noire) et l'exécution sentinelle (c.-à-d. l'exécution 143, ligne pointillée bleu clair et noire). Les enveloppe indiquent les intervalles de confiance à 95 %.*

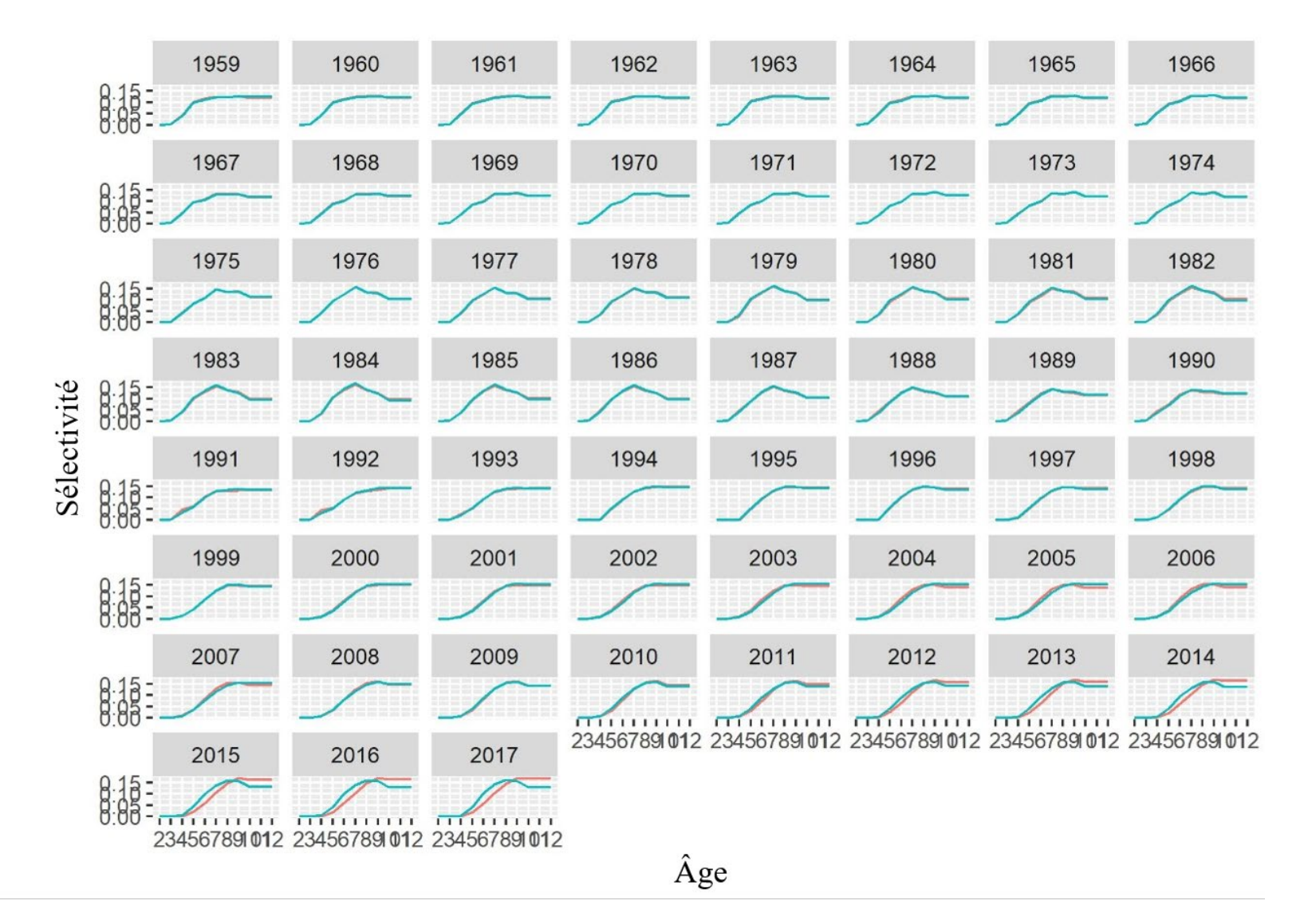

*Figure 32 : Profil de sélectivité au fil du temps, estimé selon les exécutions de base (c.-à-d. l'exécution 139, ligne rose) et sentinelle (c.-à-d. l'exécution 143, ligne turquoise).*

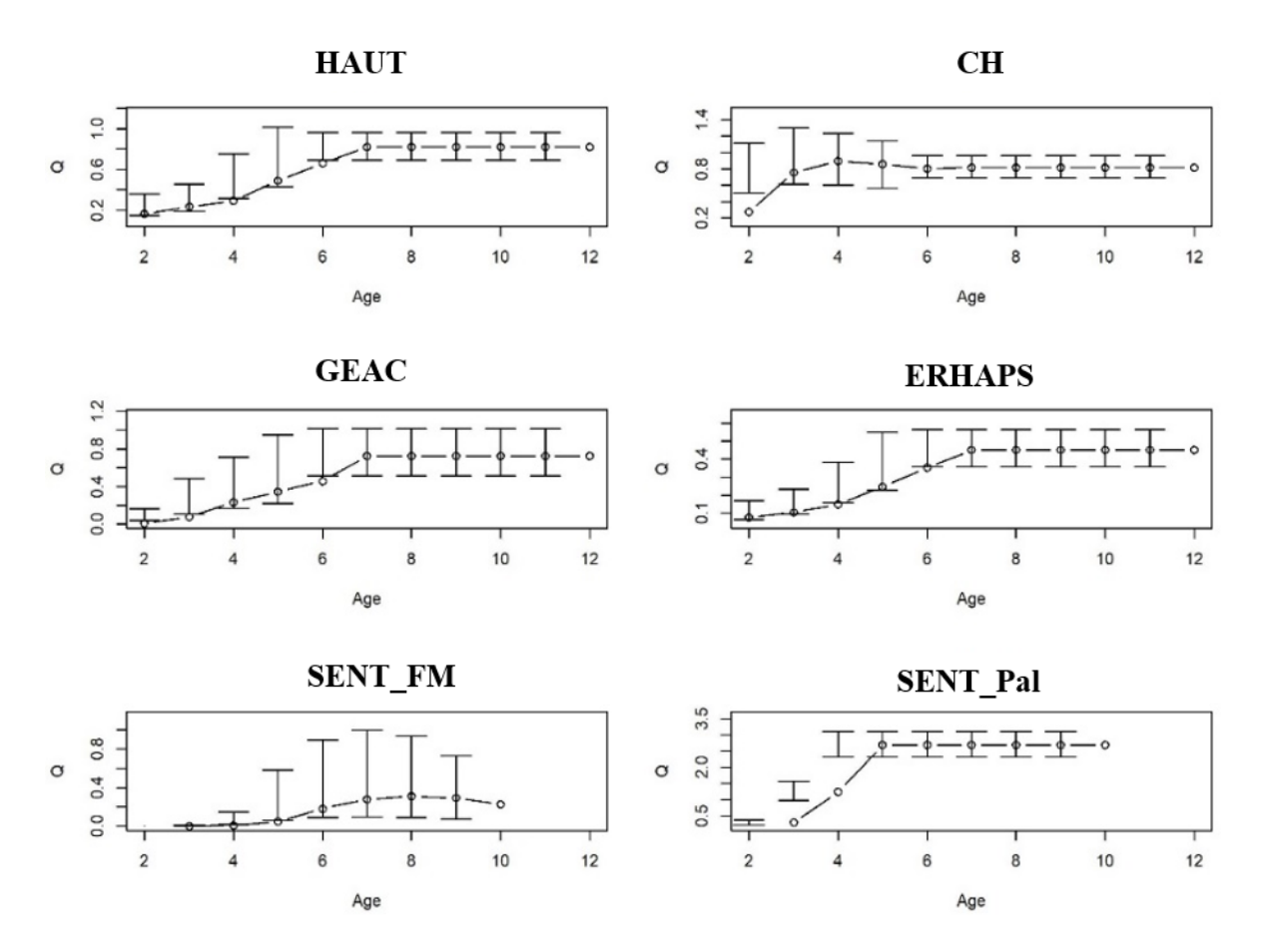

*Figure 33 : Estimations de la capturabilité selon l'âge et le relevé, pour l'exécution combinée (c.-à-d. l'exécution 144).*

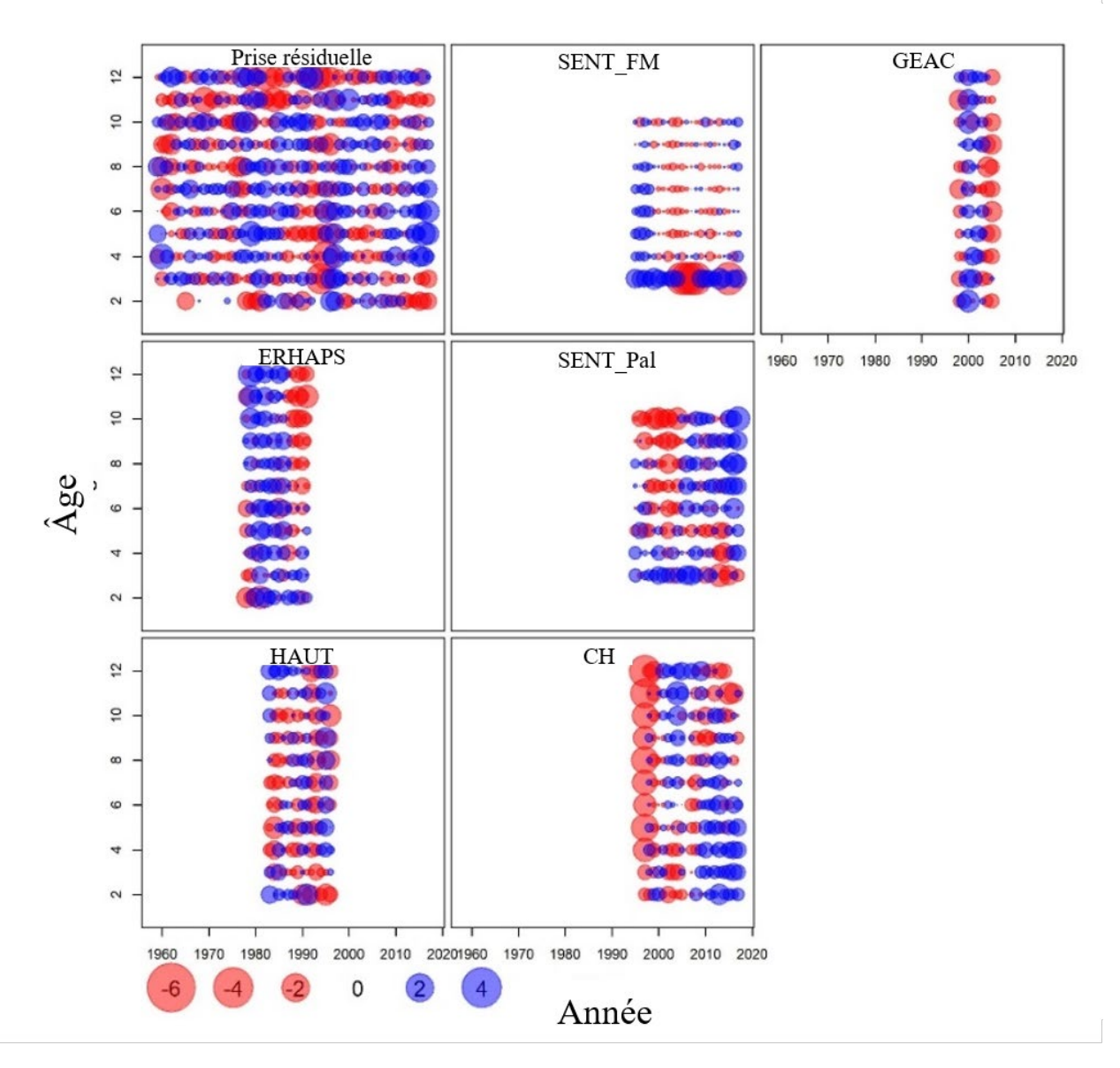

*Figure 34 : Résidus d'observation de l'exécution combinée (c.-à-d. l'exécution 144).*

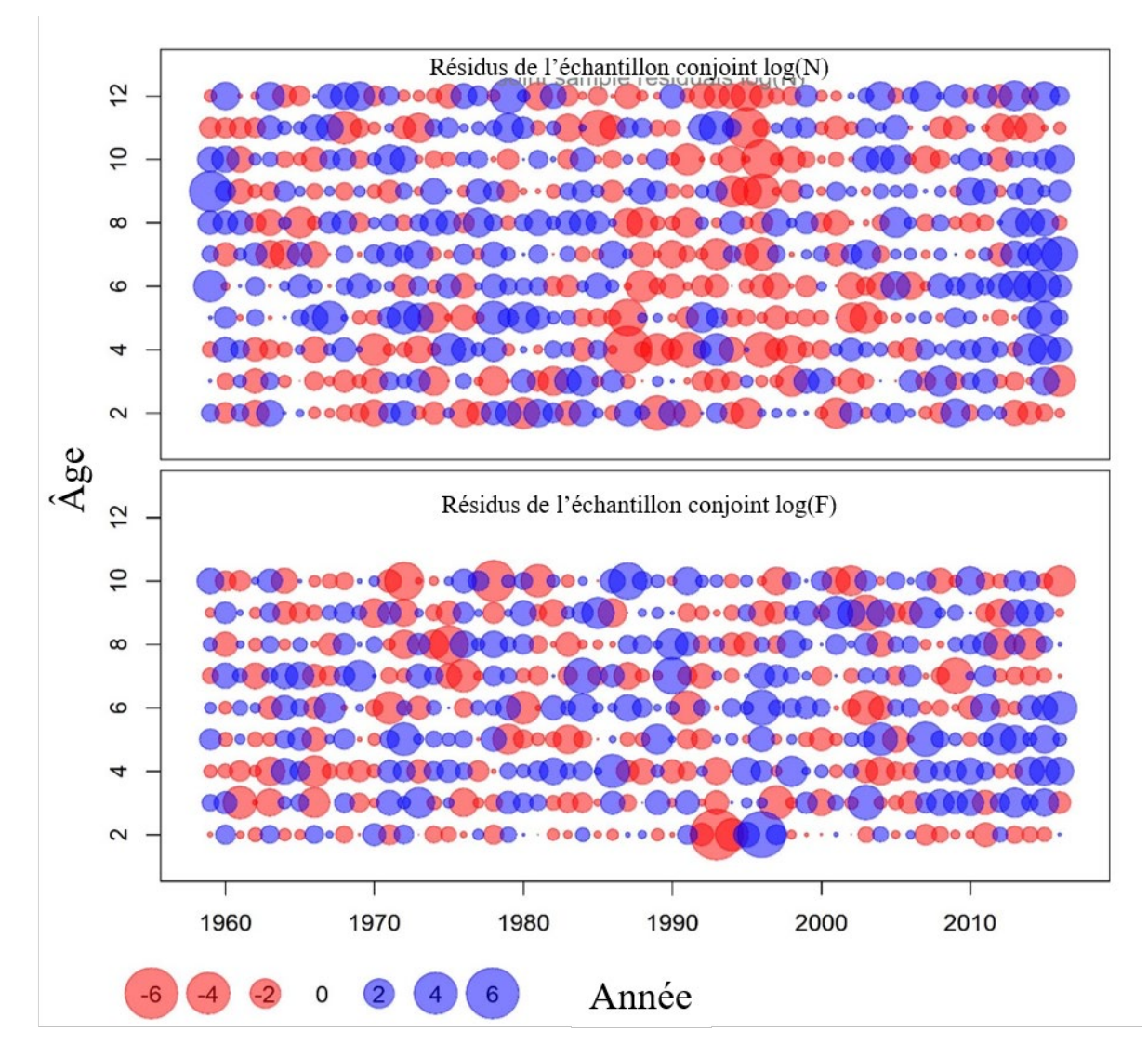

*Figure 35 : Résidus des processus de l'exécution combinée (c.-à-d. l'exécution 144).*

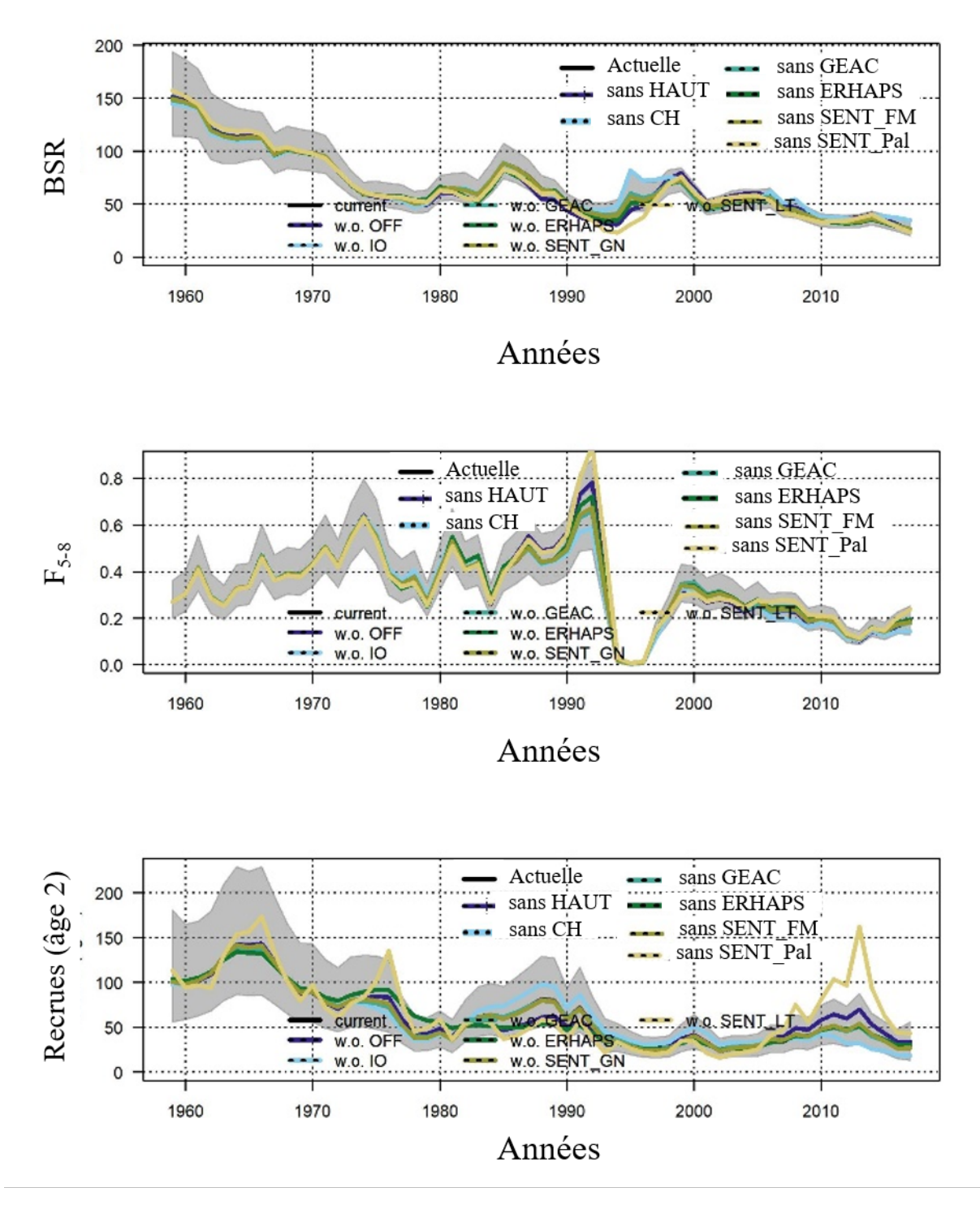

*Figure 36 : Représentation graphique du diagnostic du modèle pour l'exécution combinée (c.-à-d. l'exécution 144) : analyse par exclusion. La légende est la même pour chaque panneau : actuelle (ligne noire), sans HAUT (ligne bleu foncé), sans CH (ligne pleine bleu clair), sans GEAC (ligne pleine turquoise), sans ERHAPS (ligne pleine verte), sans Sent\_FM (ligne pleine kaki), sans Sent\_Pal (ligne pleine jaune). Les Enveloppes grises montrent les intervalles de confiance à 95 % autour de l'estimation de l'exécution actuelle du modèle.*

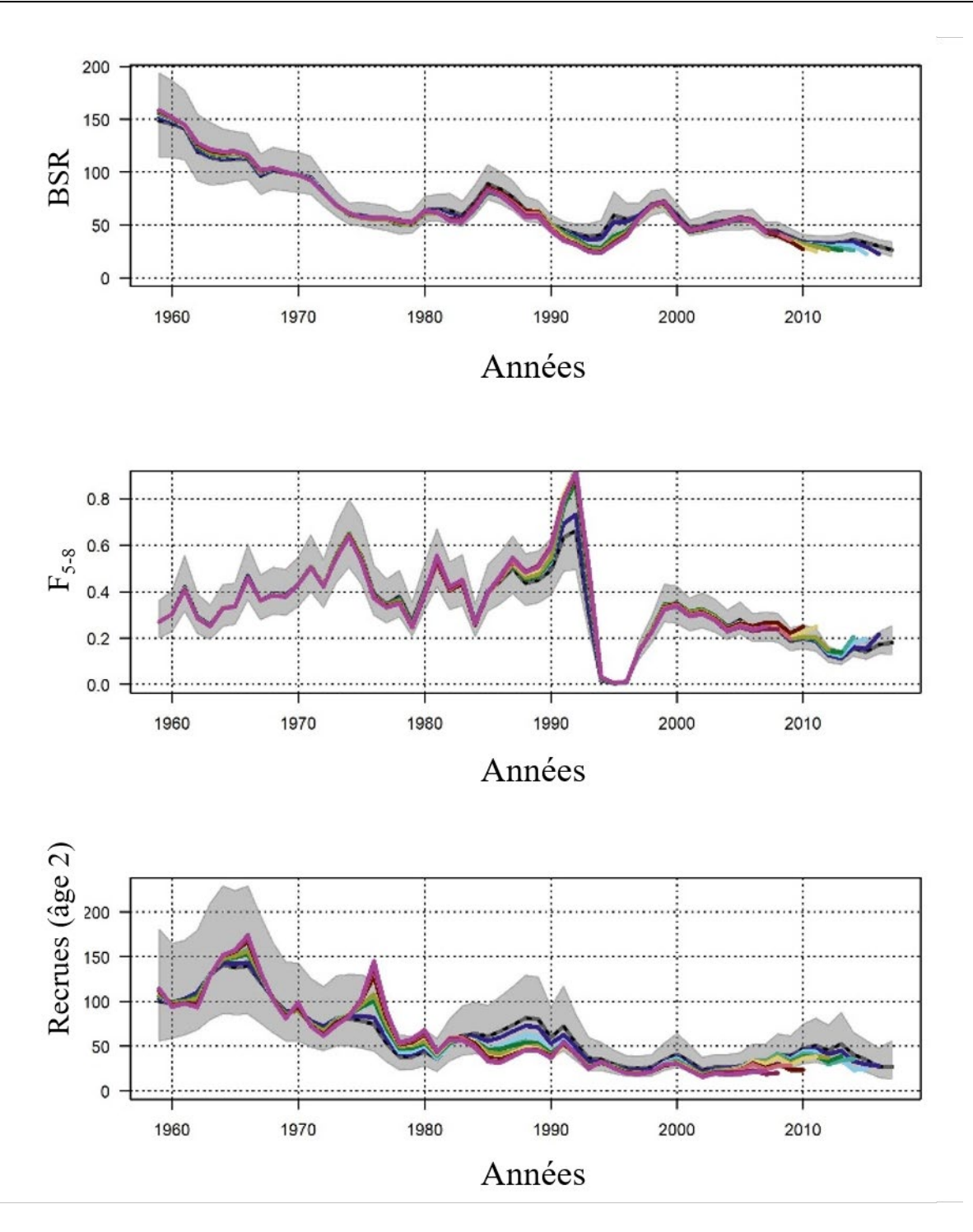

*Figure 37 : Représentation graphique du diagnostic du modèle pour l'exécution combinée (c.-à-d. l'exécution 144) : analyse rétrospective. Les Enveloppes grises gris montrent les intervalles de confiance à 95 % autour de l'exécution actuelle.* 

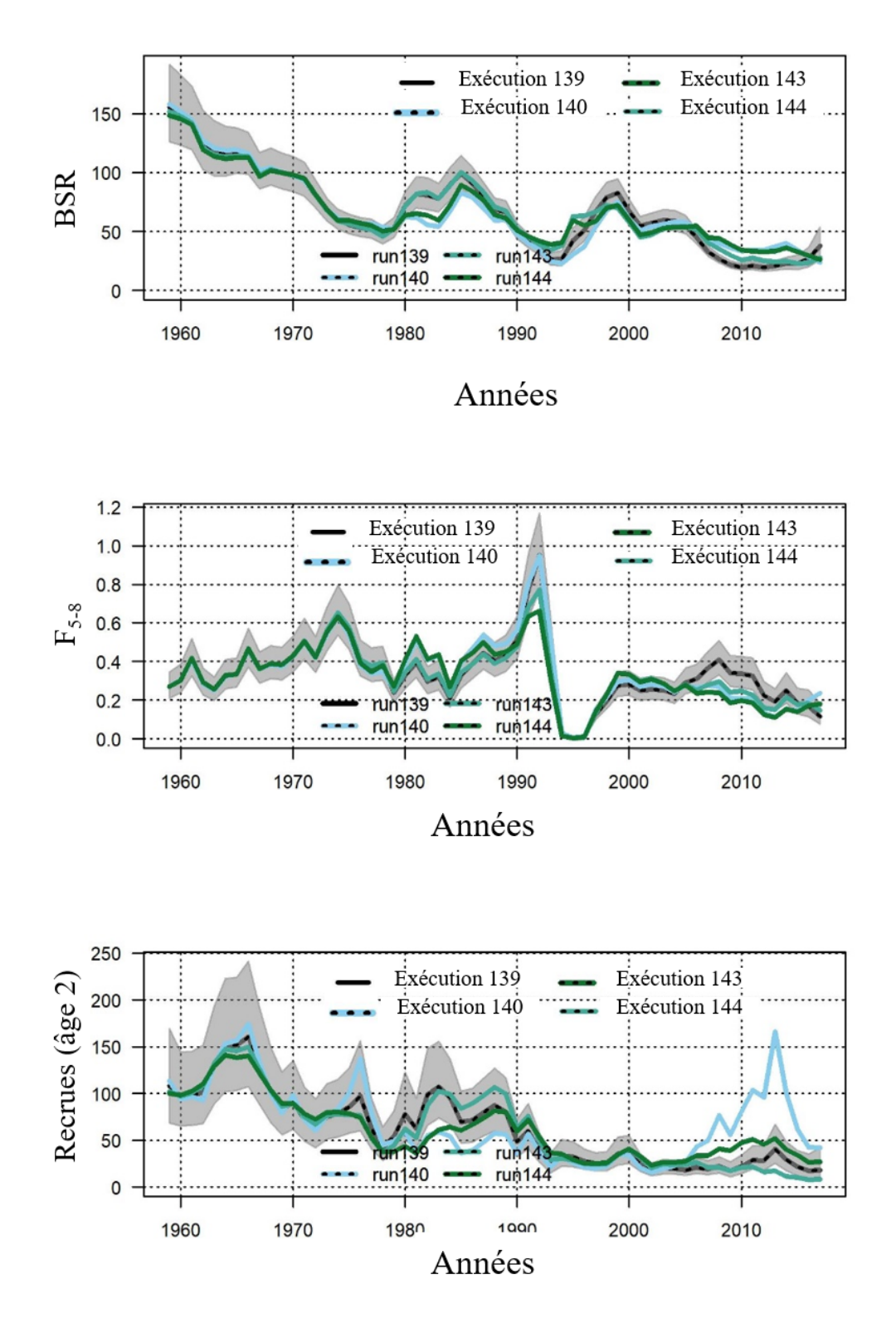

*Figure 38 : Comparaison des variables estimatives des stocks entre l'exécution de base (c.-à-d. l'exécution 139, ligne pointillée grise et noire), l'exécution avec* M *fondée sur la condition (c.-à-d. l'exécution 140, ligne pleine bleu clair), l'exécution sentinelle (c.-à-d. l'exécution 143, ligne pleine turquoise) et l'exécution combinée (c.-à-d. l'exécution 144, ligne pleine verte). Les enveloppe indiquent les intervalles de confiance à 95 % autour des estimations pour l'exécution de base.*

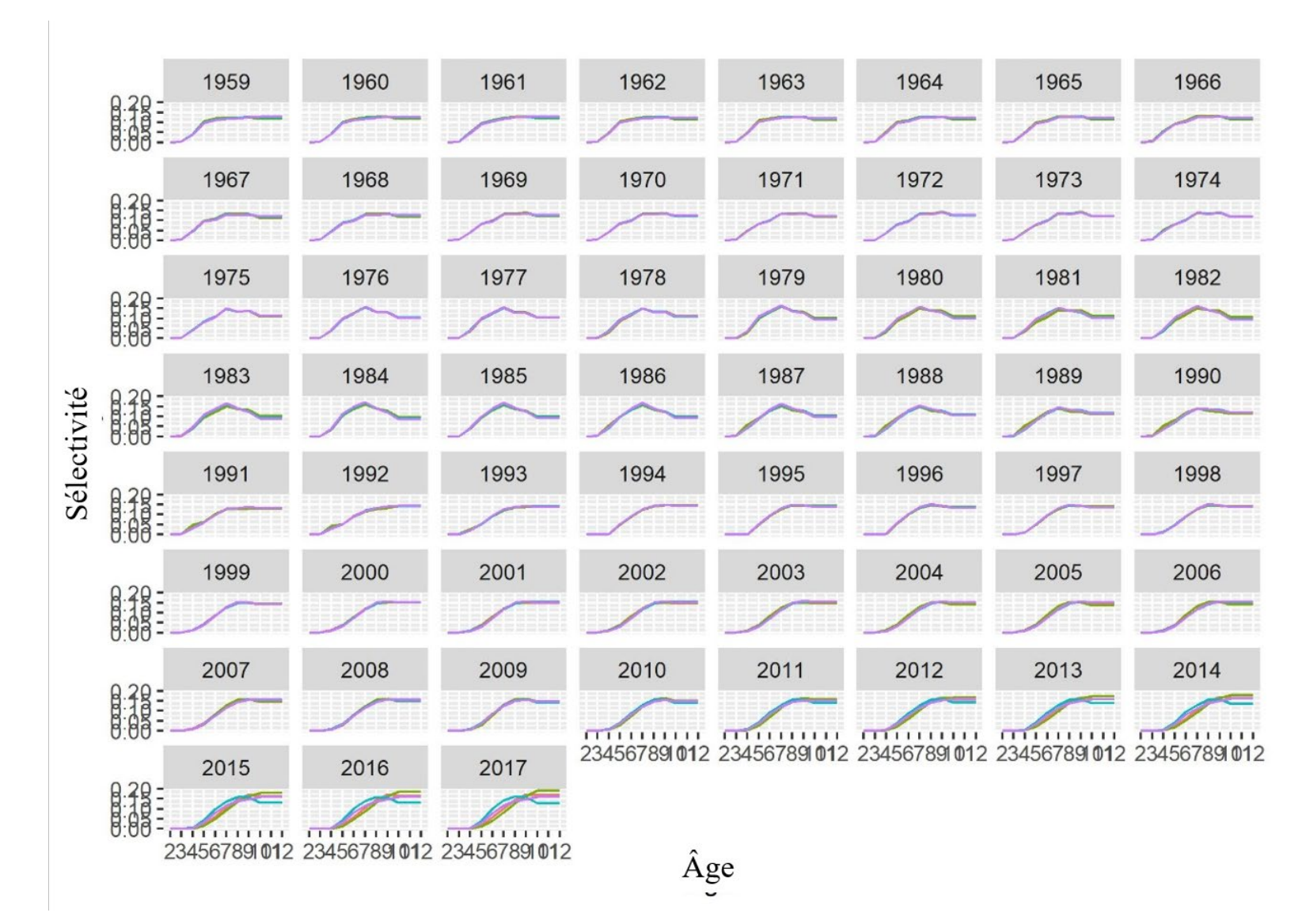

*Figure 39 : Comparaison des variables estimatives de sélectivité entre l'exécution de base (c.-à-d. l'exécution 139, ligne rose), l'exécution avec* M *fondée sur la condition (c.-à-d. l'exécution 140, ligne verte), l'exécution sentinelle (c.-à-d. l'exécution 143, ligne turquoise) et l'exécution combinée (c.-à-d. l'exécution 144, ligne violette).*

# **ANNEXES**

# **ANNEXE 1 : CONFIGURATION DE L'EXÉCUTION DE BASE DU SAM (EXÉCUTION 139)**

Configuration sauvegardée : Lundi 23 septembre 12:53:34 2019

## Lorsqu'une matrice est spécifiée, les lignes correspondent aux flottilles et les colonnes aux âges.

# Le même numéro indique le même paramètre utilisé

# Les nombres (entiers) commencent à zéro et doivent être consécutifs

## #

\$minAge

# La classe d'âge minimale dans l'évaluation

2

\$maxAge # La classe d'âge maximale dans l'évaluation 12

\$maxAgePlusGroup

# Le dernier groupe d'âge est-il considéré comme un groupe plus (1 oui, ou 0 non).

1

\$keyLogFsta

# Couplage des états de mortalité par pêche (en principe, seule la première ligne est utilisée).

0 1 2 3 4 5 6 7 8 8 8

## \$corFlag

# Corrélation de la mortalité par pêche entre les groupes d'âge [0 indépendant, 1 symétrie composée, ou 2 AR(1)]

 $\mathfrak{p}$ 

## \$keyLogFpar

# Couplage des paramètres de capturabilité des relevés (en principe, la première ligne n'est pas utilisée, car elle est couverte dans la mortalité par pêche).

 -1 -1 -1 -1 -1 -1 -1 -1 -1 -1 -1 0 1 2 3 4 5 5 5 5 5 5 6 7 8 9 10 5 5 5 5 5 5 11 12 13 14 15 16 16 16 16 16 16 17 18 19 20 21 22 22 22 22 22 22

## \$keyQpow

# Paramètres de pouvoir de capturabilité densité-dépendants (le cas échéant).

 -1 -1 -1 -1 -1 -1 -1 -1 -1 -1 -1 -1 -1 -1 -1 -1 -1 -1 -1 -1 -1 -1 -1 -1 -1 -1 -1 -1 -1 -1 -1 -1 -1 -1 -1 -1 -1 -1 -1 -1 -1 -1 -1 -1 -1 -1 -1 -1 -1 -1 -1 -1 -1 -1 -1

### \$keyVarF

# Couplage des paramètres de l'écart-type pour le processus log(F) (en principe, seule la première ligne est utilisée)

0 1 1 2 2 2 2 2 2 2 2

#### \$keyVarLogN

# Couplage des paramètres de variance du processus log(N)

0 1 1 1 1 1 1 1 1 1 1

#### \$keyVarObs

# Couplage des paramètres de variance pour les observations.

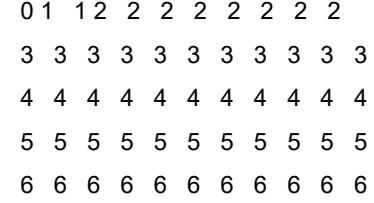

## \$obsCorStruct

# Structure de covariance pour chaque flottille (« ID » indépendant, « AR » AR(1), ou « US » pour non structuré). "ID" "ID" "ID" "ID" "ID"

### \$keyCorObs

# Le couplage des paramètres de corrélation ne peut être spécifié que si la structure AR(1) est choisie ci-dessus.

# Les NA indiquent où les paramètres de corrélation peuvent être spécifiés (-1 où ils ne peuvent pas être spécifiés).

#2-3 3-4 4-5 5-6 6-7 7-8 8-9 9-10 10-11 11-12 NA NA NA NA NA NA NA NA NA NA NA NA NA NA NA NA NA NA NA NA NA NA NA NA NA NA NA NA NA NA NA NA NA NA NA NA NA NA NA NA NA NA NA NA NA NA NA NA NA NA

## \$stockRecruitmentModelCode

# Code de recrutement du stock (0 pour une marche aléatoire simple, 1 pour Ricker, 2 pour Beverton-Holt, et 3 pour constant par morceaux).

 $\Omega$ 

## \$noScaledYears

# Nombre d'années où la mise à l'échelle des prises est appliquée.

0

## \$keyScaledYears

# Un vecteur des années où la mise à l'échelle des prises est appliquée.

## \$keyParScaledYA

# Une matrice spécifiant les couplages des paramètres d'échelle (nrow = aucune année mise à l'échelle, ncols = aucun âge).

## \$fbarRange

# âge le plus bas et le plus haut inclus dans Fbar

5 8

## \$keyBiomassTreat

# À définir uniquement si un relevé sur la biomasse est utilisé (0 indice BSR, 1 indice de prise, et 2 indice de biomasse du stock exploitable).

 $-1 - 1 - 1 - 1 - 1$ 

## \$obsLikelihoodFlag

# Option pour la probabilité observationnelle | Les valeurs possibles sont : « LN » « ALN »

"LN" "LN" "LN" "LN" "LN"

## \$fixVarToWeight

# Si l'attribut de poids est fourni pour les observations, cette option définit le traitement (0 poids relatif, 1 variance selon le poids).

0

# \$fracMixF

# La fraction de la distribution t(3) utilisée dans la distribution de l'incrément logF

0

# \$fracMixN

# La fraction de la distribution t(3) utilisée dans la distribution de l'incrément logN

 $\Omega$ 

## \$fracMixObs

# Un vecteur de même longueur que le nombre de flottilles, où chaque élément est la fraction de la distribution t(3) utilisée dans la distribution de cette flottille

## 0 0 0 0 0

## \$constRecBreaks

# Vecteur des années de pause entre lesquelles le recrutement est à un niveau constant. L'année de pause est incluse dans l'intervalle de gauche. (Cette option n'est utilisée qu'en combinaison avec le code 3 pour le recrutement du stock).

# **ANNEXE 2 : RÉSUMÉ DE QUELQUES EXÉCUTIONS AVEC DES VARIATIONS DANS LES INTRANTS SUR LA MORTALITÉ NATURELLE**

Différents intrants sur la mortalité naturelle :

• Estimation des blocs temporels : selon les connaissances des experts, la série temporelle est divisée en deux blocs, avec le début du moratoire (1993) comme point de rupture

$$
M_{y} = \begin{cases} 0.2 & y < 1993 \\ 0.4 & y \ge 1993 \end{cases}.
$$

- Estimation de Lorenzen :  $M(a) = 3{,}69 \bar{W}_a^{-0,305}$  (Lorenzen, 1996)
- Casini : Variable dans le temps seulement (Casini-SansÂge) et Variable dans le temps et groupe d'âge (Casini-Âge) (Annexe C de Varkey *et al.* 2022; fondé sur Casini *et al.* 2016).
- M 'Brodziack\*0.2' :  $M_a = \begin{cases} M_{base} \times \frac{L_{mat}}{L_a} & a < a_{mat} \end{cases}$  $M_{base}$   $a \ge a_{mat}$ , avec M<sub>base</sub> = 0,2. Fondé sur la longueur à

maturité à partir de l'échantillonnage du relevé (Brodziack *et al.* 2011).

• Brodziack\*Casini' :  $M_a = \begin{cases} M_{base} \times \frac{L_{mat}}{L_a} & a < a_{mat} \end{cases}$  $M_{base}$   $a \ge a_{mat}$ , avec Mbase = variante temporelle *M* de la

méthode de Casini.

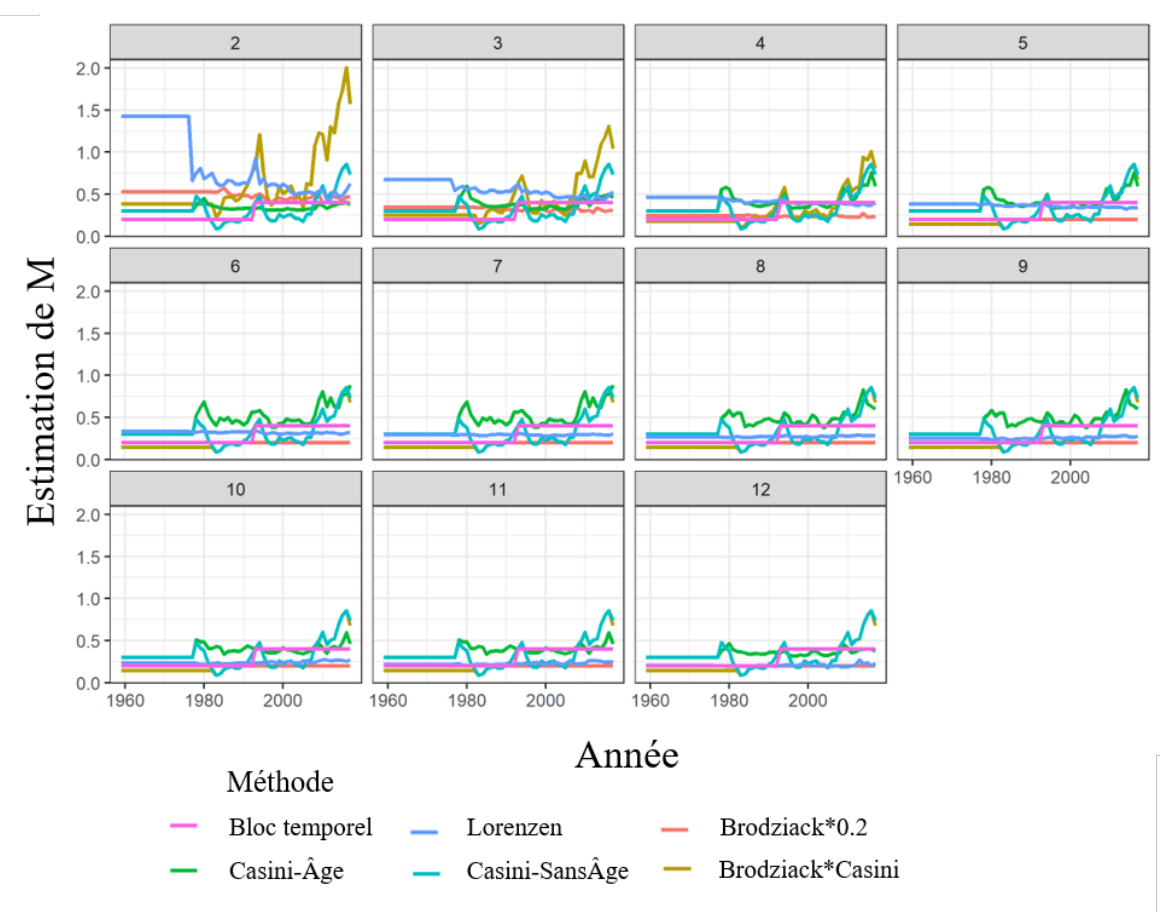

*Figure A2.1 : Mortalité naturelle à chaque âge estimée par différentes méthodes.*

# *Tableau A2.1 : Comparaison d'exécutions pour différents intrants de mortalité naturelle.*

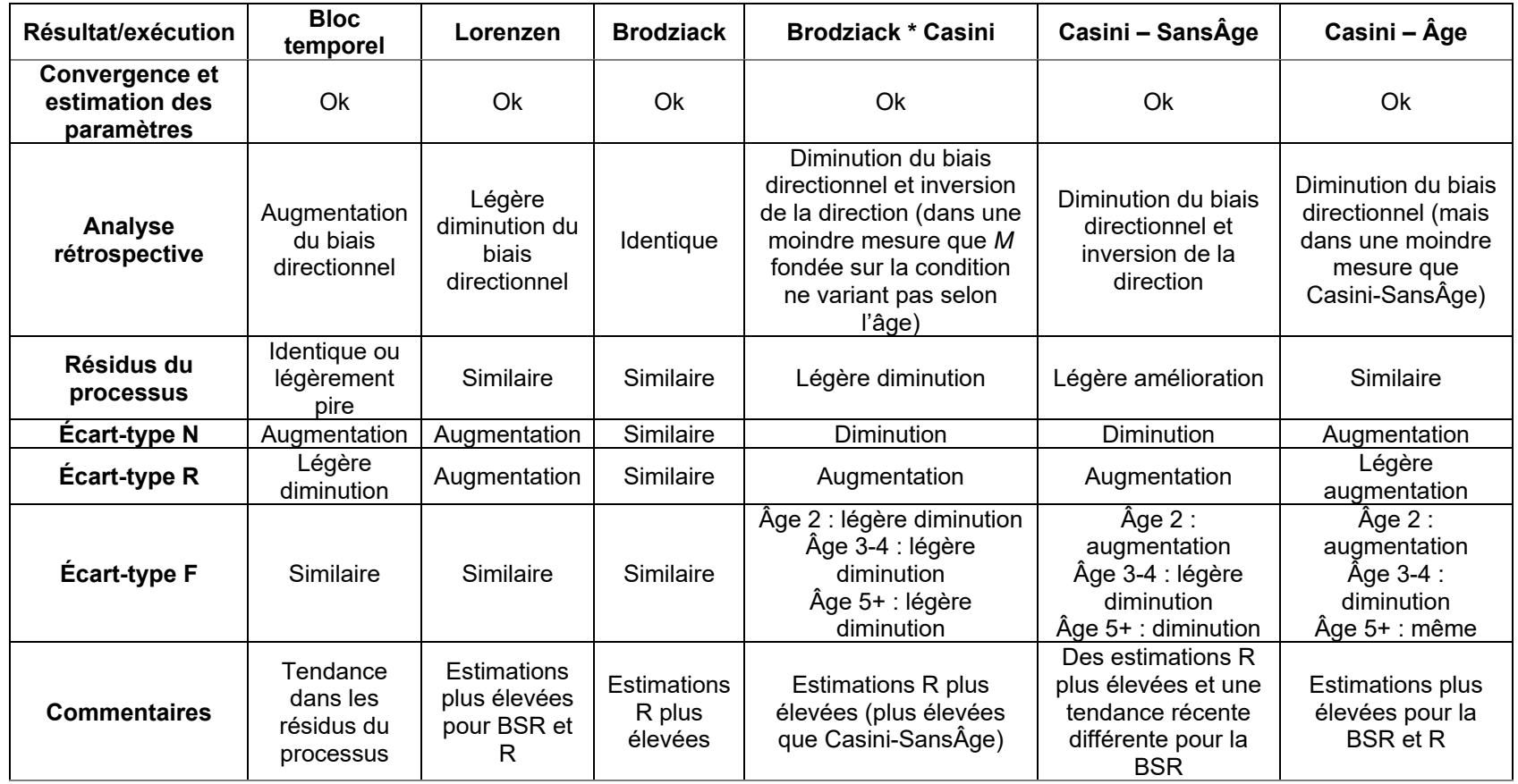

\*tous les résultats sont comparés à une exécution similaire avec une valeur de mortalité naturelle de 0,2.

# **ANNEXE 3 : CONFIGURATION DE L'EXÉCUTION AVEC M FONDÉE SUR LA CONDITION DANS SAM (EXÉCUTION 140)**

Configuration sauvegardée : Lundi 23 septembre 12:44:41 2019

# Lorsqu'une matrice est spécifiée, les lignes correspondent aux flottilles et les colonnes aux âges.

# Le même numéro indique le même paramètre utilisé

# Les nombres (entiers) commencent à zéro et doivent être consécutifs

#

\$minAge

# La classe d'âge minimale dans l'évaluation

2

\$maxAge # La classe d'âge maximale dans l'évaluation 12

\$maxAgePlusGroup

# Le dernier groupe d'âge est-il considéré comme un groupe plus (1 oui, ou 0 non).

1

\$keyLogFsta

# Couplage des états de mortalité par pêche (en principe, seule la première ligne est utilisée).

0 1 2 3 4 5 6 7 8 8 8

\$corFlag

# Corrélation de la mortalité par pêche entre les groupes d'âge [0 indépendant, 1 symétrie composée, ou 2 AR(1)]

2

## \$keyLogFpar

# Couplage des paramètres de capturabilité des relevés (en principe, la première ligne n'est pas utilisée, car elle est couverte dans la mortalité par pêche).

 -1 -1 -1 -1 -1 -1 -1 -1 -1 -1 -1 0 1 2 3 4 5 5 5 5 5 5 5 6 7 8 9 10 5 5 5 5 5 5 11 12 13 14 15 16 16 16 16 16 16 17 18 19 20 21 22 22 22 22 22 22

## \$keyQpow

# Paramètres de pouvoir de capturabilité densité-dépendants (le cas échéant).

-1 -1 -1 -1 -1 -1 -1 -1 -1 -1 -1

 -1 -1 -1 -1 -1 -1 -1 -1 -1 -1 -1 -1 -1 -1 -1 -1 -1 -1 -1 -1 -1 -1 -1 -1 -1 -1 -1 -1 -1 -1 -1 -1 -1 -1 -1 -1 -1 -1 -1 -1 -1 -1 -1 -1

### \$keyVarF

# Couplage des paramètres de la variance pour le processus log(F) (en principe, seule la première ligne est utilisée) 0 1 1 2 2 2 2 2 2 2 2

#### \$keyVarLogN

# Couplage des paramètres de variance du processus log(N)

0 1 1 1 1 1 1 1 1 1 1

#### \$keyVarObs

# Couplage des paramètres de variance pour les observations.

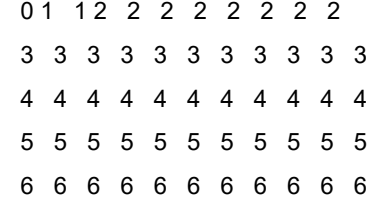

### \$obsCorStruct

# Structure de covariance pour chaque flottille (« ID » indépendant, « AR » AR(1), ou « US » pour non structuré). | Les valeurs possibles sont : "ID" "AR" "US"

"ID" "ID" "ID" "ID" "ID"

#### \$keyCorObs

# Le couplage des paramètres de corrélation ne peut être spécifié que si la structure AR(1) est choisie ci-dessus.

# Les NA indiquent où les paramètres de corrélation peuvent être spécifiés (-1 où ils ne peuvent pas être spécifiés).

#2-3 3-4 4-5 5-6 6-7 7-8 8-9 9-10 10-11 11-12

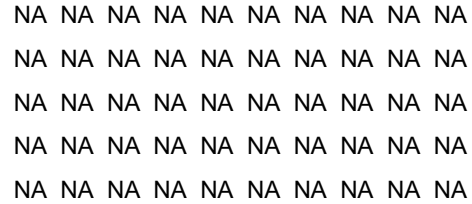

### \$stockRecruitmentModelCode

# Code de recrutement du stock (0 pour une marche aléatoire simple, 1 pour Ricker, 2 pour Beverton-Holt, et 3 pour constant par morceaux).

0

## \$noScaledYears

# Nombre d'années où la mise à l'échelle des prises est appliquée.

0

## \$keyScaledYears

# Un vecteur des années où la mise à l'échelle des prises est appliquée.

## \$keyParScaledYA

# Une matrice spécifiant les couplages des paramètres d'échelle (nrow = aucune année mise à l'échelle, ncols = aucun âge).

## \$fbarRange

# âge le plus bas et le plus haut inclus dans Fbar

5 8

## \$keyBiomassTreat

# À définir uniquement si un relevé sur la biomasse est utilisé (0 indice BSR, 1 indice de prise, et 2 indice de biomasse du stock exploitable).

 $-1 - 1 - 1 - 1 - 1$ 

## \$obsLikelihoodFlag

# Option pour la probabilité observationnelle | Les valeurs possibles sont : « LN » « ALN »

"LN" "LN" "LN" "LN" "LN"

## \$fixVarToWeight

# Si l'attribut de poids est fourni pour les observations, cette option définit le traitement (0 poids relatif, 1 variance selon le poids).

0

# \$fracMixF

# La fraction de la distribution t(3) utilisée dans la distribution de l'incrément logF

0

# \$fracMixN

# La fraction de la distribution t(3) utilisée dans la distribution de l'incrément logN

 $\Omega$ 

## \$fracMixObs

# Un vecteur de même longueur que le nombre de flottilles, où chaque élément est la fraction de la distribution t(3) utilisée dans la distribution de cette flottille

## 0 0 0 0 0

## \$constRecBreaks

# Vecteur des années de pause entre lesquelles le recrutement est à un niveau constant. L'année de pause est incluse dans l'intervalle de gauche. (Cette option n'est utilisée qu'en combinaison avec le code 3 pour le recrutement du stock).

# **ANNEXE 4 : CONFIGURATION DE L'EXÉCUTION SENTINELLE DANS LE SAM (EXÉCUTION 143)**

Configuration sauvegardée : Mercredi 25 septembre 15:56:06 2019

# Lorsqu'une matrice est spécifiée, les lignes correspondent aux flottilles et les colonnes aux âges.

# Le même numéro indique le même paramètre utilisé

# Les nombres (entiers) commencent à zéro et doivent être consécutifs

#

## \$minAge

# La classe d'âge minimale dans l'évaluation

2

## \$maxAge

# La classe d'âge maximale dans l'évaluation 12

## \$maxAgePlusGroup

# Le dernier groupe d'âge est-il considéré comme un groupe plus (1 oui, ou 0 non).

1

## \$keyLogFsta

# Couplage des états de mortalité par pêche (en principe, seule la première ligne est utilisée).

0 1 2 3 4 5 6 7 8 8 8

## \$corFlag

# Corrélation de la mortalité par pêche entre les groupes d'âge [0 indépendant, 1 symétrie composée, ou 2 AR(1)] 2

## \$keyLogFpar

# Couplage des paramètres de capturabilité des relevés (en principe, la première ligne n'est pas utilisée, car elle est couverte dans la mortalité par pêche).

```
 -1 -1 -1 -1 -1 -1 -1 -1 -1 -1 -1
0 1 2 3 4 5 5 5 5 5 5 5
 6 7 8 9 10 5 5 5 5 5 5
 11 12 13 14 15 16 16 16 16 16 16
 17 18 19 20 21 22 22 22 22 22 22
 -1 23 24 25 26 27 28 29 30 -1 -1
 -1 31 32 33 33 33 33 33 33 -1 -1
```
## \$keyQpow

# Paramètres de pouvoir de capturabilité densité-dépendants (le cas échéant).

```
 -1 -1 -1 -1 -1 -1 -1 -1 -1 -1 -1
 -1 -1 -1 -1 -1 -1 -1 -1 -1 -1 -1
 -1 -1 -1 -1 -1 -1 -1 -1 -1 -1 -1
 -1 -1 -1 -1 -1 -1 -1 -1 -1 -1 -1
 -1 -1 -1 -1 -1 -1 -1 -1 -1 -1 -1
 -1 -1 -1 -1 -1 -1 -1 -1 -1 -1 -1
 -1 -1 -1 -1 -1 -1 -1 -1 -1 -1 -1
```
## \$keyVarF

# Couplage des paramètres de la variance pour le processus log(F) (en principe, seule la première ligne est utilisée)

0 1 1 2 2 2 2 2 2 2 2

#### \$keyVarLogN

# Couplage des paramètres de variance du processus log(N)

0 1 1 1 1 1 1 1 1 1 1

#### \$keyVarObs

# Couplage des paramètres de variance pour les observations.

0 1 1 2 2 2 2 2 2 2 2 3 3 3 3 3 3 3 3 3 3 3 4 4 4 4 4 4 4 4 4 4 4 5 5 5 5 5 5 5 5 5 5 5 6 6 6 6 6 6 6 6 6 6 6 -1 7 7 7 7 7 7 7 7 -1 -1 -1 8 8 8 8 8 8 8 8 -1 -1

## \$obsCorStruct

# Structure de covariance pour chaque flottille (« ID » indépendant, « AR » AR(1), ou « US » pour non structuré). | Les valeurs possibles sont : « ID », « AR » et « US » "ID" "ID" "ID" "ID" "ID" "ID" "ID"

#### \$keyCorObs

# Le couplage des paramètres de corrélation ne peut être spécifié que si la structure AR(1) est choisie ci-dessus. # Les NA indiquent où les paramètres de corrélation peuvent être spécifiés (-1 où ils ne peuvent pas être spécifiés). #2-3 3-4 4-5 5-6 6-7 7-8 8-9 9-10 10-11 11-12

```
 NA NA NA NA NA NA NA NA NA NA
 NA NA NA NA NA NA NA NA NA NA
 NA NA NA NA NA NA NA NA NA NA
 NA NA NA NA NA NA NA NA NA NA
 NA NA NA NA NA NA NA NA NA NA
```
-1 NA NA NA NA NA NA NA -1 -1

-1 NA NA NA NA NA NA NA -1 -1

#### \$stockRecruitmentModelCode

# Code de recrutement du stock (0 pour une marche aléatoire simple, 1 pour Ricker, 2 pour Beverton-Holt, et 3 pour constant par morceaux).

0

#### \$noScaledYears

# Nombre d'années où la mise à l'échelle des prises est appliquée.

0

#### \$keyScaledYears

# Un vecteur des années où la mise à l'échelle des prises est appliquée.

\$keyParScaledYA

# Une matrice spécifiant les couplages des paramètres d'échelle (nrow = aucune année mise à l'échelle, ncols = aucun âge).

#### **\$fbarRange**

# âge le plus bas et le plus haut inclus dans Fbar

5 8

#### \$keyBiomassTreat

# À définir uniquement si un relevé sur la biomasse est utilisé (0 indice BSR, 1 indice de prise, et 2 indice de biomasse du stock exploitable).

-1 -1 -1 -1 -1 -1 -1

#### \$obsLikelihoodFlag

# Option pour la probabilité observationnelle | Les valeurs possibles sont : « LN » « ALN »

"LN" "LN" "LN" "LN" "LN" "LN" "LN"

#### \$fixVarToWeight

# Si l'attribut de poids est fourni pour les observations, cette option définit le traitement (0 poids relatif, 1 variance selon le poids).

0

#### *<u>SfracMixF</u>*

# La fraction de la distribution t(3) utilisée dans la distribution de l'incrément logF

0

## \$fracMixN

# La fraction de la distribution t(3) utilisée dans la distribution de l'incrément logN

0

### \$fracMixObs

# Un vecteur de même longueur que le nombre de flottilles, où chaque élément est la fraction de la distribution t(3) utilisée dans la distribution de cette flottille

0 0 0 0 0 0 0

### \$constRecBreaks

# Vecteur des années de pause entre lesquelles le recrutement est à un niveau constant. L'année de pause est incluse dans l'intervalle de gauche. (Cette option n'est utilisée qu'en combinaison avec le code 3 pour le recrutement du stock).

# **ANNEXE 5 : CONFIGURATION DE L'EXÉCUTION COMBINÉE DANS LE SAM (EXÉCUTION 144)**

Configuration sauvegardée : Mercredi 25 septembre 18:18:31 2019

# Lorsqu'une matrice est spécifiée, les lignes correspondent aux flottilles et les colonnes aux âges.

# Le même numéro indique le même paramètre utilisé

# Les nombres (entiers) commencent à zéro et doivent être consécutifs

#

## \$minAge

# Le groupe d'âge minimal dans l'évaluation

2

## \$maxAge

# Le groupe d'âge maximal dans l'évaluation 12

### \$maxAgePlusGroup

# Le dernier groupe d'âge est-il considéré comme un groupe plus (1 oui, ou 0 non).

1

## \$keyLogFsta

# Couplage des états de mortalité par pêche (en principe, seule la première ligne est utilisée).

0 1 2 3 4 5 6 7 8 8 8

### \$corFlag

# Corrélation de la mortalité par pêche entre les groupes d'âge [0 indépendant, 1 symétrie composée, ou 2 AR(1)] 2

### \$keyLogFpar

# Couplage des paramètres de capturabilité des relevés (en principe, la première ligne n'est pas utilisée, car elle est couverte dans la mortalité par pêche).

```
 -1 -1 -1 -1 -1 -1 -1 -1 -1 -1 -1
0 1 2 3 4 5 5 5 5 5 5 5
 6 7 8 9 10 5 5 5 5 5 5
 11 12 13 14 15 16 16 16 16 16 16
 17 18 19 20 21 22 22 22 22 22 22
 -1 23 24 25 26 27 28 29 30 -1 -1
 -1 31 32 33 33 33 33 33 33 -1 -1
```
### \$keyQpow

# Paramètres de pouvoir de capturabilité densité-dépendants (le cas échéant).

```
 -1 -1 -1 -1 -1 -1 -1 -1 -1 -1 -1
 -1 -1 -1 -1 -1 -1 -1 -1 -1 -1 -1
 -1 -1 -1 -1 -1 -1 -1 -1 -1 -1 -1
 -1 -1 -1 -1 -1 -1 -1 -1 -1 -1 -1
 -1 -1 -1 -1 -1 -1 -1 -1 -1 -1 -1
 -1 -1 -1 -1 -1 -1 -1 -1 -1 -1 -1
 -1 -1 -1 -1 -1 -1 -1 -1 -1 -1 -1
```
#### \$keyVarF

# Couplage des paramètres de la variance pour le processus log(F) (en principe, seule la première ligne est utilisée)

0 1 1 2 2 2 2 2 2 2 2

#### \$keyVarLogN

# Couplage des paramètres de variance du processus log(N)

0 1 1 1 1 1 1 1 1 1 1

#### \$keyVarObs

# Couplage des paramètres de variance pour les observations.

0 1 1 2 2 2 2 2 2 2 2 3 3 3 3 3 3 3 3 3 3 3 4 4 4 4 4 4 4 4 4 4 4 5 5 5 5 5 5 5 5 5 5 5 6 6 6 6 6 6 6 6 6 6 6 -1 7 7 7 7 7 7 7 7 -1 -1 -1 8 8 8 8 8 8 8 8 -1 -1

#### \$obsCorStruct

# Structure de covariance pour chaque flottille (« ID » indépendant, « AR » AR(1), ou « US » pour non structuré). | Les valeurs possibles sont : "ID" "AR" "US" "ID" "ID" "ID" "ID" "ID" "ID" "ID"

#### \$keyCorObs

# Le couplage des paramètres de corrélation ne peut être spécifié que si la structure AR(1) est choisie ci-dessus. # Les NA indiquent où les paramètres de corrélation peuvent être spécifiés (-1 où ils ne peuvent pas être spécifiés). #2-3 3-4 4-5 5-6 6-7 7-8 8-9 9-10 10-11 11-12

```
 NA NA NA NA NA NA NA NA NA NA
 NA NA NA NA NA NA NA NA NA NA
 NA NA NA NA NA NA NA NA NA NA
 NA NA NA NA NA NA NA NA NA NA
 NA NA NA NA NA NA NA NA NA NA
```
-1 NA NA NA NA NA NA NA -1 -1

-1 NA NA NA NA NA NA NA -1 -1

#### \$stockRecruitmentModelCode

# Code de recrutement du stock (0 pour une marche aléatoire simple, 1 pour Ricker, 2 pour Beverton-Holt, et 3 pour constant par morceaux).

0

#### \$noScaledYears

# Nombre d'années où la mise à l'échelle des prises est appliquée.

0

#### \$keyScaledYears

# Un vecteur des années où la mise à l'échelle des prises est appliquée.

\$keyParScaledYA

# Une matrice spécifiant les couplages des paramètres d'échelle (nrow = aucune année mise à l'échelle, ncols = aucun âge).

#### **\$fbarRange**

# âge le plus bas et le plus haut inclus dans Fbar

5 8

#### \$keyBiomassTreat

# À définir uniquement si un relevé sur la biomasse est utilisé (0 indice BSR, 1 indice de prise, et 2 indice de biomasse du stock exploitable).

-1 -1 -1 -1 -1 -1 -1

#### \$obsLikelihoodFlag

# Option pour la probabilité observationnelle | Les valeurs possibles sont : « LN » « ALN »

"LN" "LN" "LN" "LN" "LN" "LN" "LN"

#### \$fixVarToWeight

# Si l'attribut de poids est fourni pour les observations, cette option définit le traitement (0 poids relatif, 1 variance selon le poids).

0

#### *<u>SfracMixF</u>*

# La fraction de la distribution t(3) utilisée dans la distribution de l'incrément logF

0

## \$fracMixN

# La fraction de la distribution t(3) utilisée dans la distribution de l'incrément logN

0

### \$fracMixObs

# Un vecteur de même longueur que le nombre de flottilles, où chaque élément est la fraction de la distribution t(3) utilisée dans la distribution de cette flottille

0 0 0 0 0 0 0

### \$constRecBreaks

# Vecteur des années de pause entre lesquelles le recrutement est à un niveau constant. L'année de pause est incluse dans l'intervalle de gauche. (Cette option n'est utilisée qu'en combinaison avec le code 3 pour le recrutement du stock).

# **ANNEXE 6 : RÉSUMÉ DE QUELQUES EXÉCUTIONS AVEC CORRÉLATION ENTRE LES ÂGES DANS LES OBSERVATIONS**

Comme mentionné dans la description du modèle, le SAM permet la mise en œuvre d'une corrélation entre les âges dans les observations.

- Un processus autorégressif permettant des distances irrégulières entre les âges (IRAR[1]). Pour ce faire une valeur  $\Delta d_{a\tilde{a}}$ , est définie. Si toutes les valeurs  $\Delta d_{a\tilde{a}}$ , sont identiques, la grille de distance est régulière, si elles sont différentes, elle est irrégulière.
- Une structure non structurée, ce qui permet plus de flexibilité, mais présente un désavantage quant au nombre de paramètres des paramètres (US).

|                  | <b>Exécution</b>                                                                     | 154                                                                        | 155                                | 161                                                                        | 164                                                                        | 164          |  |
|------------------|--------------------------------------------------------------------------------------|----------------------------------------------------------------------------|------------------------------------|----------------------------------------------------------------------------|----------------------------------------------------------------------------|--------------|--|
|                  | Corrélation<br>dans les<br>prises                                                    | IRAR - toutes<br>les distances<br>sont libres                              | $IRAR -$<br>distances<br>partagées | $IRAR - une$<br>distance                                                   | US                                                                         | <b>US</b>    |  |
| Caractéristiques | <b>Corrélation</b><br>dans HAUT                                                      | $IRAR - toutes$<br>libres                                                  | $IRAR - rho$<br>partagé            | $IRAR - une$<br>distance                                                   | $IRAR - une$<br>distance                                                   | <b>US</b>    |  |
|                  | <b>Corrélation</b><br>dans CH                                                        | <b>IRAR</b> – toutes<br>libres                                             | $IRAR - rho$<br>partagé            | $IRAR - une$<br>distance                                                   | $IRAR -$ une<br>distance                                                   | <b>US</b>    |  |
|                  | Corrélation<br>dans GEAC                                                             | <b>IRAR</b> – toutes<br>libres                                             | $IRAR - rho$<br>partagé            | $IRAR -$ une<br>distance                                                   | $IRAR - une$<br>distance                                                   | US           |  |
|                  | Corrélation<br>dans ERHAPS                                                           | $IRAR - toutes$<br>libres                                                  | $IRAR - rho$<br>partagé            | $IRAR - une$<br>distance                                                   | $IRAR - une$<br>distance                                                   | <b>US</b>    |  |
|                  | Convergence                                                                          | Oui                                                                        | Non                                | Oui                                                                        | Oui                                                                        | <b>Non</b>   |  |
|                  | Autre enjeu                                                                          | Aucune<br>convergence<br>d'une<br>exécution<br>rétrospective               | $\boldsymbol{\mathsf{x}}$          | Non                                                                        | Aucune<br>convergence<br>de certaines<br>exécutions<br>rétrospectives      | $\mathsf{x}$ |  |
|                  | $\Delta$ CIA                                                                         | 633                                                                        |                                    | 557                                                                        | 683                                                                        | $\mathsf{x}$ |  |
| Résultats        | <b>Effets propres</b><br>à l'année du<br>relevé dans<br>les résidus<br>d'observation | Diminution                                                                 |                                    | Diminution                                                                 | Diminution                                                                 | $\mathsf{x}$ |  |
|                  | <b>Profil</b><br>rétrospectif                                                        | $\mathsf{x}$                                                               |                                    | Légère<br>diminution                                                       | X                                                                          | $\mathsf{X}$ |  |
|                  | <b>Commentaires</b>                                                                  | Augmentation<br>de la<br>corrélation<br>entre les<br>paramètres<br>estimés |                                    | Augmentation<br>de la<br>corrélation<br>entre les<br>paramètres<br>estimés | Augmentation<br>de la<br>corrélation<br>entre les<br>paramètres<br>estimés | $\mathsf{x}$ |  |

*Tableau A6.1 : Description des tentatives d'exécution : caractéristiques de la formulation et des résultats. Les résultats sont comparés à une exécution équivalente sans aucune corrélation entre les âges dans les observations*

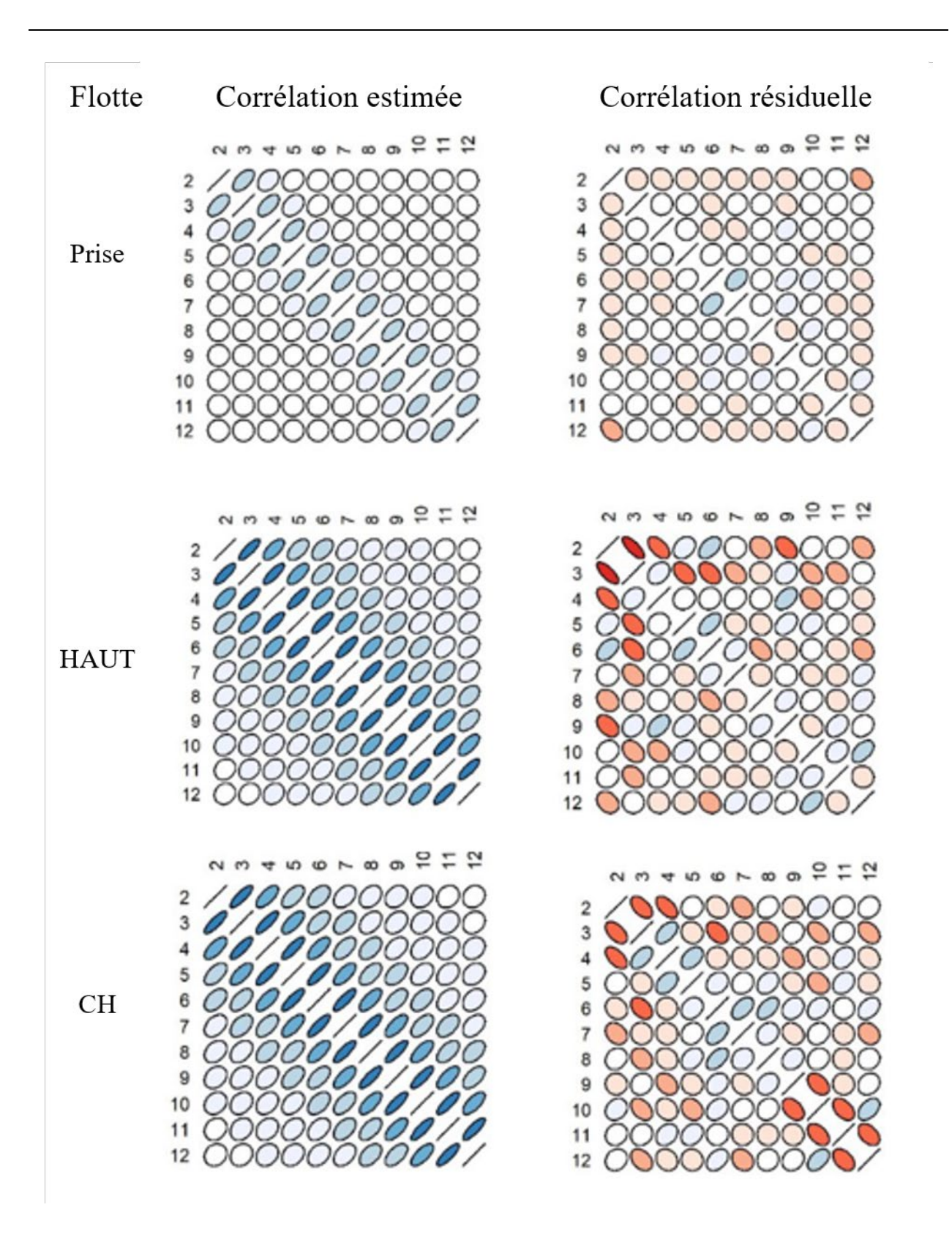

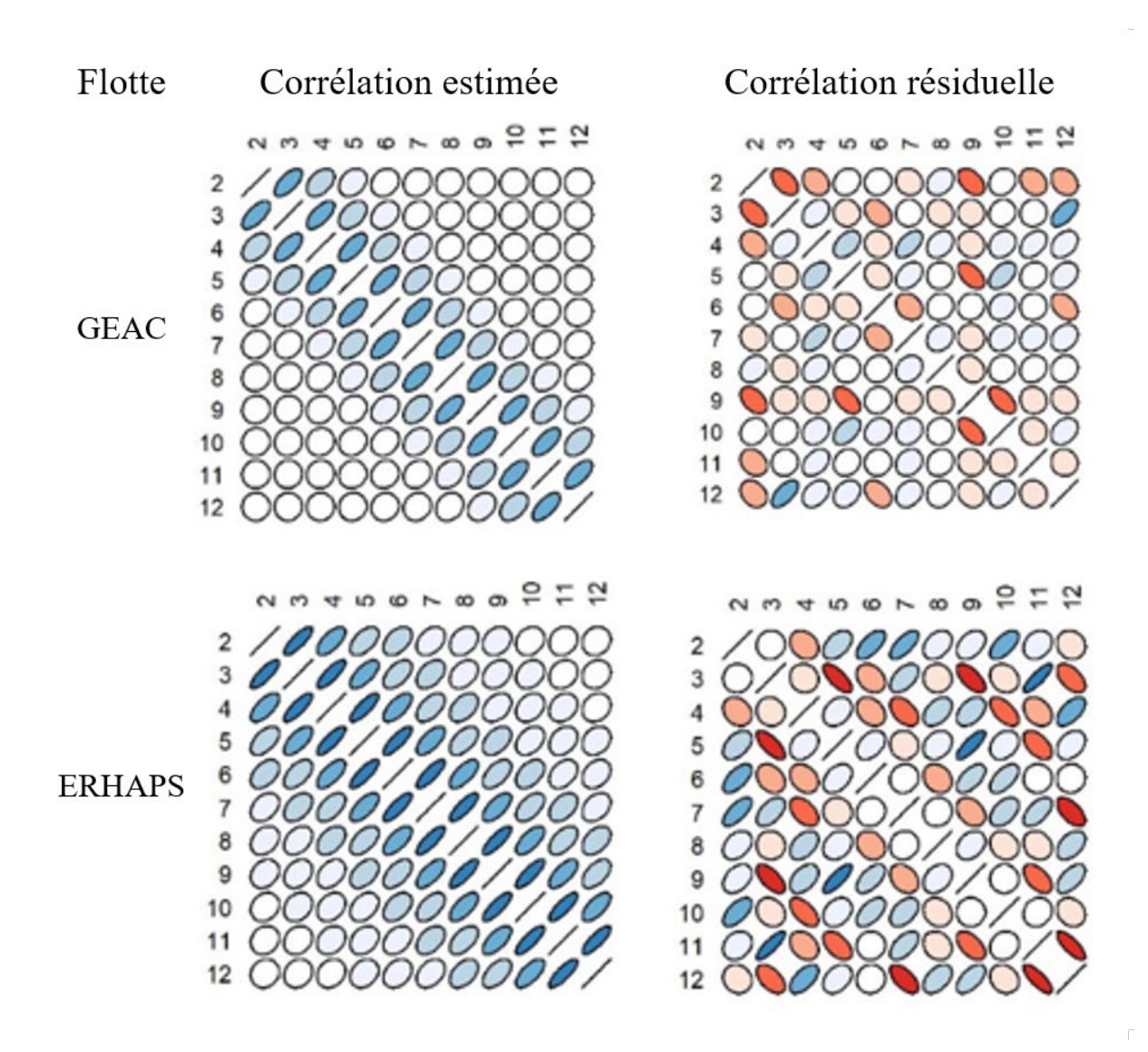

*Figure A6.1 : Corrélation estimée et résiduelle entre les âges pour chaque flottille de l'exécution 161.*

# **ANNEXE 7 : DESCRIPTION EXHAUSTIVE DE TOUTES LES EXÉCUTIONS EFFECTUÉES**

Comme mentionné dans le texte, de nombreuses exécutions du SAM ont été effectuées afin de trouver les combinaisons d'intrants et de paramétrages qui génèrent la dynamique de population la plus Pertinente.

Le tableau A7.1 présente une synthèse de toutes les exécutions effectuées. Il a pour but de donner un aperçu des principaux essais réalisés.

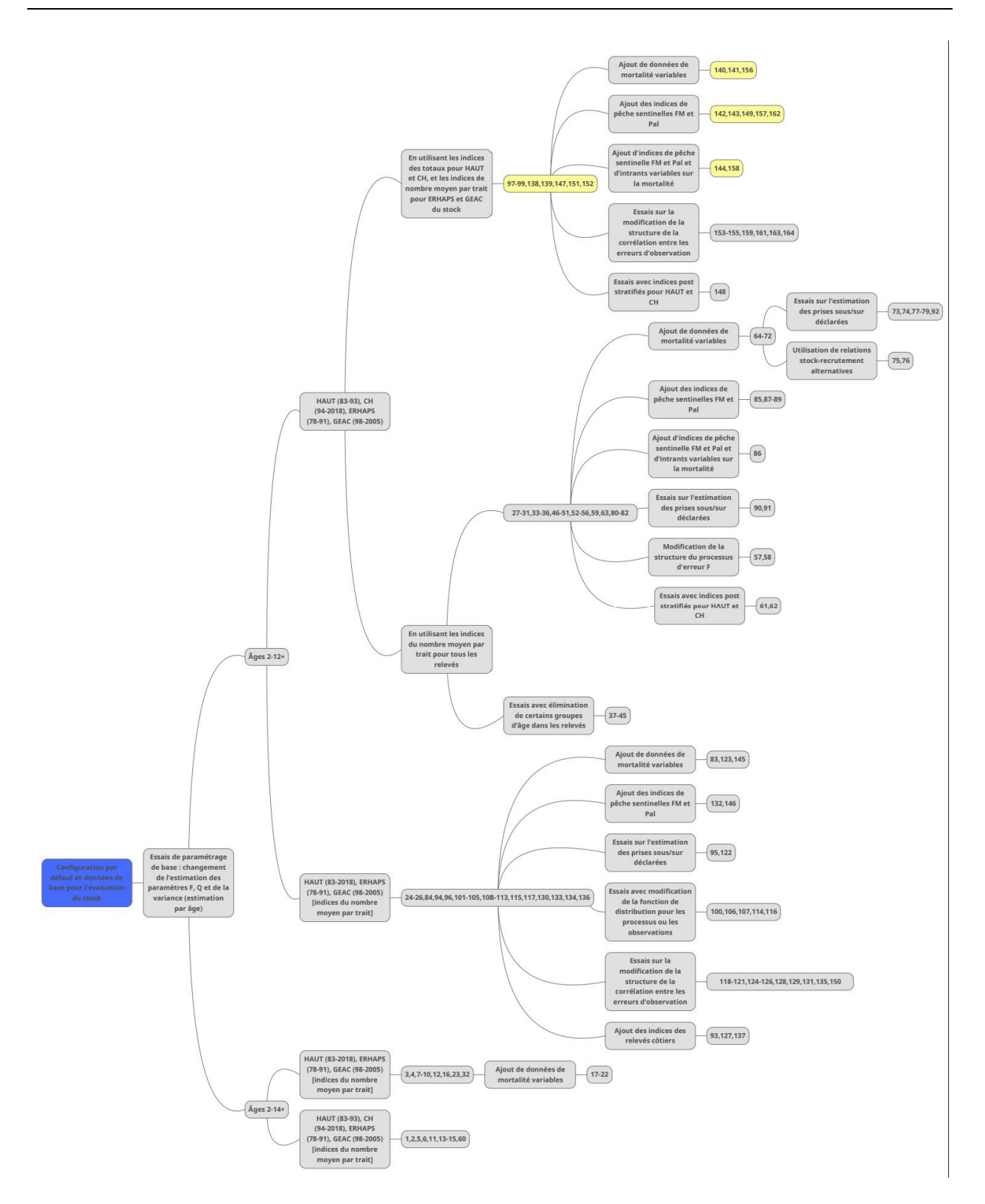

*Figure A7.1 : Résumé des exécutions effectuées. Les quatre exécutions principales (détaillées dans le texte) sont représentées par des nœuds jaunes.*

| Caractéristiques                            |                        | $\mathbf{1}$                           | 1bis                                   | $\overline{2}$                         | 5                                      | 2bis                                   | 6                                           | 11                                     | 13                                          | 14                                     | 15                                     | 27                                     | 27bis                                  | 28                                     | 29                                     | 30                                     |
|---------------------------------------------|------------------------|----------------------------------------|----------------------------------------|----------------------------------------|----------------------------------------|----------------------------------------|---------------------------------------------|----------------------------------------|---------------------------------------------|----------------------------------------|----------------------------------------|----------------------------------------|----------------------------------------|----------------------------------------|----------------------------------------|----------------------------------------|
|                                             |                        | ~exéc. de<br>base                      |                                        |                                        | ∼exéc.1<br>ms<br>$Q$ haut= $Q$<br>ch   |                                        | ~exéc.1<br>+ Qch<br>bloqué<br>$3+$          | ~exéc. de<br>$base +$<br>mod F         | ~exéc.<br>de base<br>+modF<br>$=12 +$<br>CH | exéc. 13<br>$+$ Qch $3+$               | exéc. 13 +<br>Qch<br>$=$ Ohaut         | $~$ exéc. 24                           | exéc. 27+<br>mod F                     | exéc.27 +<br>mod F                     | exéc. 28+<br>bloqué<br>Qch             | exéc. 28+<br>bloqué<br>Qch             |
|                                             | <b>CV</b>              | OK                                     | <b>NON</b>                             | ok                                     | ok                                     | <b>NON</b>                             | OK                                          | ok                                     | ok                                          | ok                                     | ok                                     | ok                                     | <b>NON</b>                             | ok                                     | ok                                     | ok                                     |
| Résultats                                   | Lvn                    | $-1481.67$                             |                                        | $-1445$                                | $-1510$                                | $\overline{\phantom{a}}$               | $-1484$                                     | $-1546$                                | $-1459$                                     | $-1462$                                | $-1494.3$                              | $-1211.52$                             | $\overline{\phantom{a}}$               | $-1185.99$                             | $-1188.5$                              | $-1189.62$                             |
|                                             | Nbre de par.           | 29                                     |                                        | 61                                     | 24                                     | ÷.                                     | 26                                          | 29                                     | 29                                          | 26                                     | 24                                     | 29                                     | ÷.                                     | 29                                     | 27                                     | 26                                     |
|                                             | <b>AIC</b>             | 3012                                   |                                        | 3011,6                                 | 3067                                   | $\blacksquare$                         | 3020                                        | 3151                                   | 2976,6                                      | 2977,3                                 | 3036,6                                 | 2481,03                                | $\blacksquare$                         | 2429,99                                | 2431,03                                | 2431,23                                |
|                                             | <b>BIC</b>             | 2063                                   |                                        | 2889,6                                 | 3019                                   |                                        | 2968                                        | 3093                                   | 2918                                        | 2925                                   | 2988,6                                 | 2423,03                                |                                        | 2371,99                                | 2377,03                                | 2379,23                                |
| entrée<br>$\ddot{\sigma}$<br><b>Données</b> | Prises selon<br>l'âge  | <b>MPO</b>                             | <b>MPO</b>                             | <b>MPO</b>                             | <b>MPO</b>                             | <b>MPO</b>                             | <b>MPO</b>                                  | <b>MPO</b>                             | <b>MPO</b>                                  | <b>MPO</b>                             | <b>MPO</b>                             | <b>MPO</b>                             | <b>MPO</b>                             | <b>MPO</b>                             | <b>MPO</b>                             | <b>MPO</b>                             |
|                                             | Indices des<br>relevés | HAUT,<br>CH,<br>GEAC,<br><b>ERHAPS</b> | HAUT,<br>CH.<br>GEAC,<br><b>ERHAPS</b> | HAUT.<br>CH,<br>GEAC,<br><b>ERHAPS</b> | HAUT.<br>CH,<br>GEAC,<br><b>ERHAPS</b> | HAUT,<br>CH,<br>GEAC,<br><b>ERHAPS</b> | HAUT,<br>CH,<br>GEAC,<br><b>ERHAP</b><br>S. | HAUT,<br>CH,<br>GEAC,<br><b>ERHAPS</b> | HAUT,<br>CH,<br>GEAC,<br><b>ERHAPS</b>      | HAUT.<br>CH,<br>GEAC,<br><b>ERHAPS</b> | HAUT,<br>CH,<br>GEAC,<br><b>ERHAPS</b> | HAUT.<br>CH,<br>GEAC,<br><b>ERHAPS</b> | HAUT,<br>CH,<br>GEAC,<br><b>ERHAPS</b> | HAUT,<br>CH,<br>GEAC,<br><b>ERHAPS</b> | HAUT.<br>CH,<br>GEAC.<br><b>ERHAPS</b> | HAUT,<br>CH,<br>GEAC,<br><b>ERHAPS</b> |
|                                             | Maturité               | Modèle du<br><b>MPO</b>                | Modèle<br>du MPO                       | Modèle<br>du MPO                       | Modèle<br>du MPO                       | Modèle<br>du MPO                       | Modèle<br>du MPO                            | Modèle du<br><b>MPO</b>                | Modèle<br>du MPO                            | Modèle<br>du MPO                       | Modèle du<br><b>MPO</b>                | Modèle du<br><b>MPO</b>                | Modèle du<br><b>MPO</b>                | Modèle du<br><b>MPO</b>                | Modèle du<br><b>MPO</b>                | Modèle du<br><b>MPO</b>                |
|                                             | Poids du<br>stock      | Modèle de<br><b>NC</b>                 | Modèle<br>de NC                        | Modèle<br>de NC                        | Modèle<br>de NC                        | Modèle<br>de NC                        | Modèle<br>de NC                             | Modèle de<br><b>NC</b>                 | Modèle<br>de NC                             | Modèle<br>de NC                        | Modèle de<br><b>NC</b>                 | Modèle de<br><b>NC</b>                 | Modèle de<br><b>NC</b>                 | Modèle de<br><b>NC</b>                 | Modèle de<br><b>NC</b>                 | Modèle de<br>NC                        |
|                                             | Poids comm.            | <b>MPO</b>                             | $~\sim$ MPO                            | <b>MPO</b>                             | <b>MPO</b>                             | <b>MPO</b>                             | <b>MPO</b>                                  | <b>MPO</b>                             | <b>MPO</b>                                  | <b>MPO</b>                             | <b>MPO</b>                             | <b>MPO</b>                             | <b>MPO</b>                             | <b>MPO</b>                             | <b>MPO</b>                             | <b>MPO</b>                             |
|                                             | M                      | 0,2                                    | 0,2                                    | 0,2                                    | 0,2                                    | 0,2                                    | 0,2                                         | 0,2                                    | 0,2                                         | 0,2                                    | 0,2                                    | 0,2                                    | 0,2                                    | 0,2                                    | 0,2                                    | 0,2                                    |
| Formulation                                 | Âge                    | $2 - 14 +$                             | $2 - 14 +$                             | $2 - 14 +$                             | $2 - 14 +$                             | $2 - 14 +$                             | $2 - 14 +$                                  | $2 - 14 +$                             | $2 - 14 +$                                  | $2 - 14 +$                             | $2 - 14 +$                             | $2 - 12 +$                             | $2 - 12 +$                             | $2 - 12 +$                             | $2 - 12 +$                             | $2 - 12 +$                             |
|                                             | <b>SR</b>              | <b>MA</b>                              | <b>MA</b>                              | <b>MA</b>                              | <b>MA</b>                              | <b>MA</b>                              | <b>MA</b>                                   | MA                                     | <b>MA</b>                                   | MA                                     | <b>MA</b>                              | <b>MA</b>                              | <b>MA</b>                              | <b>MA</b>                              | MA                                     | <b>MA</b>                              |
|                                             | Sélectivité F          | tous libres                            | tous<br>libres                         | tous<br>libres                         | tous<br>libres                         | tous<br>libres                         | tous<br>libres                              | $ID6+$                                 | $IDZ-$<br>11/12/13/<br>14                   | <b>ID 7-</b><br>11/12/13/<br>14        | ID 7-<br>11/12/13/1<br>4               | $6+$                                   | tous libres                            | $7+$                                   | $7+$                                   | $7+$                                   |
|                                             | <b>Processus F</b>     | AR <sub>1</sub>                        | AR <sub>1</sub>                        | AR <sub>1</sub>                        | AR <sub>1</sub>                        | AR <sub>1</sub>                        | AR <sub>1</sub>                             | AR <sub>1</sub>                        | AR1                                         | AR <sub>1</sub>                        | AR <sub>1</sub>                        | AR <sub>1</sub>                        | AR <sub>1</sub>                        | AR <sub>1</sub>                        | AR1                                    | AR <sub>1</sub>                        |
|                                             |                        |                                        | $\overline{\phantom{a}}$               |                                        |                                        |                                        |                                             |                                        |                                             |                                        | $\overline{\phantom{a}}$               | $\overline{\phantom{a}}$               |                                        |                                        |                                        | $\blacksquare$                         |
|                                             | Q MPO CH               | $ID6+$                                 | $ID6+$                                 | tous<br>libres                         |                                        | tous<br>libres                         | $ID$ 3+                                     | $ID6+$                                 | $ID6+$                                      | $ID3+$                                 | $ID6+$                                 | $ID6+$                                 | $ID6+$                                 | $ID6+$                                 | $ID4+$                                 | $ID3+$                                 |
|                                             | <b>Q MPO HAUT</b>      | $ID6+$                                 | $ID6+$                                 | tous<br>libres                         | $ID6+$                                 |                                        | $ID6+$                                      | $ID6+$                                 | $ID6+$                                      | $ID6+$                                 |                                        | $ID6+$                                 | $ID6+$                                 | $ID6+$                                 | $ID6+$                                 | $ID6+$                                 |
|                                             | Q GEAC                 | $ID6+$                                 | $ID6+$                                 | tous<br>libres                         | $ID6+$                                 | tous<br>libres                         | $ID6+$                                      | $ID6+$                                 | $ID6+$                                      | $ID6+$                                 | $ID6+$                                 | $ID6+$                                 | $ID6+$                                 | $ID6+$                                 | $ID6+$                                 | $ID6+$                                 |
|                                             | <b>Q ERHAPS</b>        | $ID6+$                                 | $ID6+$                                 | tous<br>libres                         | $ID6+$                                 | tous<br>libres                         | $ID6+$                                      | $ID6+$                                 | $ID6+$                                      | $ID6+$                                 | $ID6+$                                 | $ID6+$                                 | $ID6+$                                 | $ID6+$                                 | $ID6+$                                 | $ID6+$                                 |
|                                             | Q sent. FM             |                                        |                                        |                                        |                                        |                                        | $\overline{\phantom{a}}$                    |                                        | $\blacksquare$                              |                                        | $\blacksquare$                         |                                        |                                        |                                        |                                        | $\overline{\phantom{a}}$               |
|                                             | Q sent. Pal            | $\blacksquare$                         |                                        |                                        |                                        |                                        |                                             |                                        |                                             |                                        |                                        |                                        |                                        |                                        |                                        |                                        |

*Tableau A7.1 : Description exhaustive de toutes les exécutions effectuées. Les cellules ombragées en bleu précisent les intrants du relevé par NR du MPO qui ont été utilisés : en bleu foncé HAUT (1983-1993) et CH (1994-2018), en bleu clair : HAUT (1983–2018). Les cellules ombragées en orange indiquent un changement d'une exécution à l'autre, les colonnes ombragées en gris sont des exécutions qui n'ont pas convergé.*

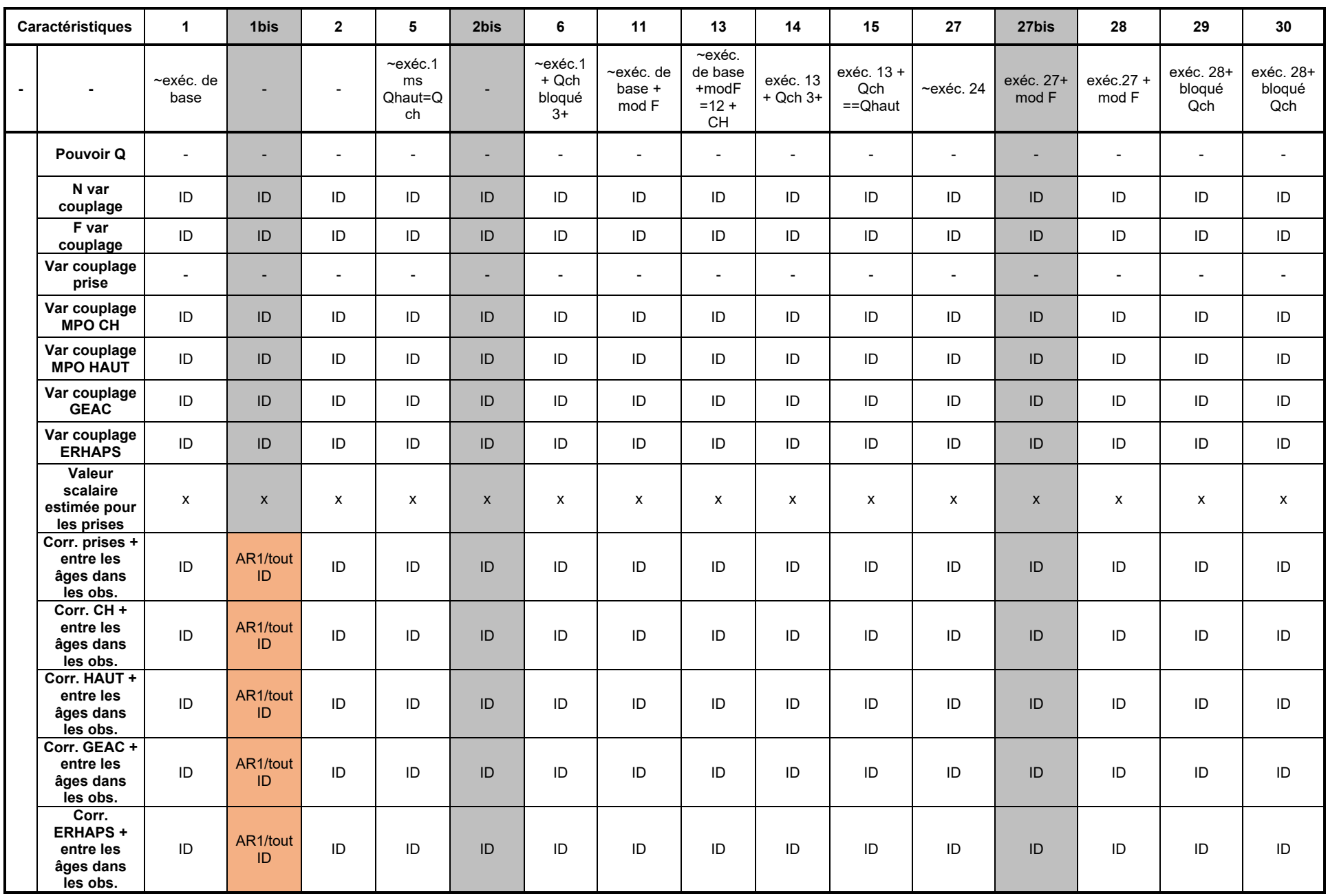

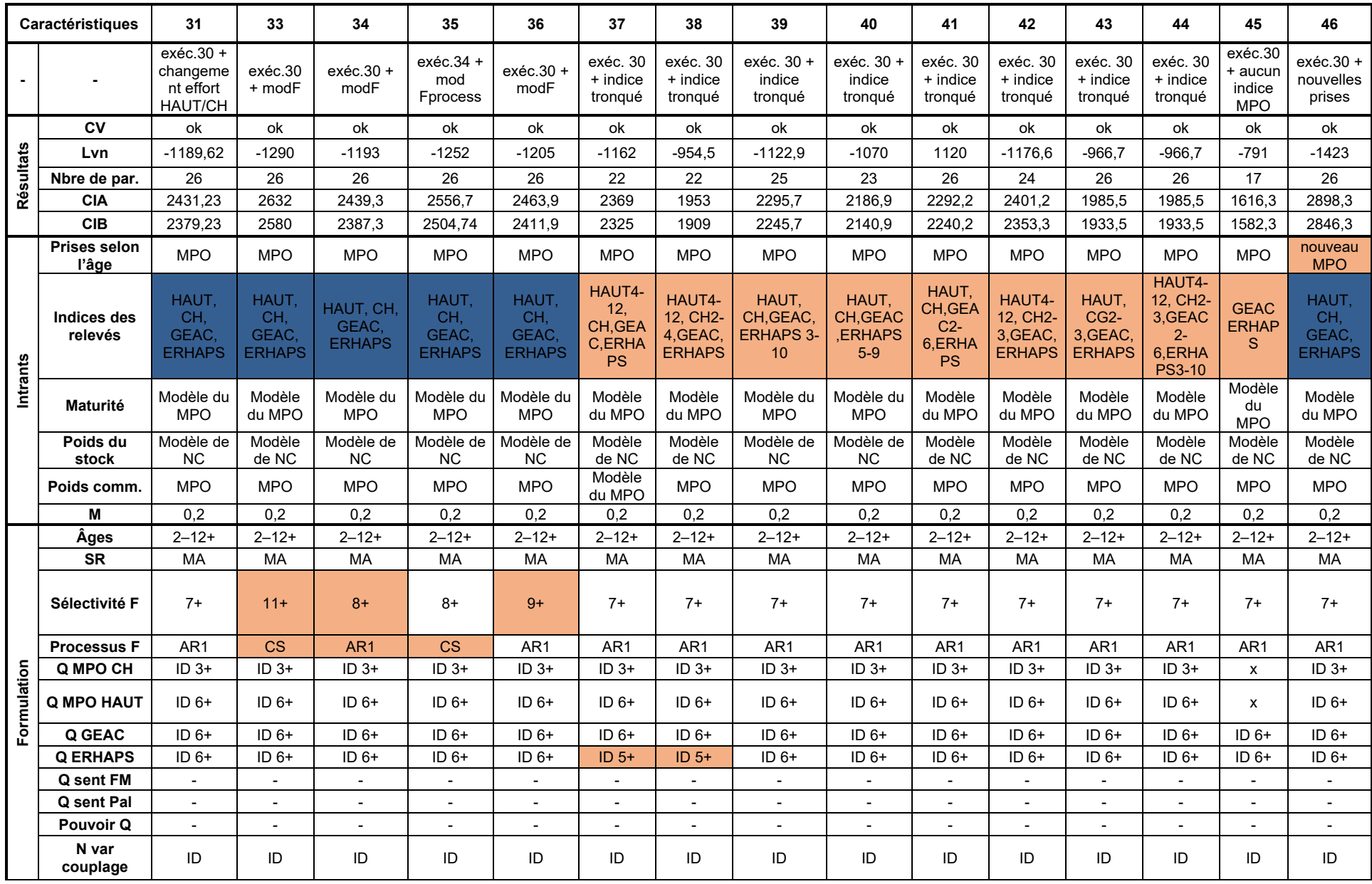

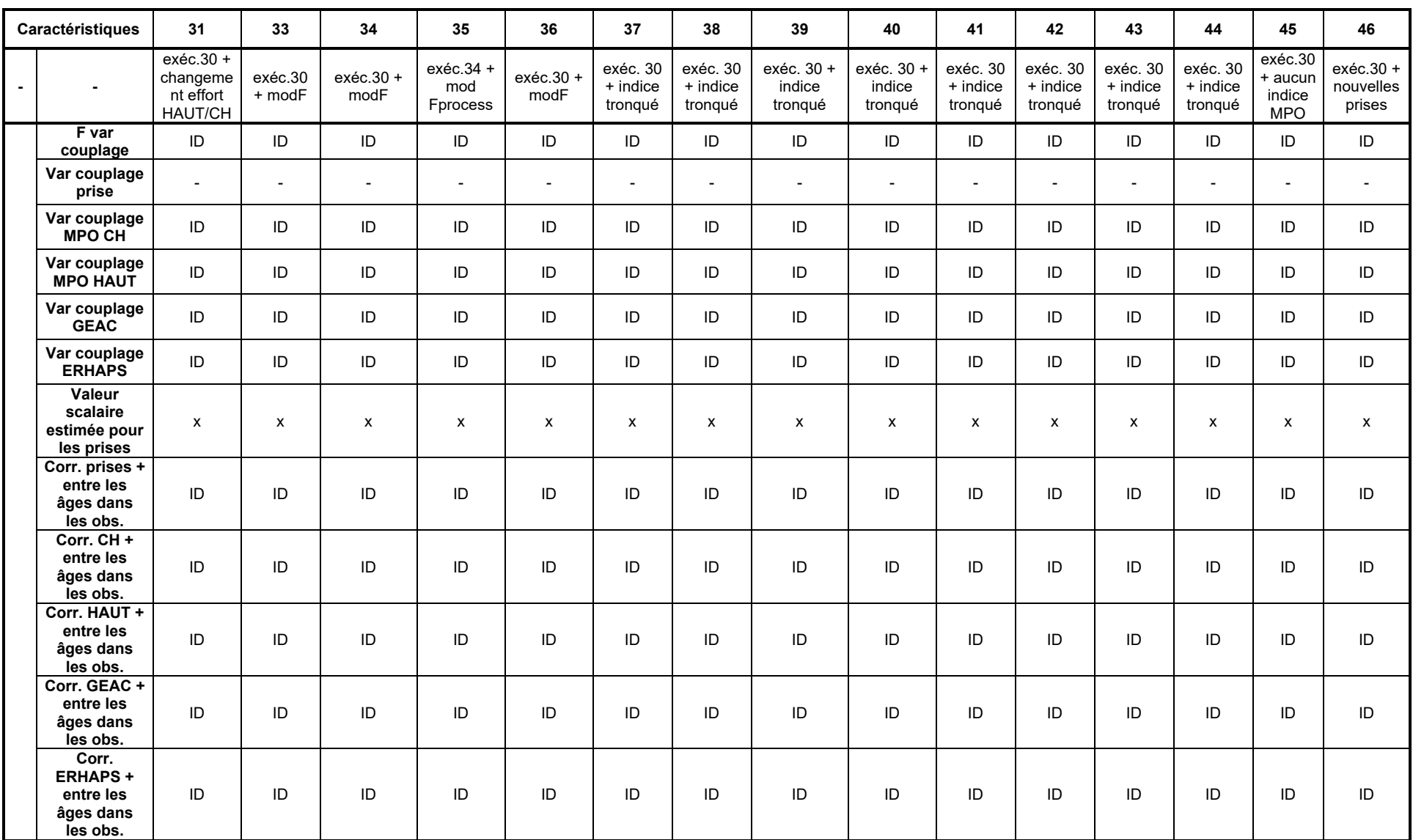

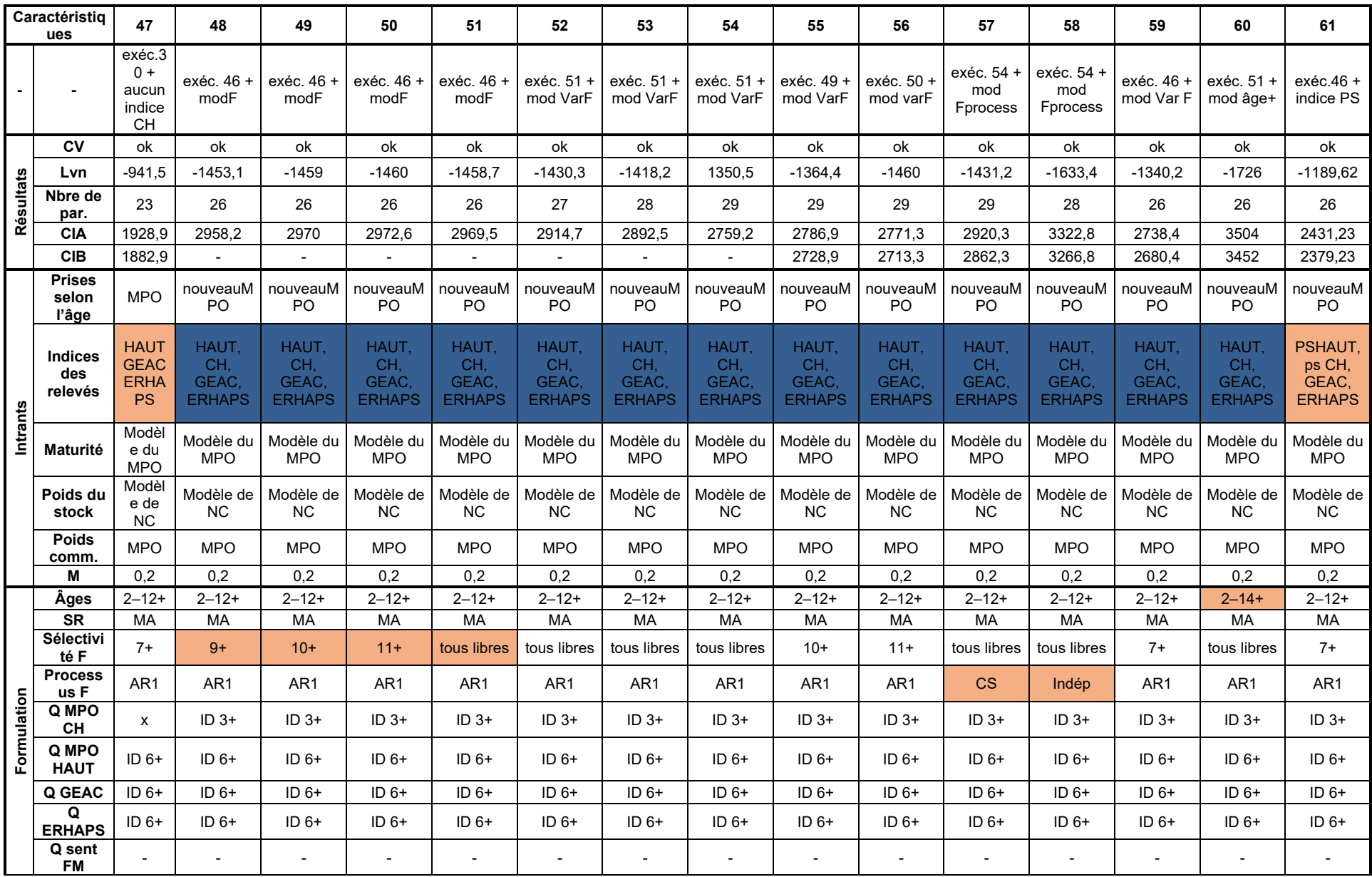

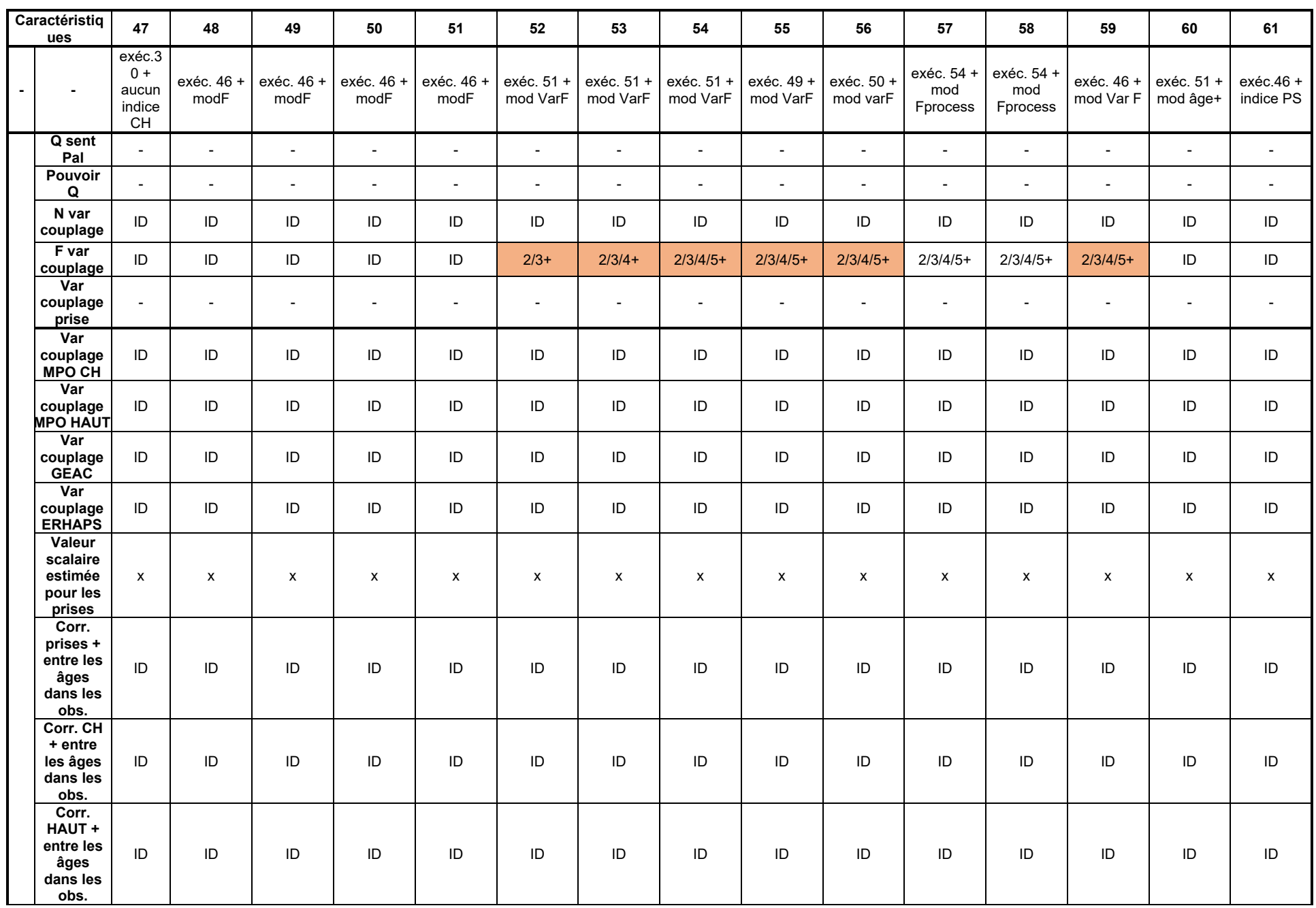

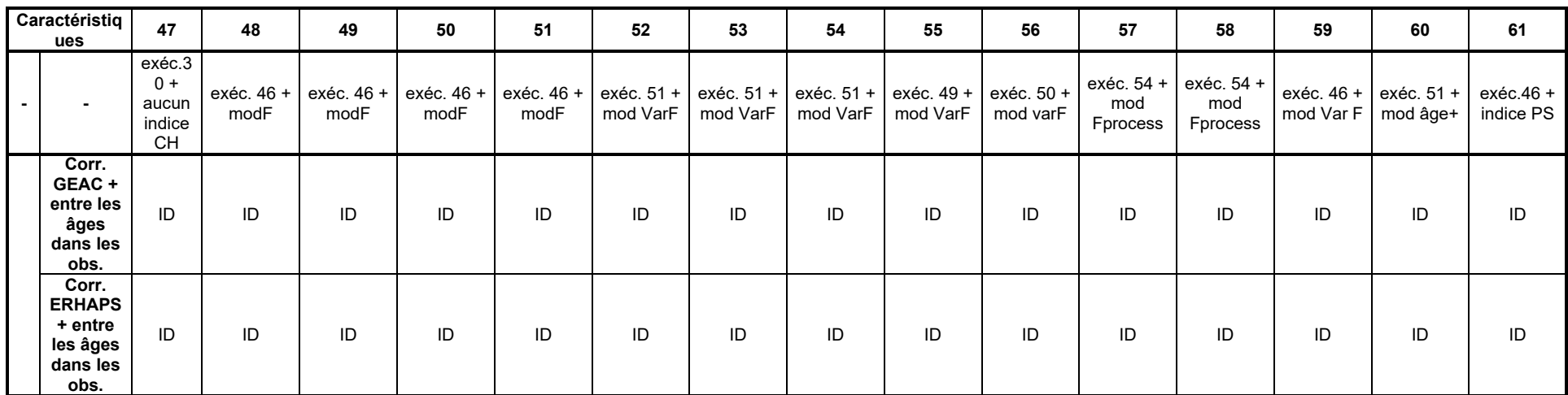

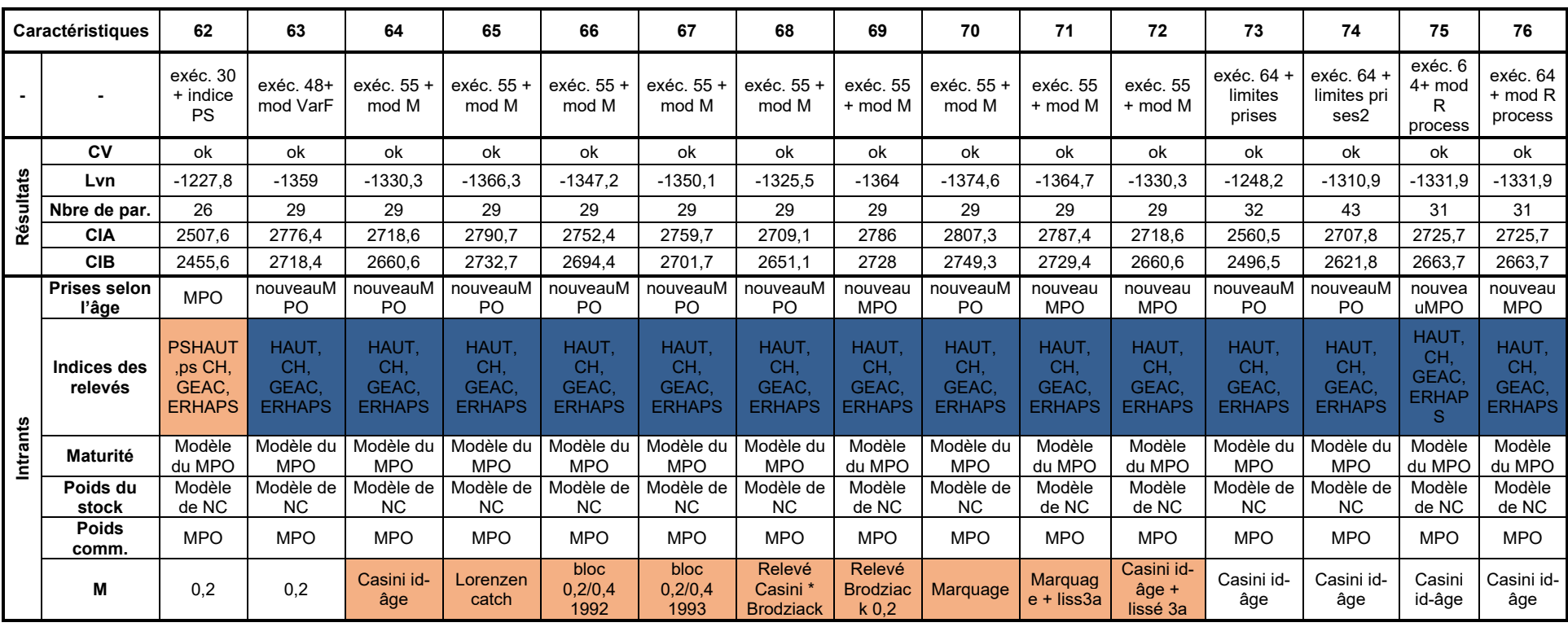

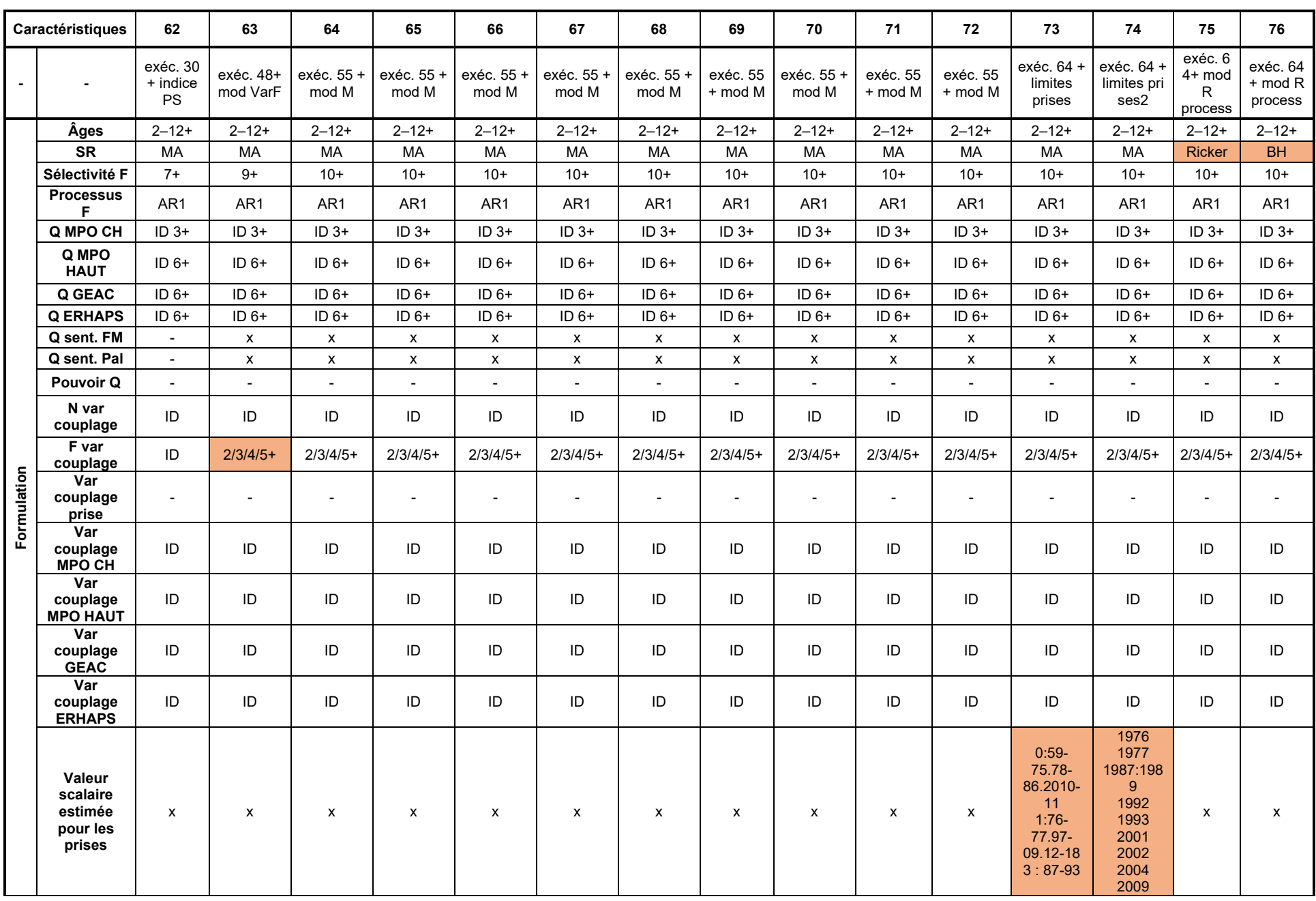

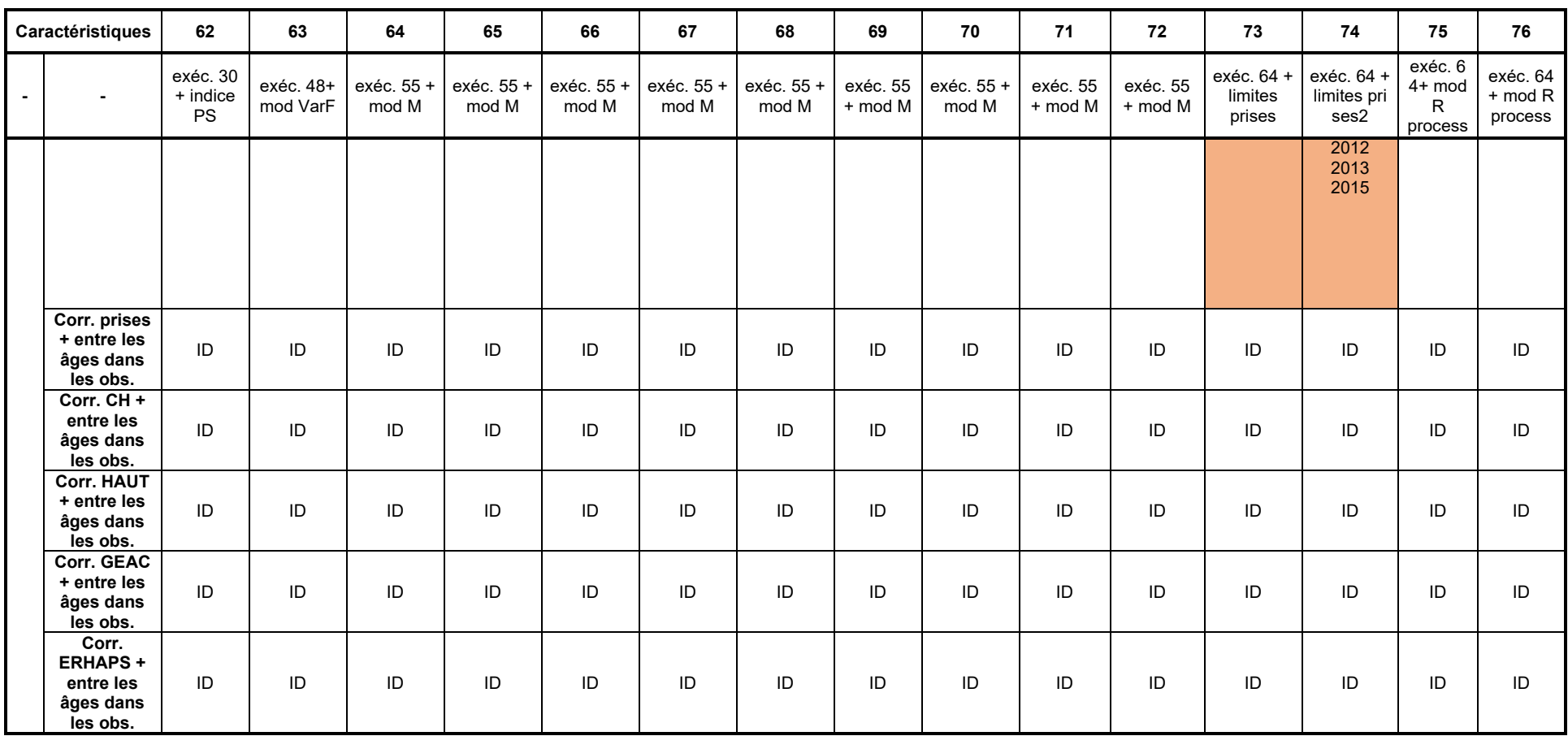

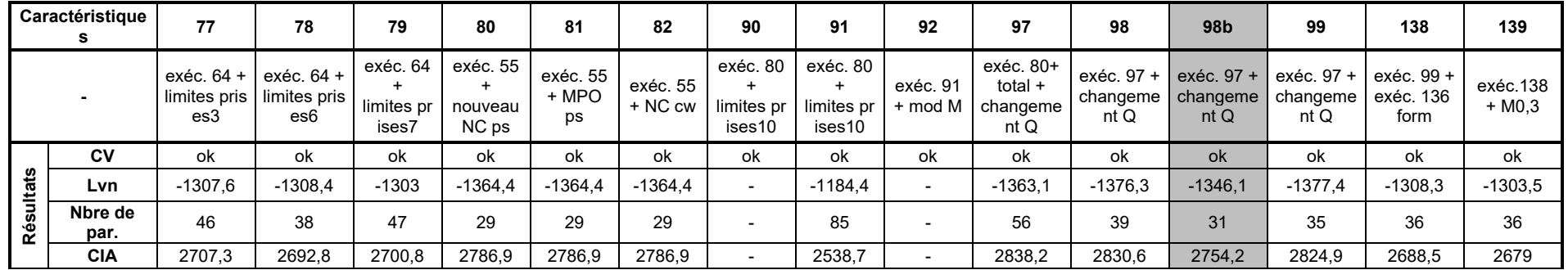

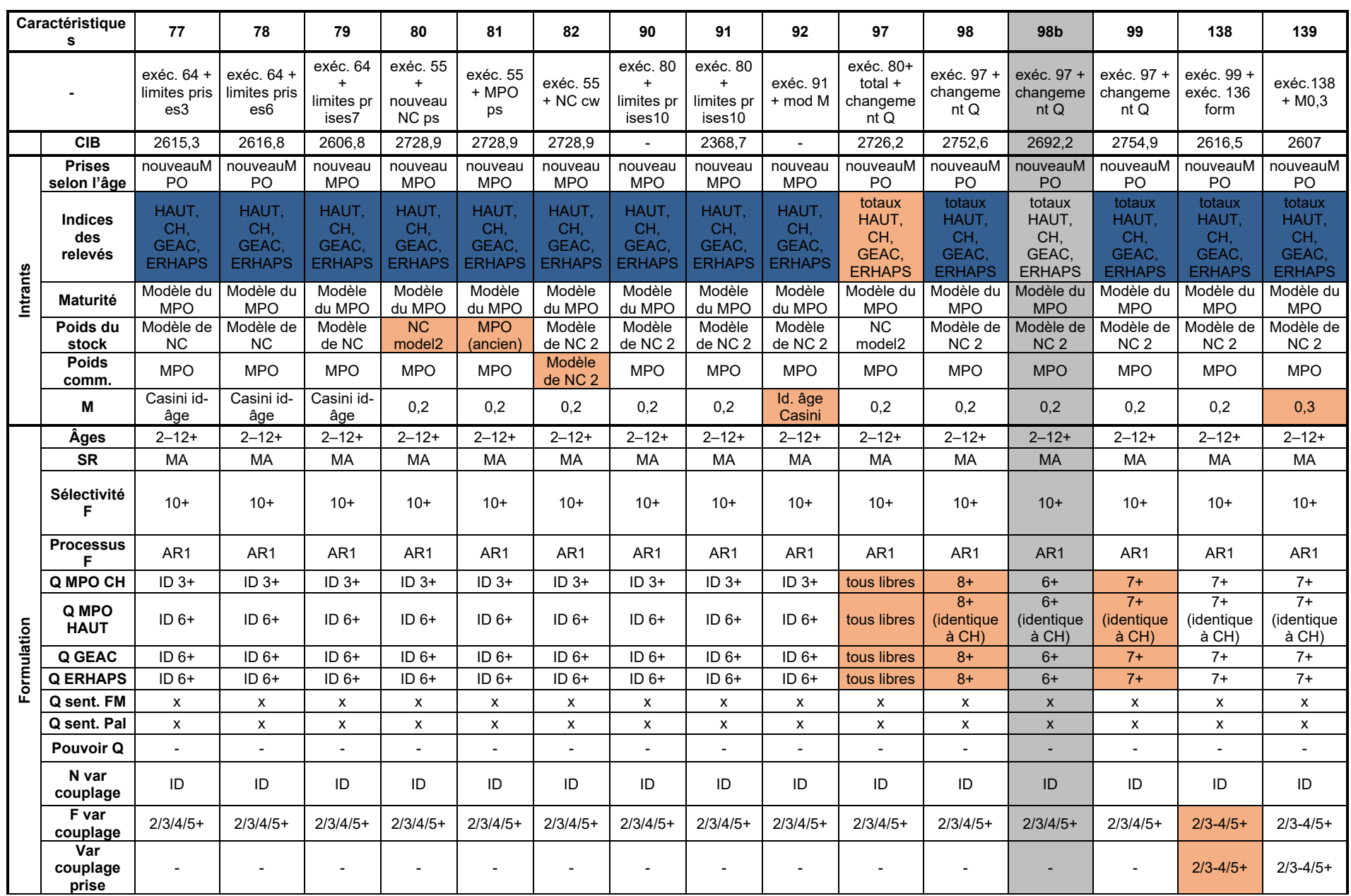

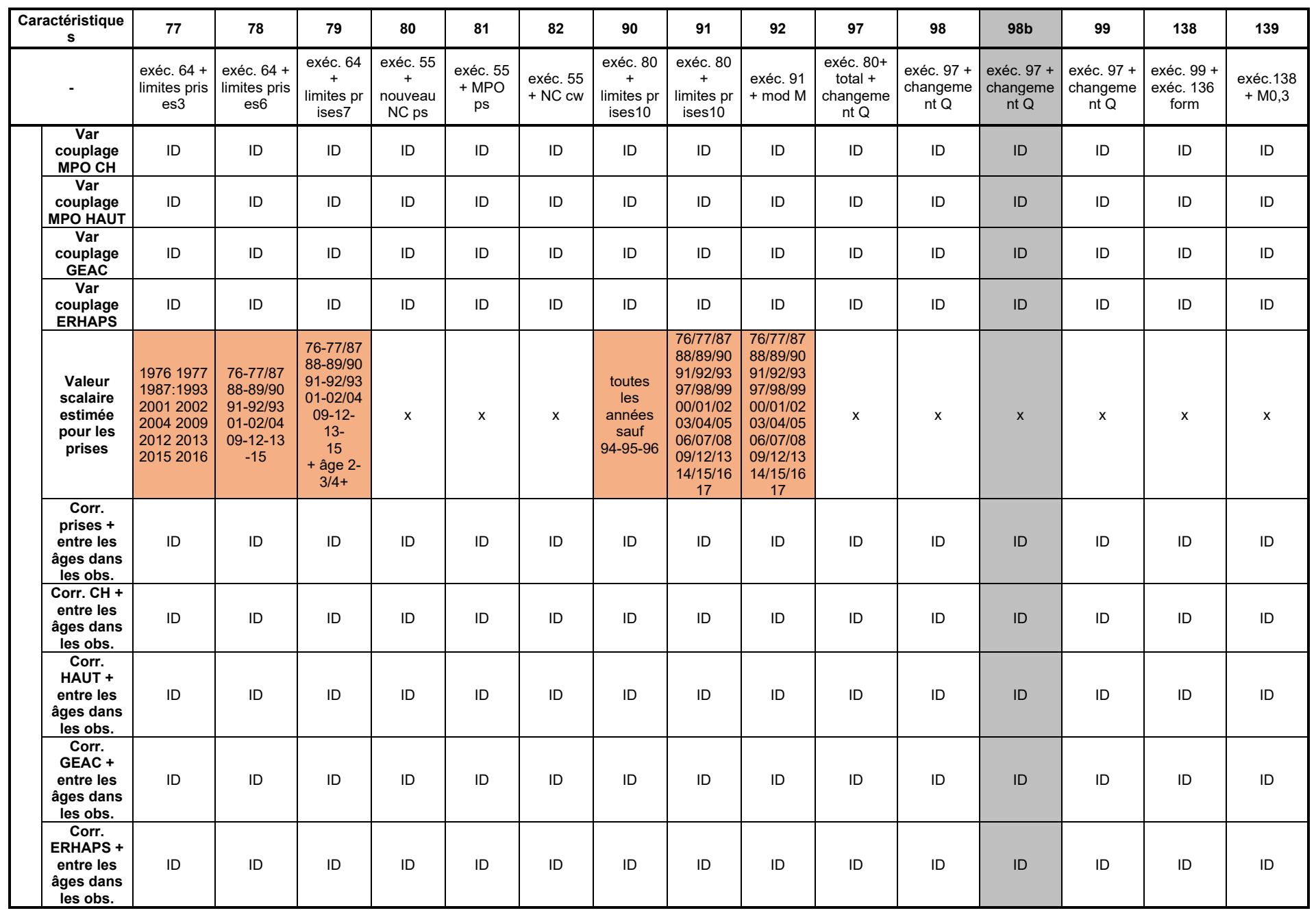

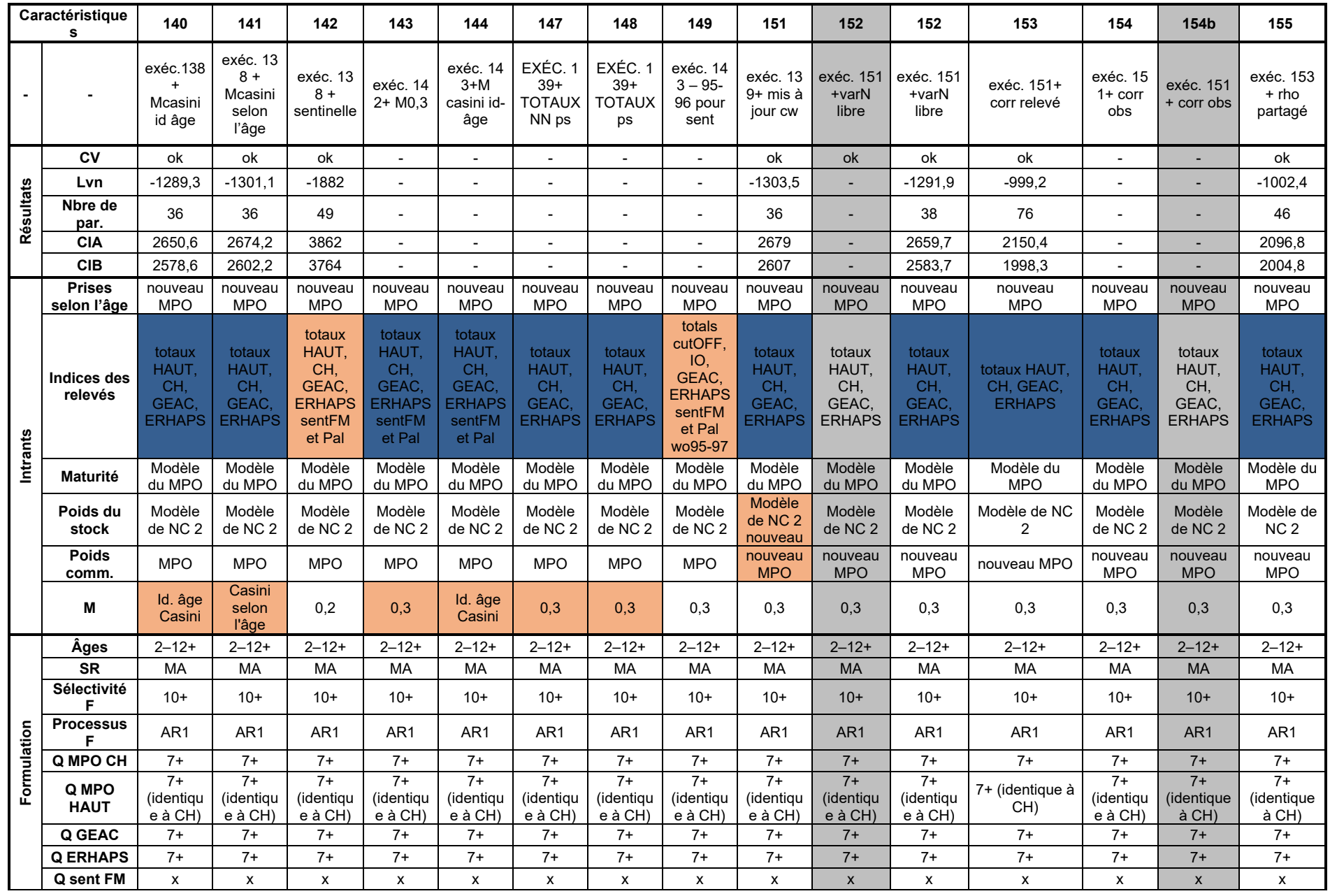

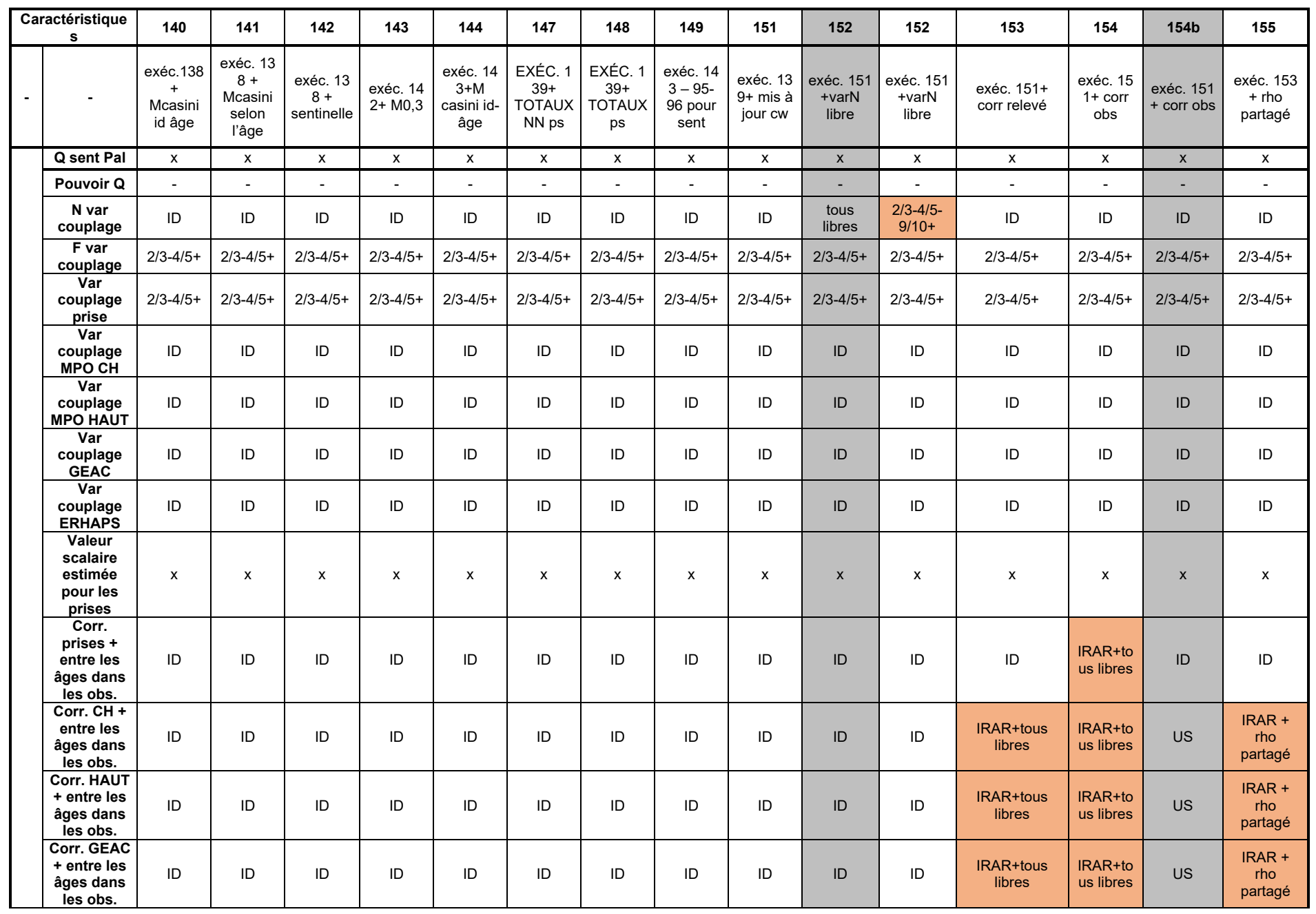

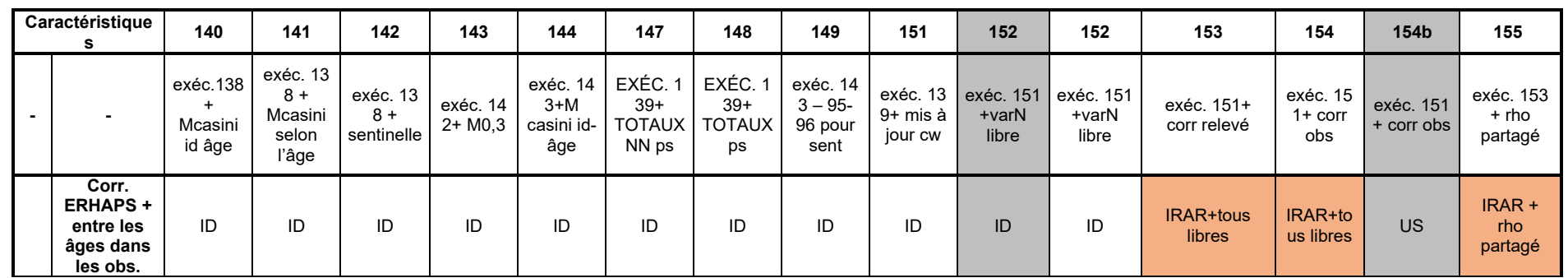

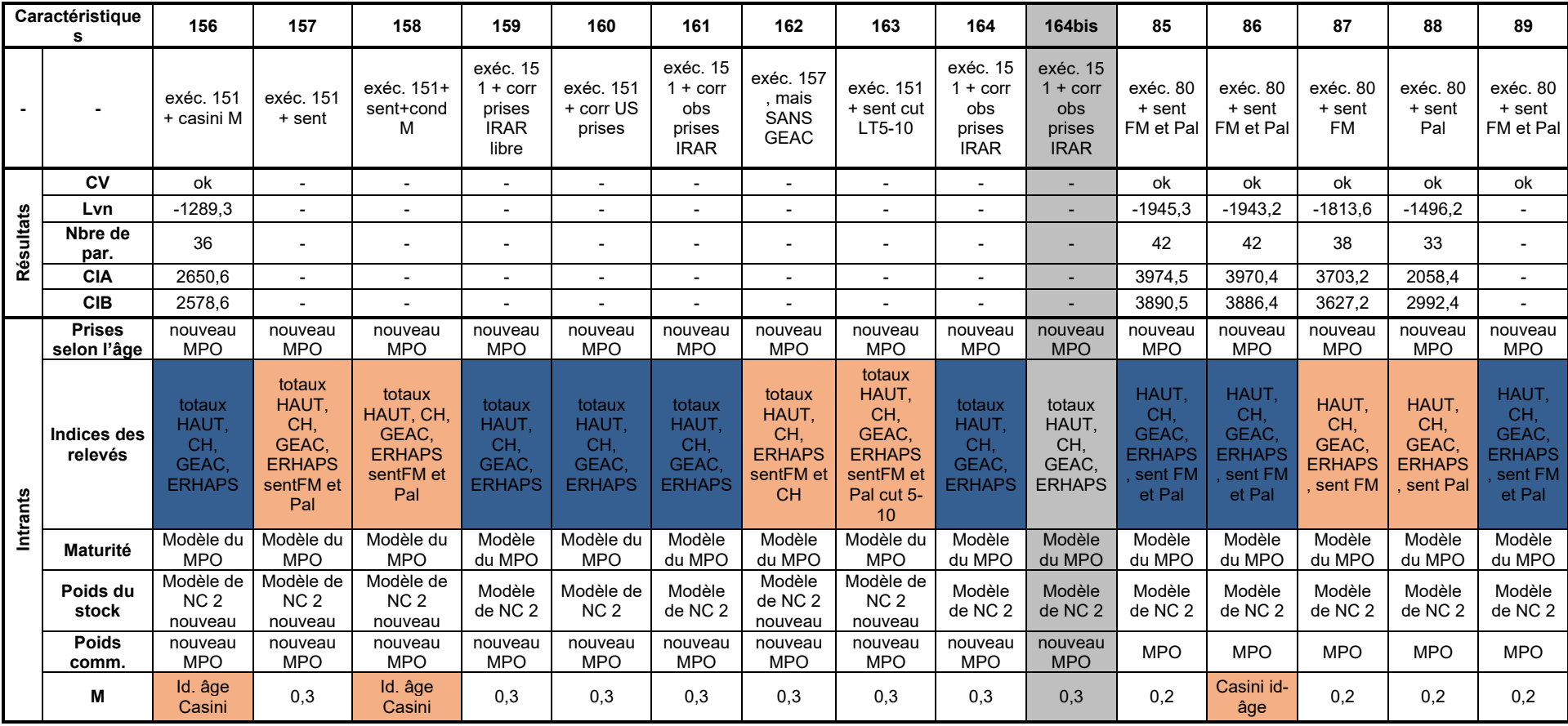

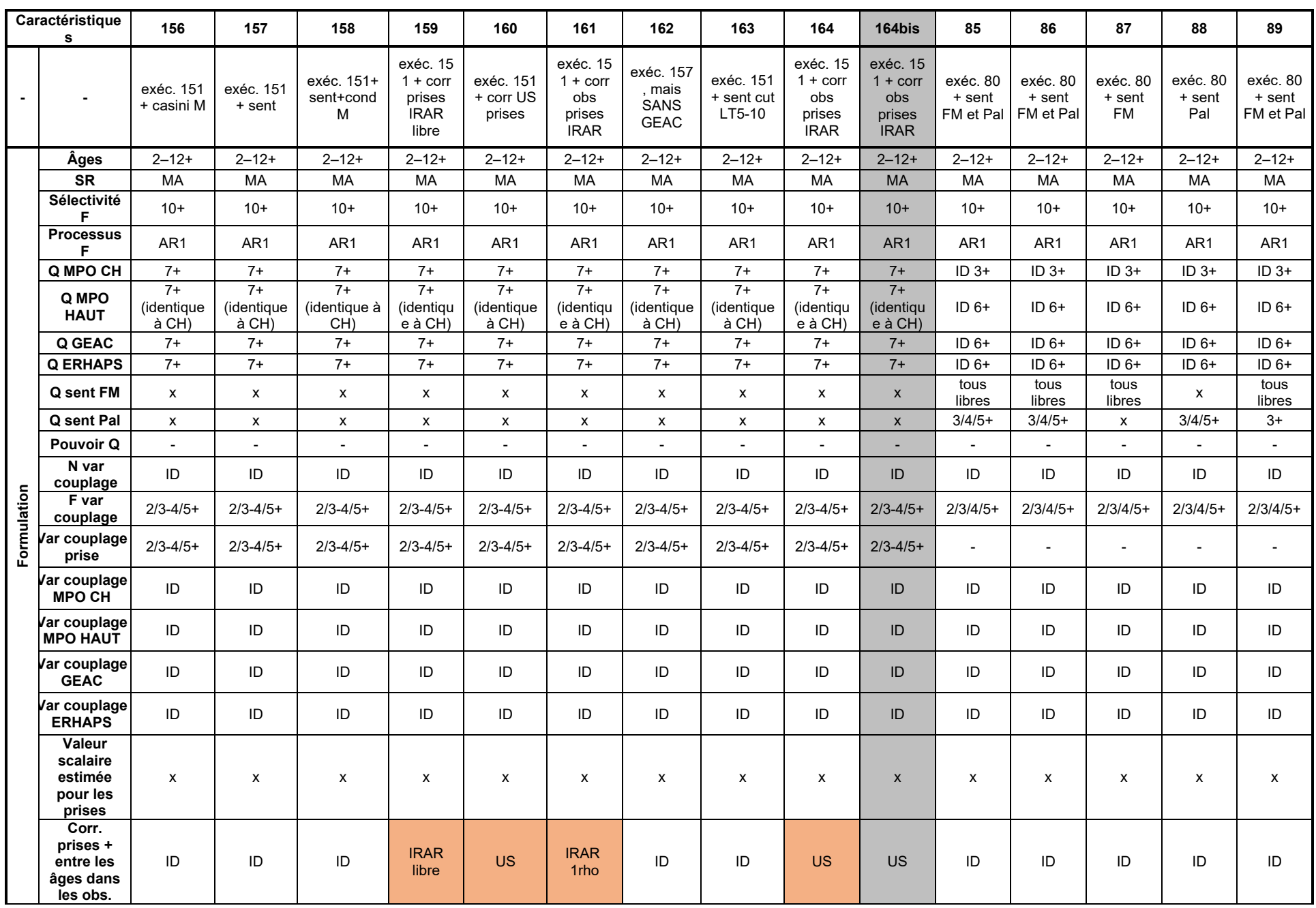

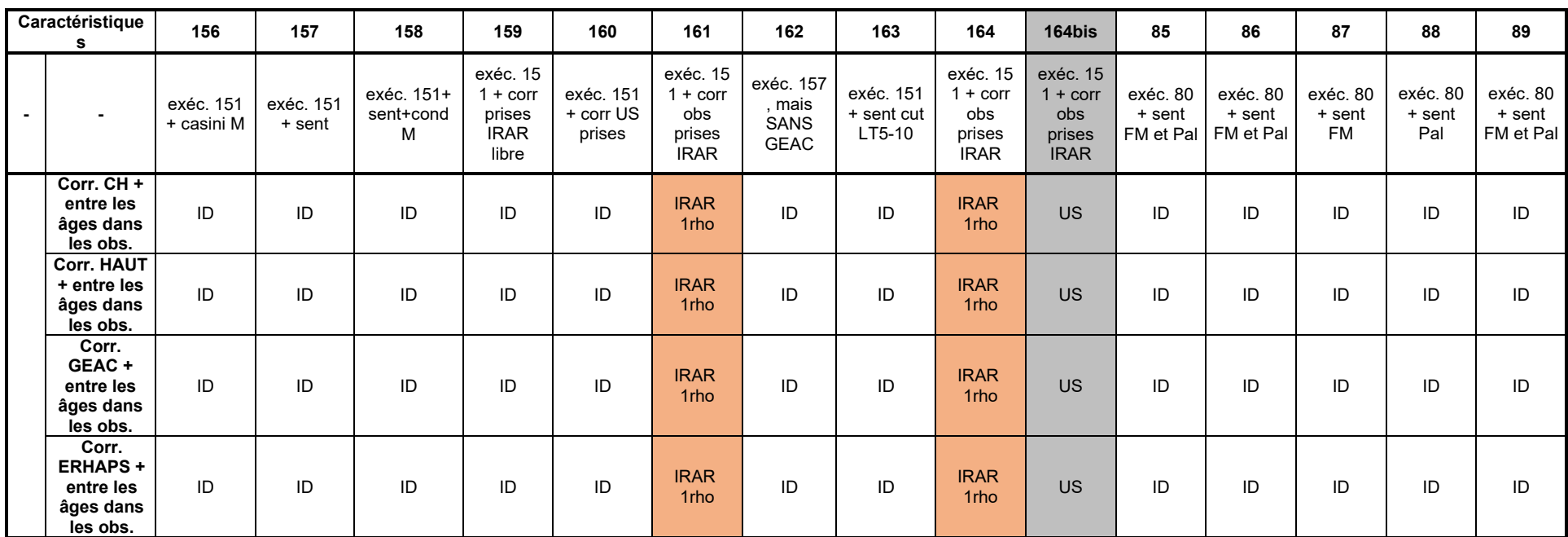

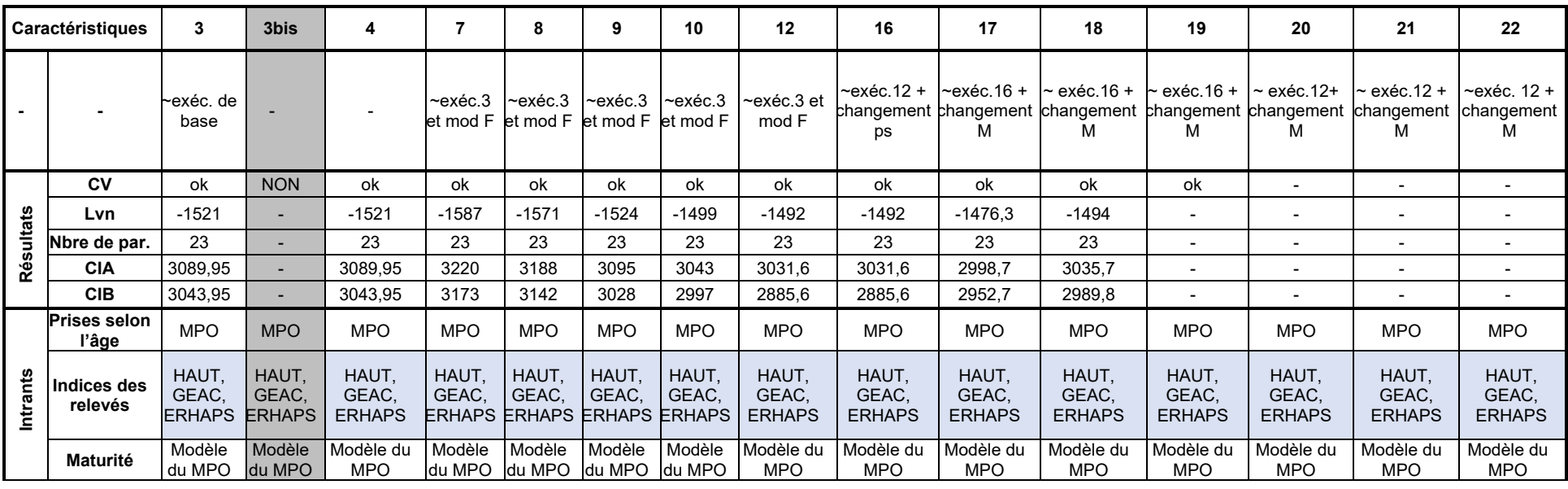

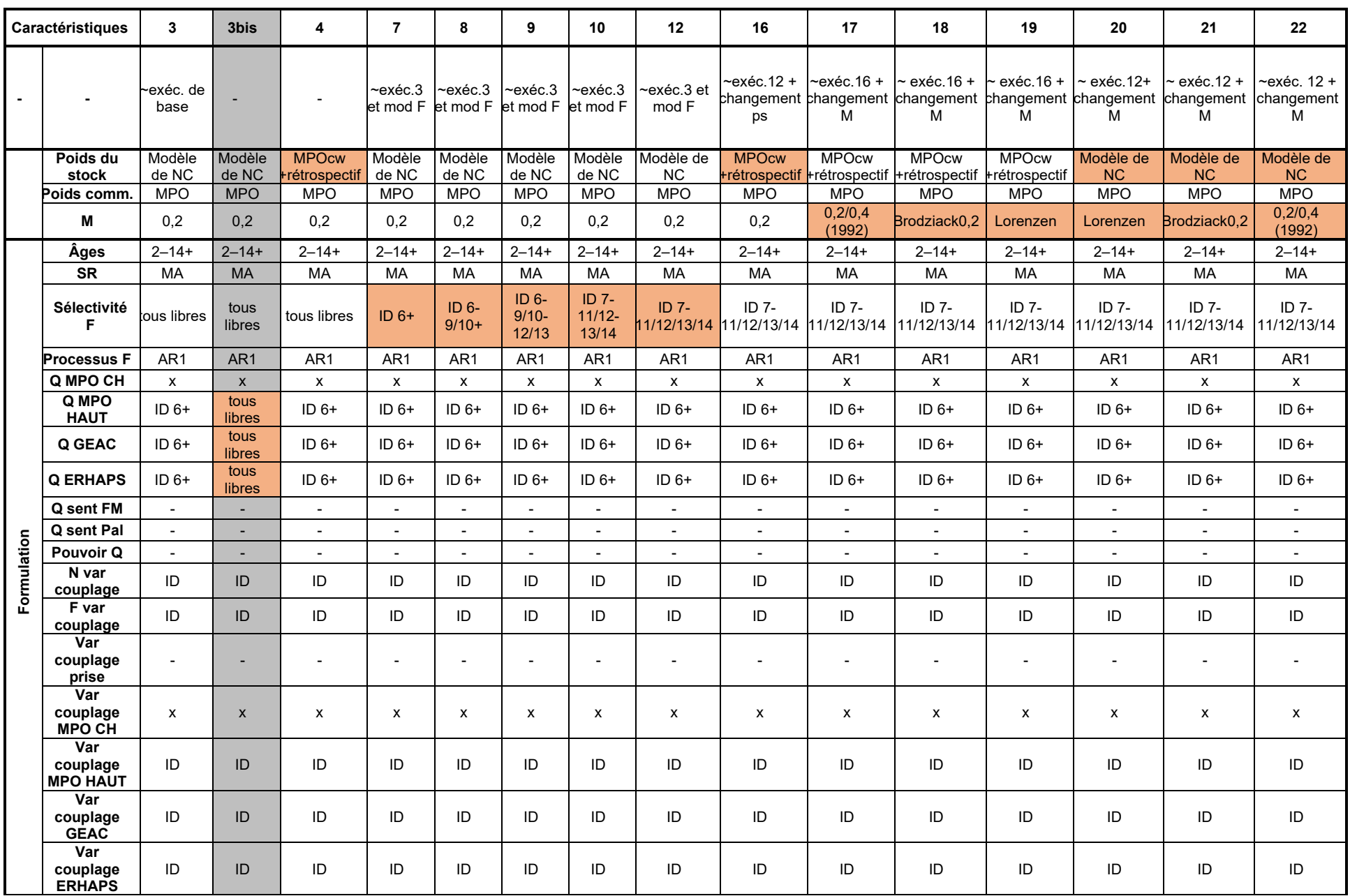

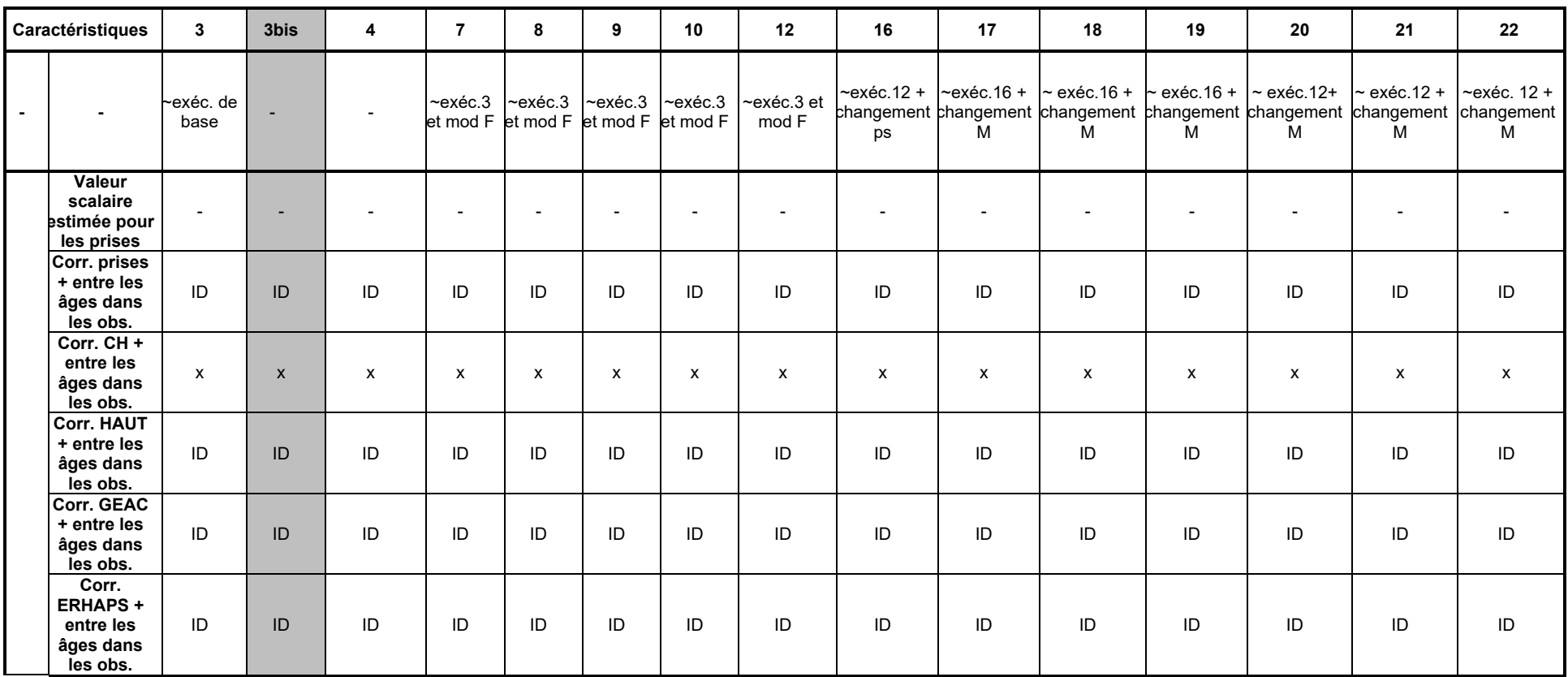

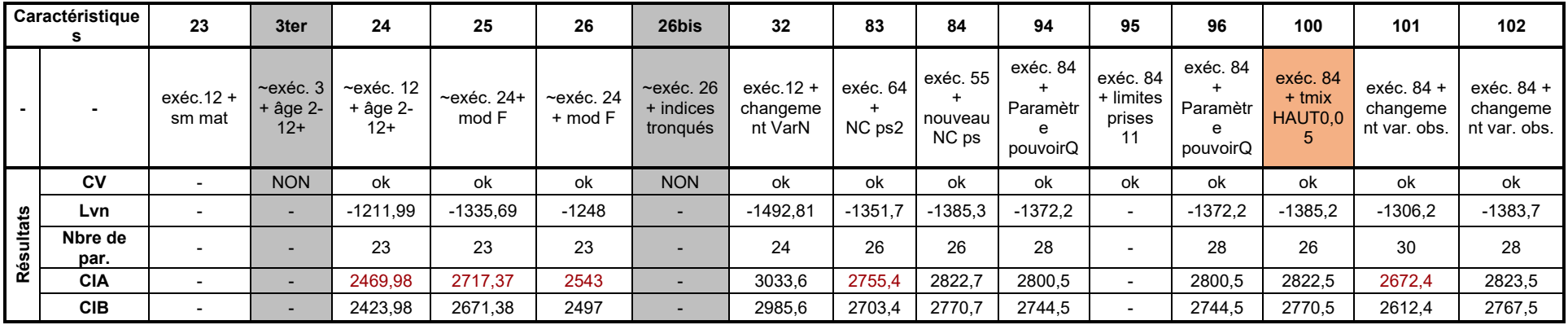

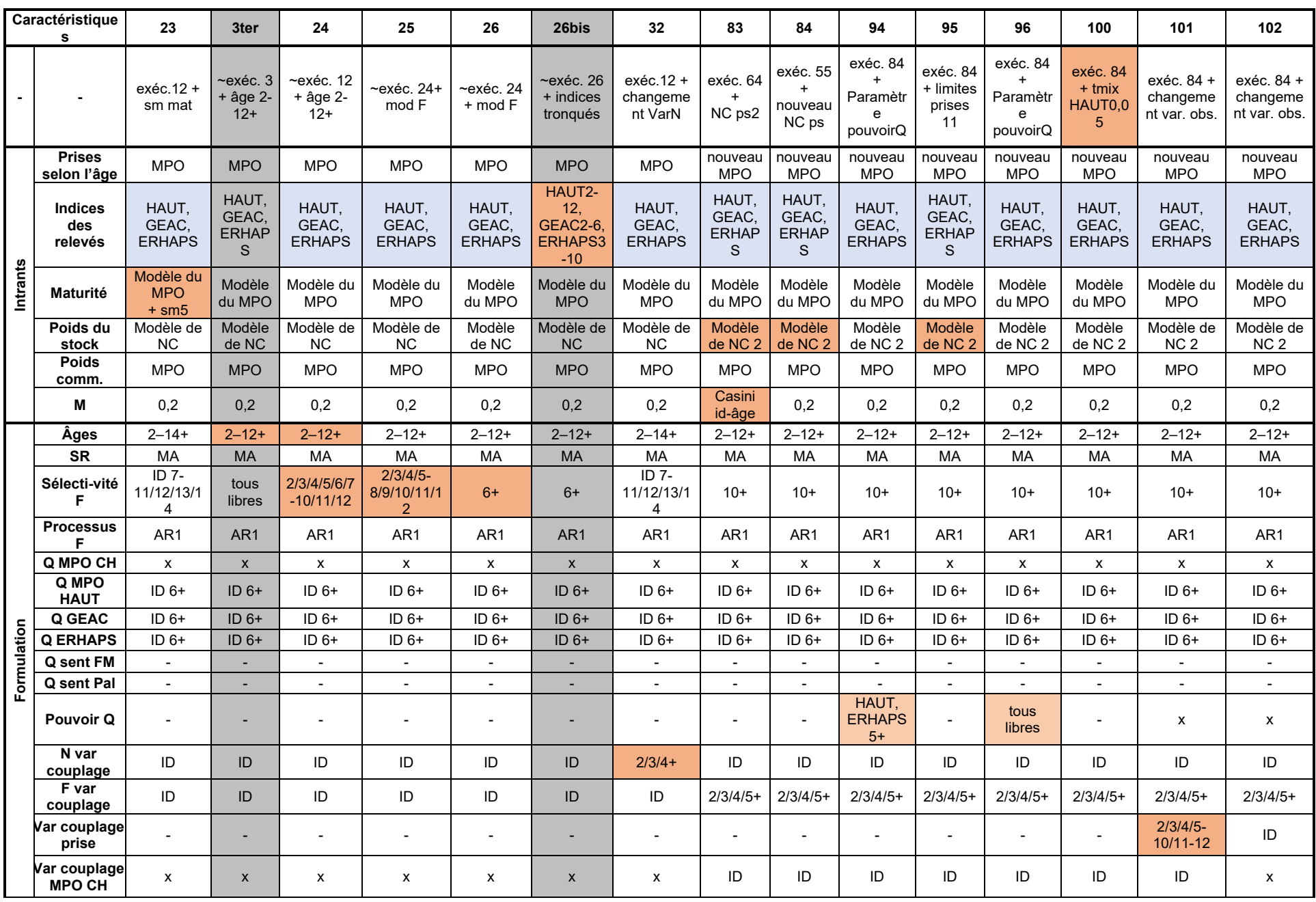

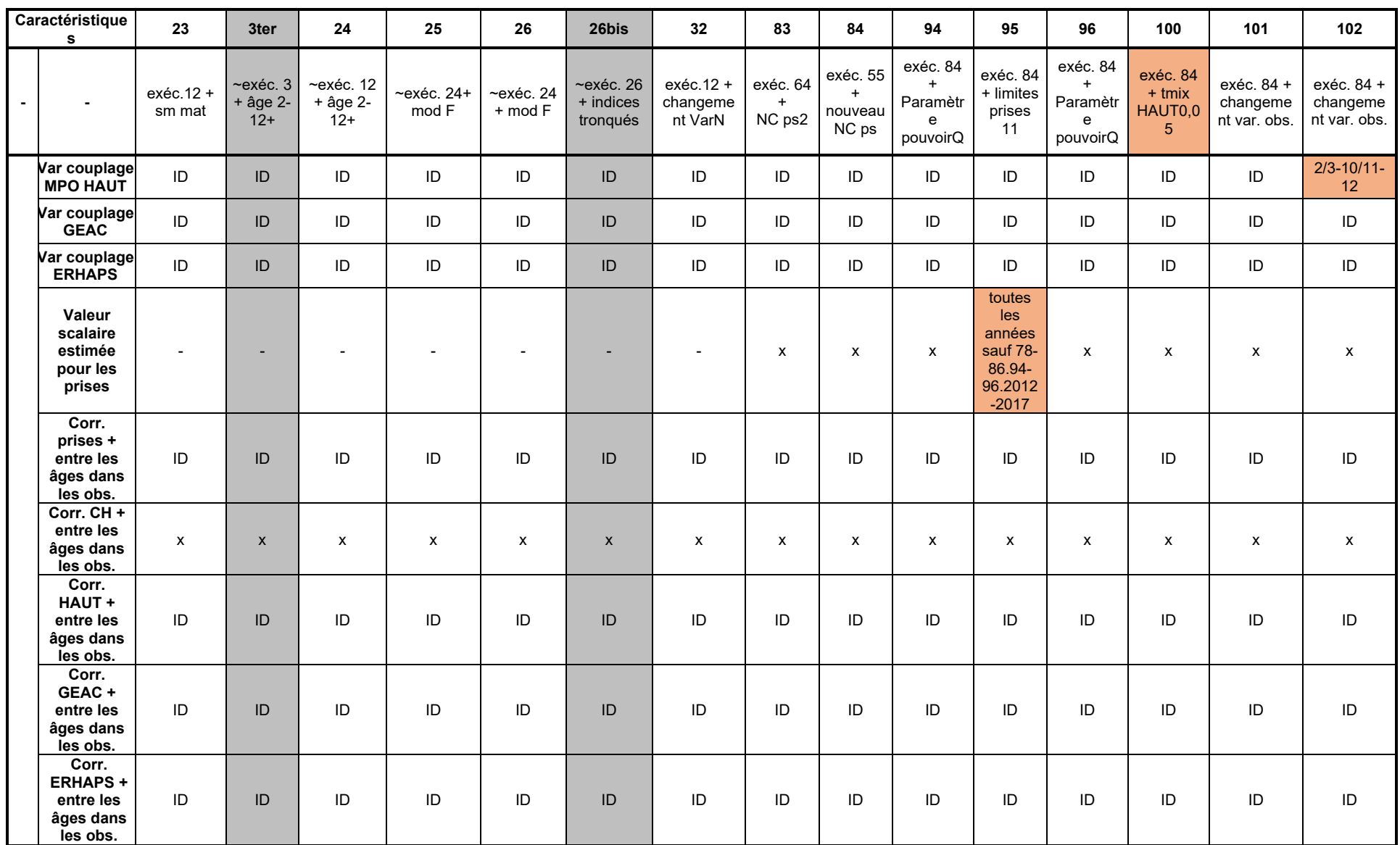

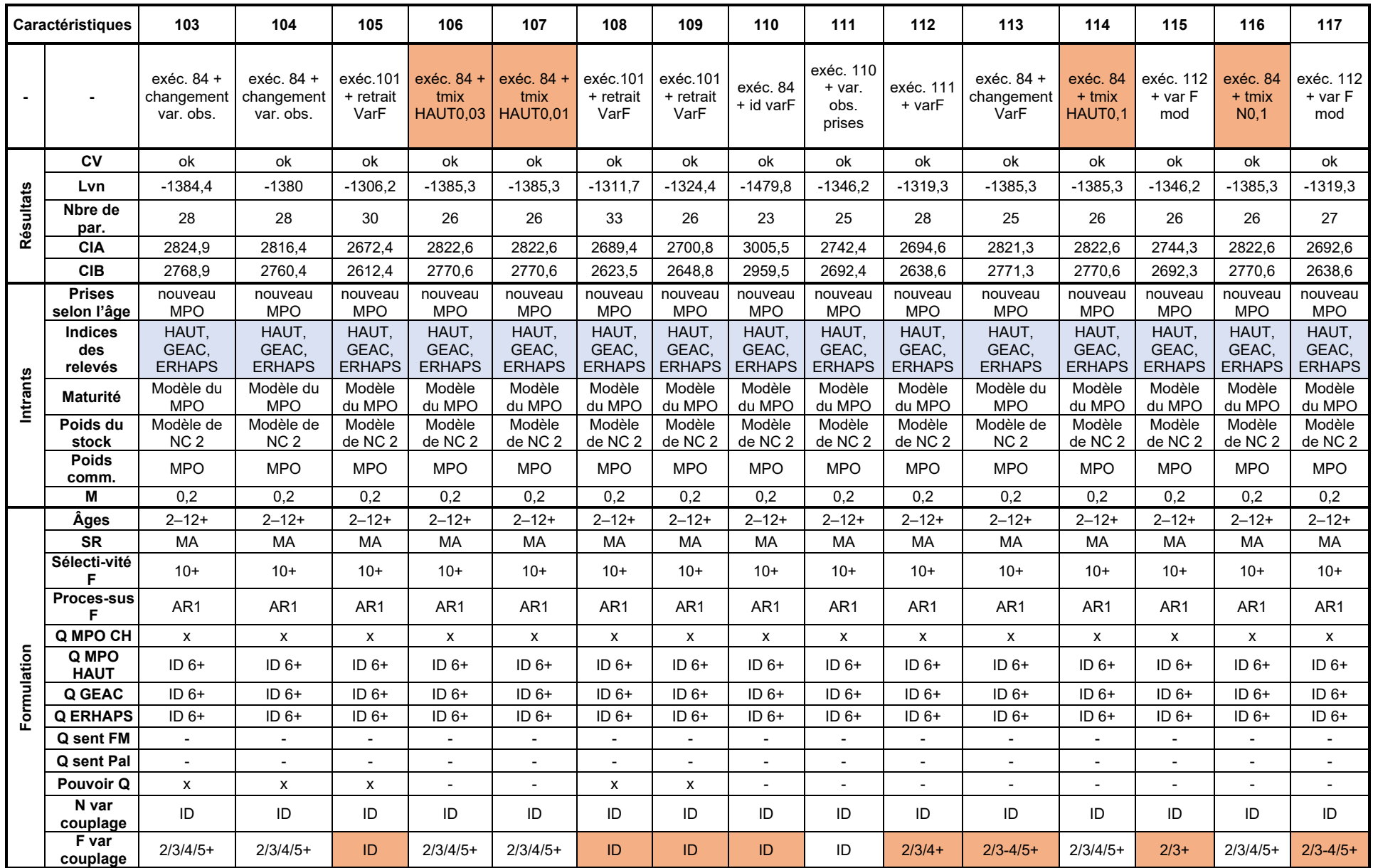

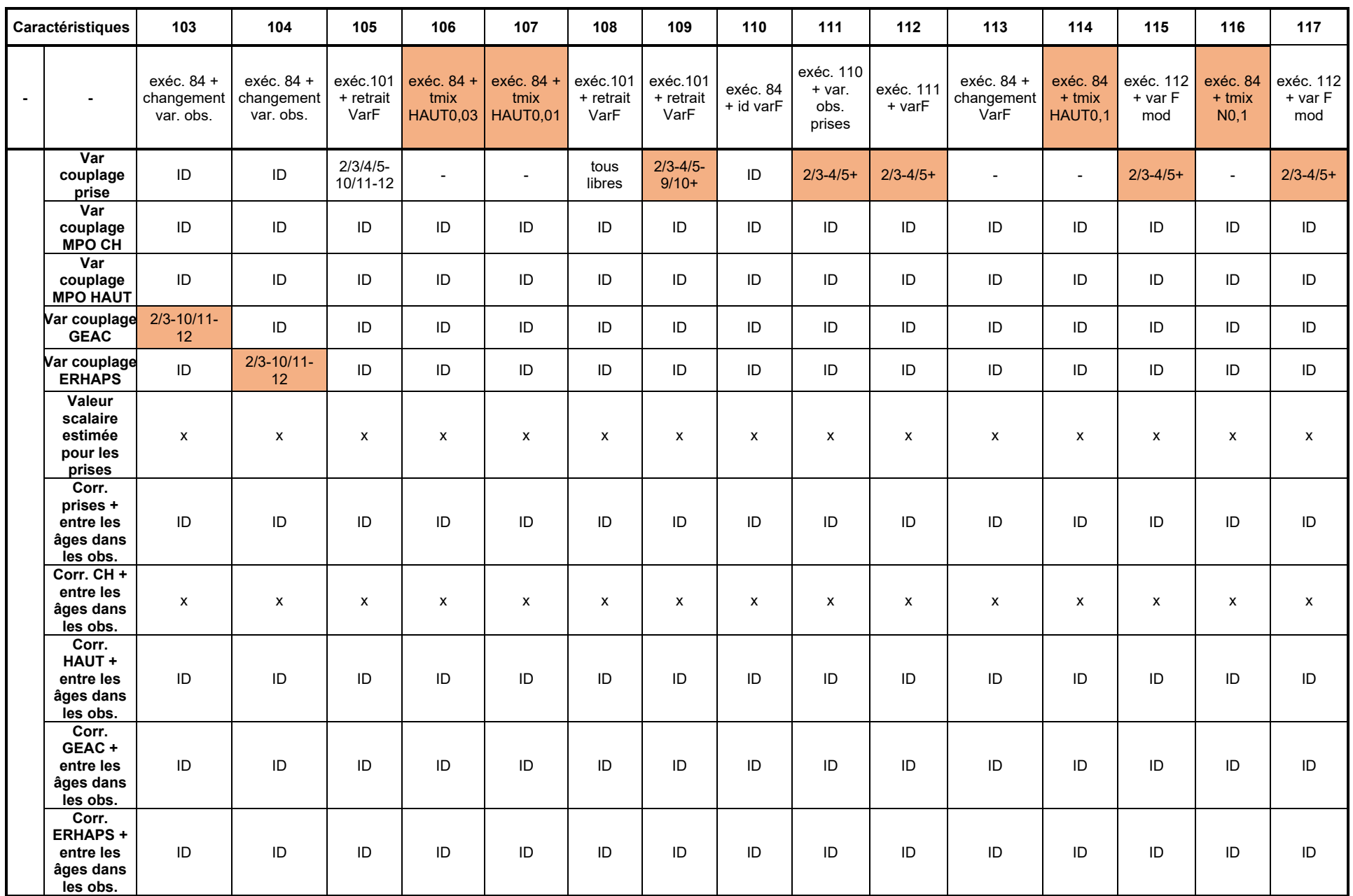

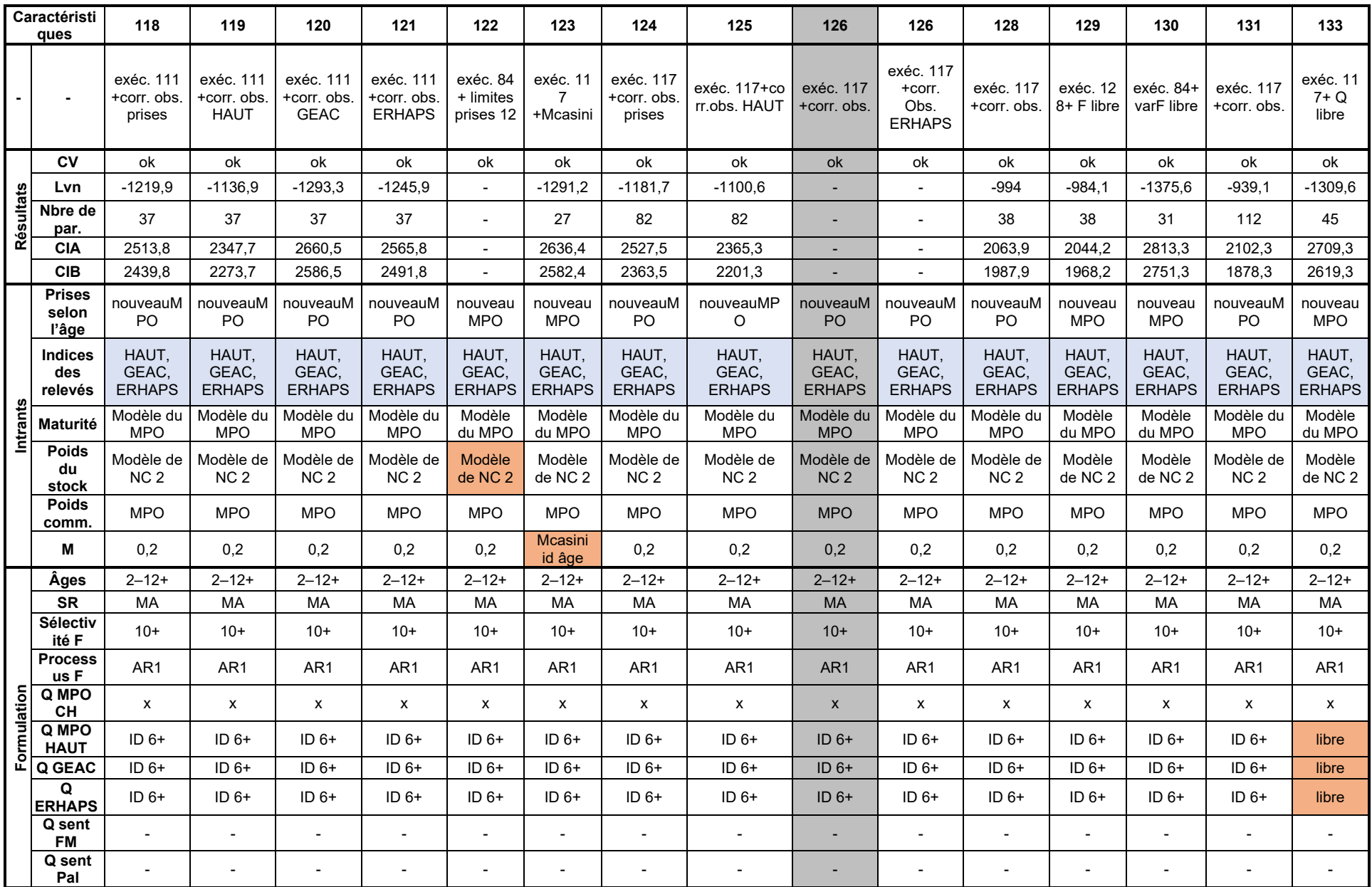

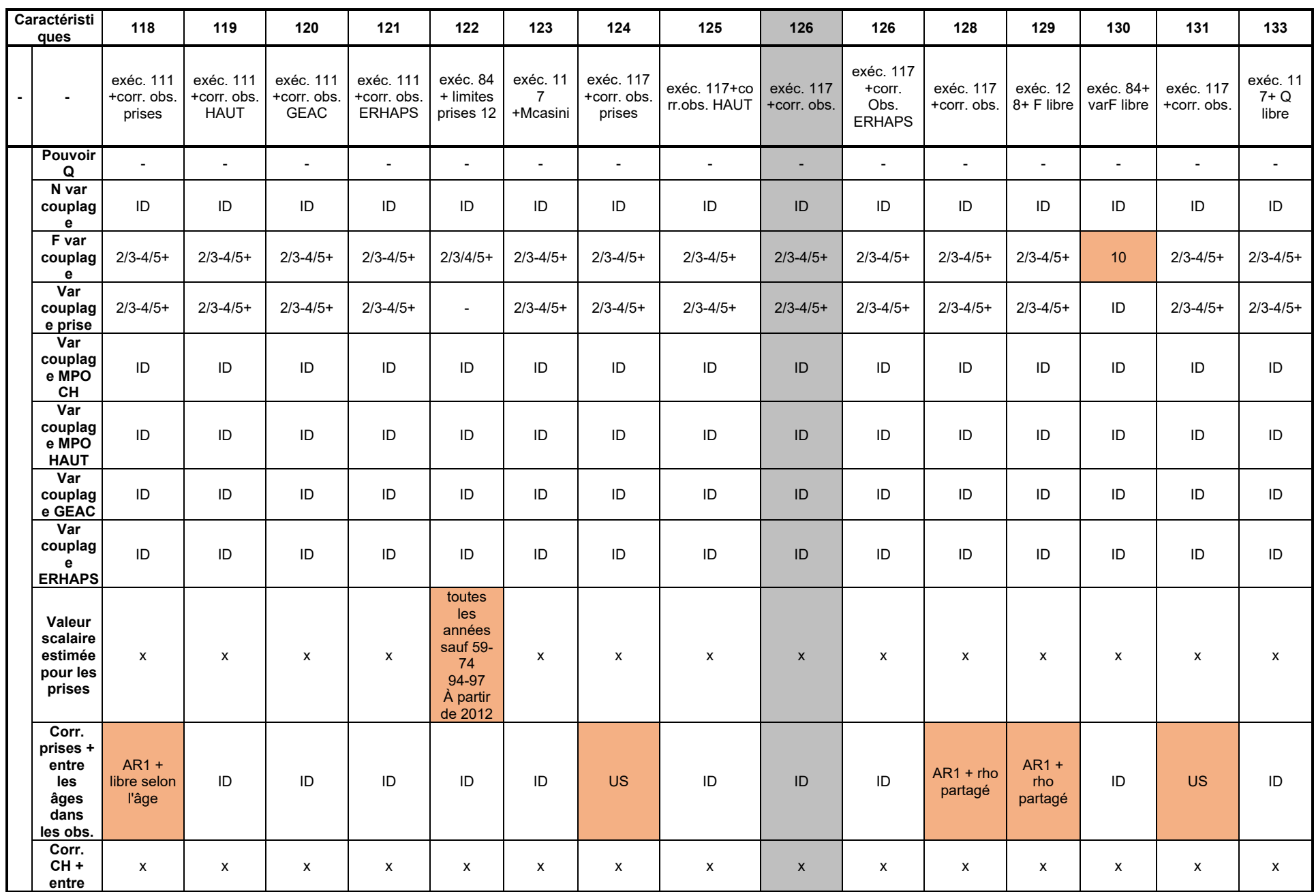

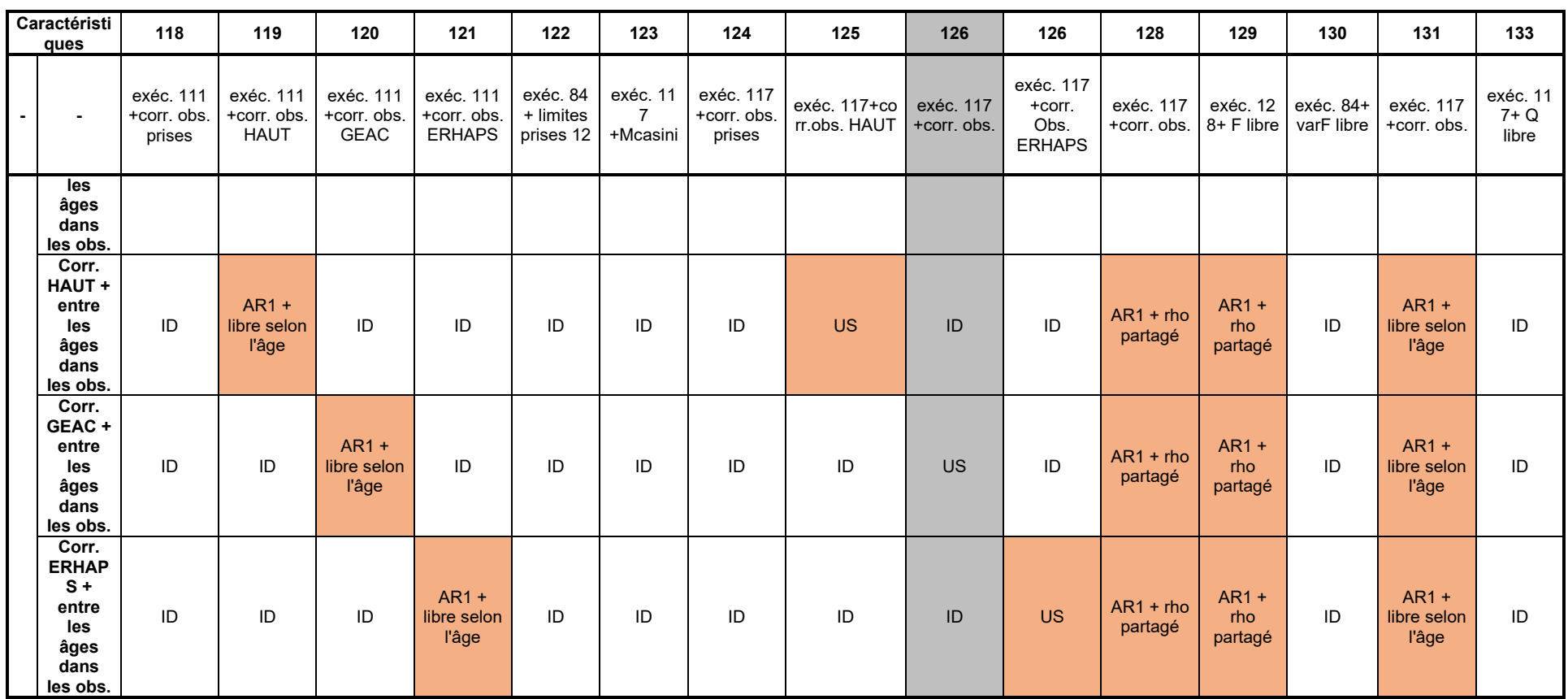

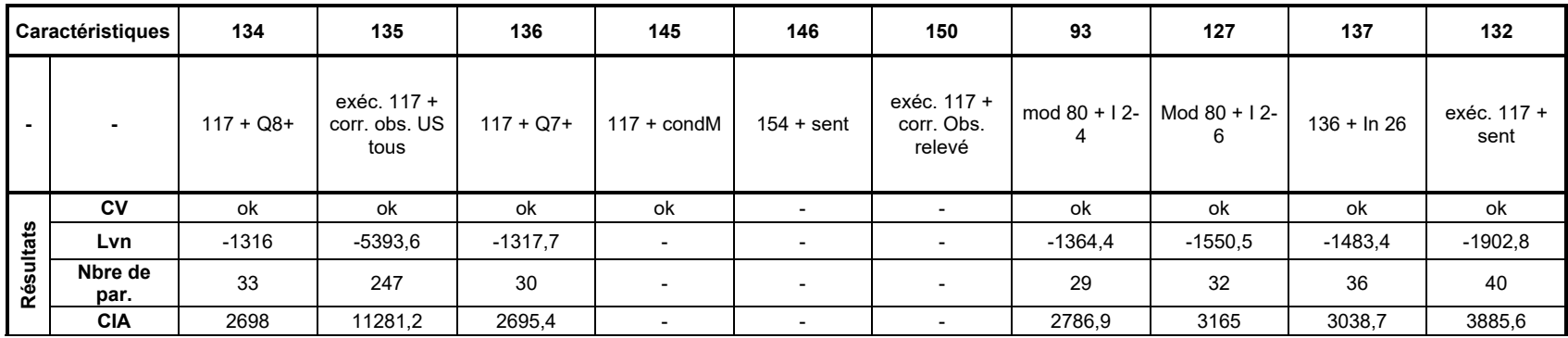
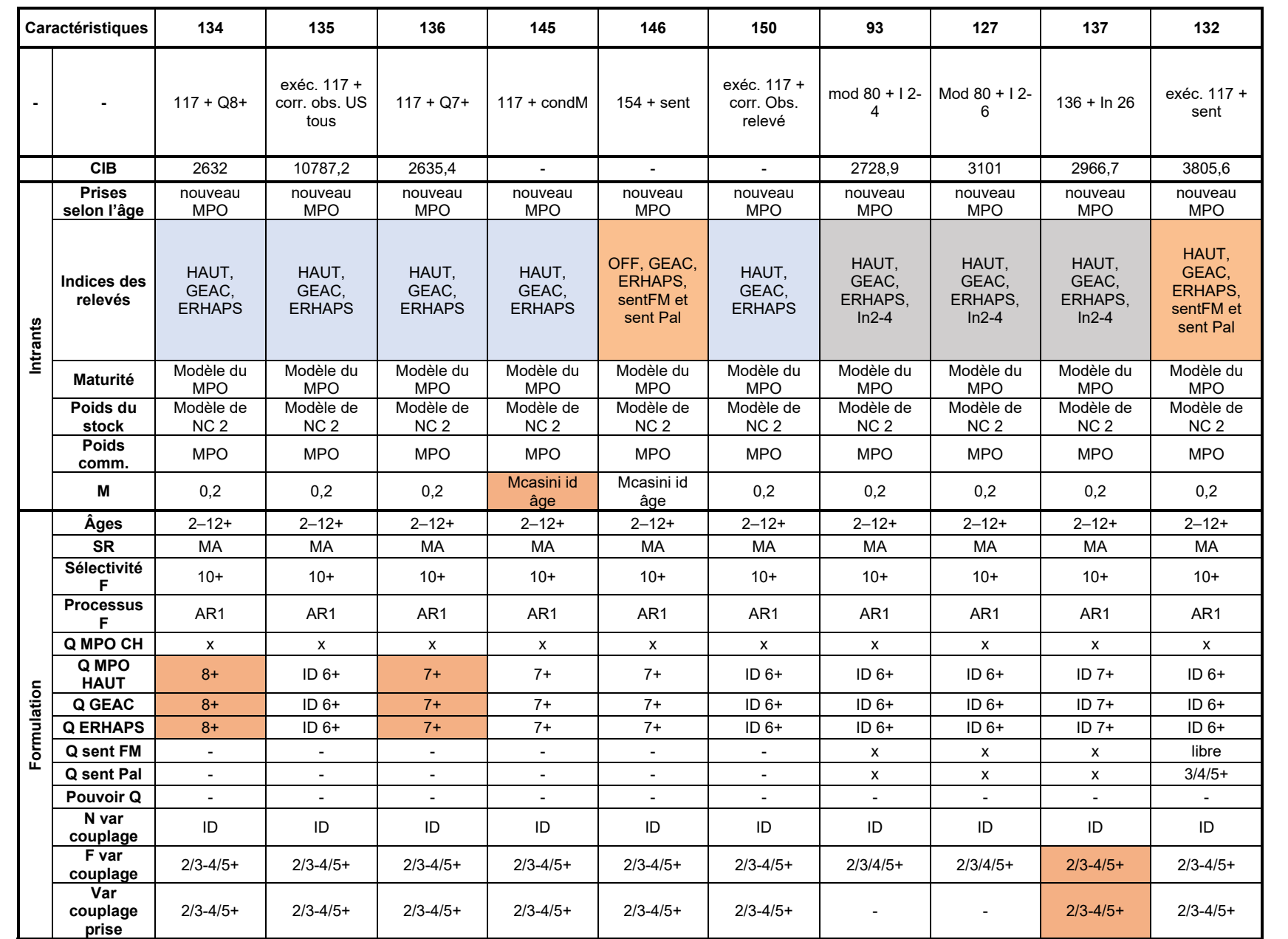

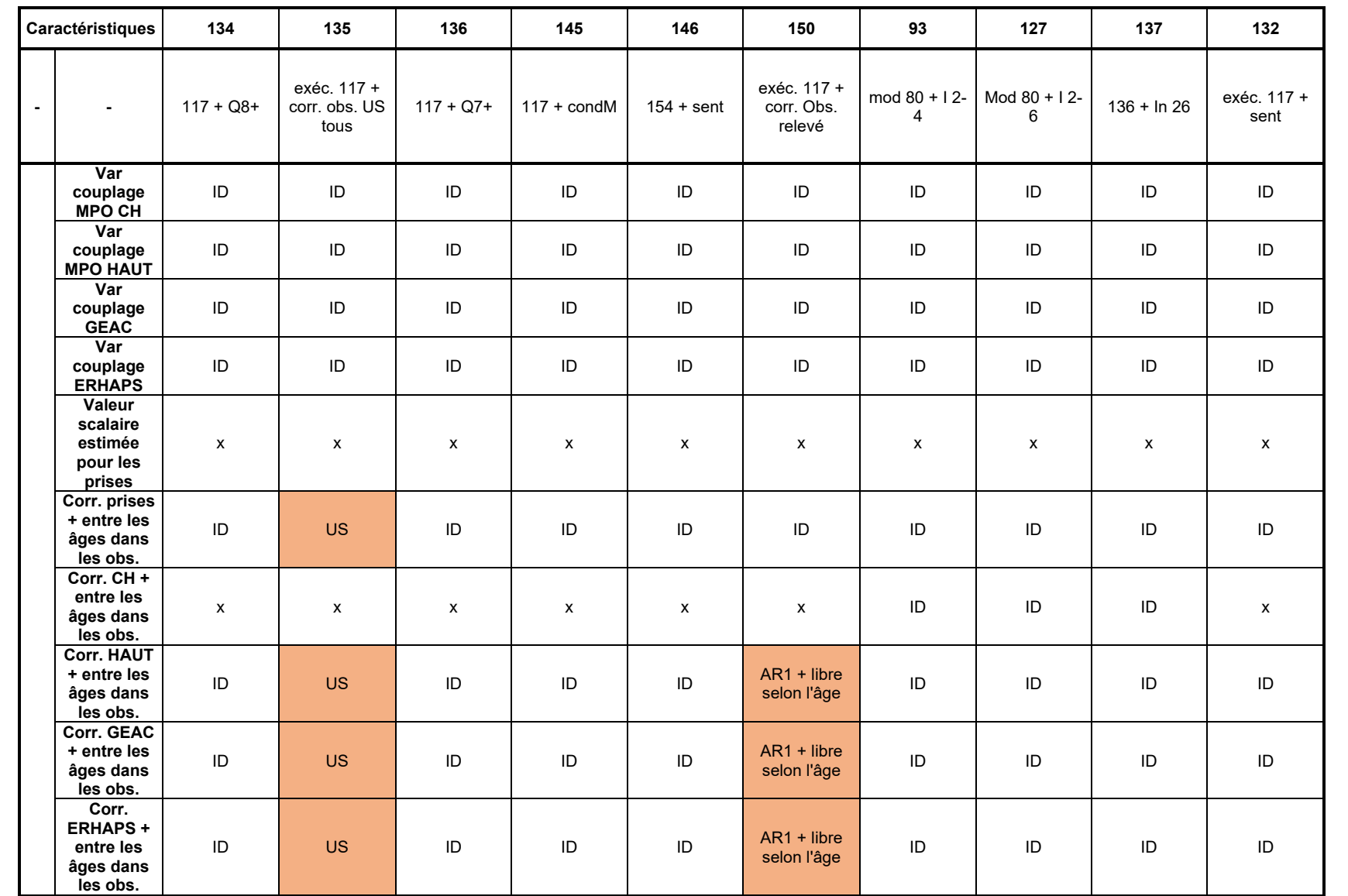